Scuola di Scienze Corso di Laurea Magistrale in Fisica del Sistema Terra

#### APPLICAZIONE DI TECNICHE STATISTICHE PER L'ASSIMILAZIONE DI DATI VULCANOLOGICI PER LA RICOSTRUZIONE DELLA DINAMICA E DELL'IMPATTO DELLE ERUZIONI ESPLOSIVE

Relatore: Prof. Antonio Costa, INGV Correlatrice: Dott.ssa Beatriz Martinez Montesinos, Earthquake Research Institute, Università di Tokyo

Presentata da: Daniele Tajè

Sessione Straordinaria Settembre 2023 Anno Accademico 2022/2023

#### Sommario

Il seguente lavoro di tesi ha l'obiettivo di ricostruire, tramite l'utilizzo di una recente tecnica di assimilazione dei dati (GNC), i parametri della sorgente eruttiva dell'eruzione dell'Etna dei giorni 3-5 dicembre 2015.

Nei primi due capitoli è stata fatta una classificazione delle eruzioni vulcaniche, concentrandosi sulla loro intensità, e sono stati presentati gli impatti climatici e ambientali che può avere la dispersione delle ceneri e dei materiali vulcanici in atmosfera e nell'ambiente circostante. Il terzo capitolo è dedicato ai modelli utilizzati per simulare il comportamento della colonna eruttiva e il trasporto atmosferico dei suoi costituenti. Nel quarto capitolo sono presentati i metodi di assimilazione di dati e due nuove tecniche di inversione. L'utilizzo di una di queste utltime ha permesso, come riportato nel capitolo cinque, di ricostruire l'altezza della colonna eruttiva, che si è spinta fino a 14 km s.l.m., il tasso di massa eruttata e il volume totale di massa eruttata.

Infine, alcune metriche di convalida hanno permesso di controllare la bontà dei dati simulati, mostrando l'affidabilità di questa nuova tecnica.

# Indice

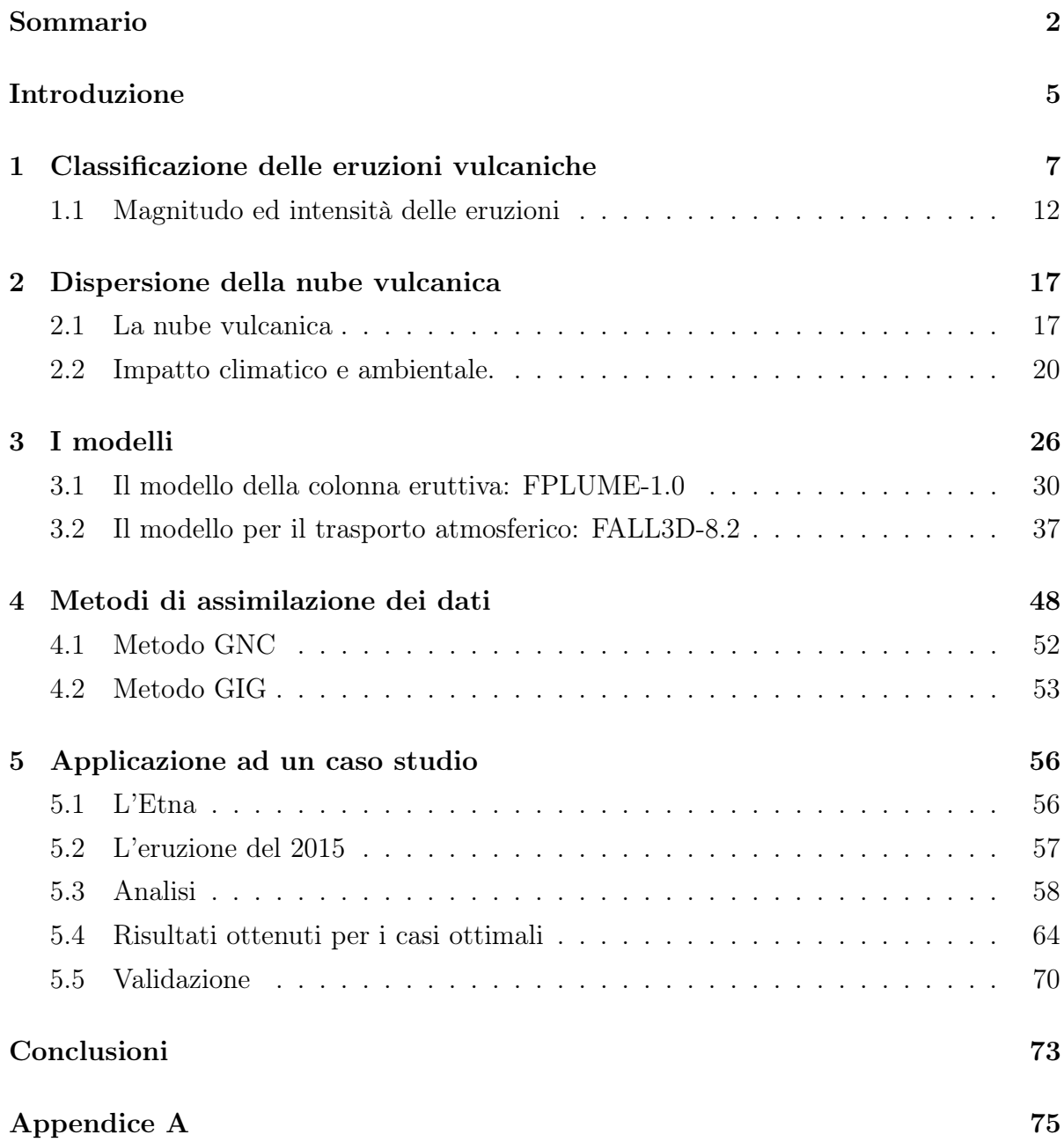

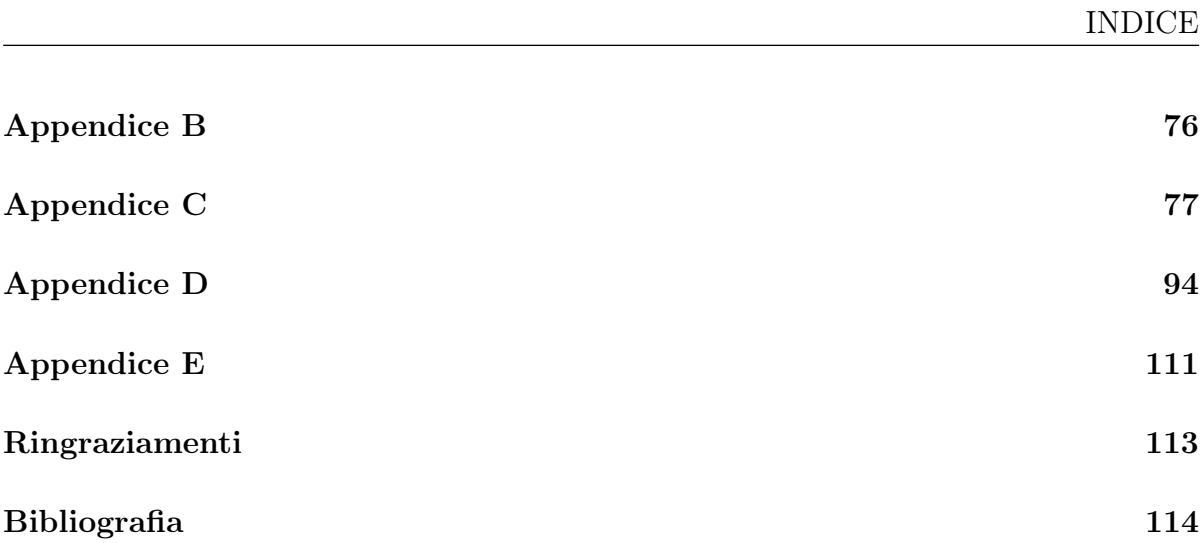

### Introduzione

Le eruzioni vulcaniche esplosive rappresentano uno dei fenomeni naturali più imponenti e spettacolari della Terra. Caratterizzate da un'espulsione violenta di magma, gas e frammenti rocciosi, queste eruzioni possono avere un impatto devastante sull'ambiente circostante e sulle vite umane. La caduta di cenere vulcanica, ad esempio, può danneggiare le coltivazioni, compromettere i sistemi di trasporto e deteriorare la qualità dell'aria e dell'acqua. L'analisi delle eruzioni esplosive, dei loro meccanismi e dei rischi associati riveste quindi un'importanza cruciale per la sicurezza delle popolazioni che vivono nelle aree vulcaniche attive.

Negli ultimi anni, c'è stato un interesse crescente nei confronti degli approcci ensemble per modellare e studiare il trasporto di aerosol, cenere e lapilli vulcanici (tefra). Caratterizzare e quantificare la dinamica delle eruzioni esplosive è ormai di fondamentale importanza per gli studi sulla pericolosità vulcanica e sulla valutazione del rischio, che stimano la probabilità di scenari futuri basati sul comportamento passato del vulcano. Le eruzioni esplosive sono spesso caratterizzate da depositi di tefra, che forniscono informazioni per dedurre i parametri sorgente (ESP) rilevanti per la stima dei rischi associati, come l'altezza della colonna eruttiva, il tasso di eruzione di massa e il volume totale eruttato.

La nascita di nuove tecniche consente di incorporare le osservazioni reali di tefra nei modelli di dispersione. Tuttavia, i classici algoritmi di assimilazione dei dati, come i metodi di ensemble del filtro di Kalman (EnKF) producono stime subottimali.

Questo lavoro di tesi presenta due nuove tecniche di assimilazione dei dati basate su ensemble di variabili semi-definite positive con distribuzioni molto asimmetriche, proposte recentemente da Mingari et al. (2023) ed applicate per la prima volta all'eruzione dell'Etna del dicembre 2015. I metodi proposti usano una distribuzione guassiana con vincoli non negativi (GNC) e il metodo gamma gamma-inverso (GIG). In particolare, verrà applicato il metodo GNC per ricostruire i parametri sorgente, citati precedentemente, dell'eruzione dell'Etna del 3-5 dicembre 2015, utilizzando un ensemble di 32 simulazioni con il modello di dispersione FALL3D nella sua versione più aggiornata (8.2).

Diverse metriche di valutazione verranno calcolate per convalidare i risultati, mostrando che il metodo GNC è l'approccio più affidabile in quanto rappresenta un'alternativa promettente per l'assimilazione dei dati sul fallout vulcanico. Il metodo GIG non sarà applicato in quanto studi precedenti (Mingari et al., 2023) hanno mostrato che non riesce a migliorare le criticità prodotte dai metodi EnKF.

### Capitolo 1

### Classificazione delle eruzioni vulcaniche

Il vulcano (dal latino Vulcanus, nome del Dio del Fuoco nella cultura romana) è una discontinuità della crosta terrestre, composta da una struttura che si trova sotto la superficie terrestre (camera magmatica e condotti magmatici) e da una parte esterna visibile, l'edificio vulcanico, che può assumere diverse forme a seconda dello stile eruttivo, dalla quale fuoriesce il magma.

Il magma è un insieme di rocce differenti completamente o in parte fuse, nel quale sono disciolti anche dei gas, che si forma al di sotto della superficie terrestre e che può risalire fino alla superficie terrestre principalmente a causa delle variazioni di pressione che si verificano all'interno dei serbatoi magmatici.

L'evento durante il quale avviene la fuoriuscita di magma dal cono vulcanico è detto eruzione vulcanica e questo fenomeno è classificato secondo due tipologie:

• Eruzioni effusive: fuoriuscita di magma che può assumere la forma di colata lavica lungo i pendii del vulcano. Questo tipo di eruzione si verifica in diversi contesti, dalle eruzioni subaeree a quelle sui fondali dell'oceano. Perché ciò accada, i gas all'interno del magma devono essere rilasciati gradualmente. Il magma coinvolto è generalmente di tipo basaltico, contenente circa il 50% di silicio, ed è caratterizzato da una temperatura elevata (700°C – 1200°C), bassa quantità di gas e bassa viscosità.

Altre eruzioni di tipo effusivo con magmi relativamente viscosi possono generare duomi lavici. A causa della lava viscosa, essa scorre lentamente e si accumula intorno alla bocca del vulcano, formando una struttura a cupola. L'alta viscosità favorisce anche l'accumulo di gas all'interno dei duomie può causare instabilità e collassi improvvisi del duomo, generando flussi piroclastici pericolosi.

• Eruzioni esplosive: sono la forma più violenta e distruttiva di attività vulcanica, caratterizzate da una violenta fuoriuscita di gas e frammenti solidi che possono essere trasportati sia in alto (pino vulcanico) sia lateralmente (onda basale) per grandi distanze, causando danni significativi alle popolazioni e all'ambiente circostante.

Le eruzioni esplosive sono state classificate in diversi tipi: hawaiiane, stromboliane, surtseyane, vulcaniane e pliniane. Quest'ultimo tipo è ulteriormente suddiviso in due sottocategorie (subpliniane e ultrapliniane), per meglio descrivere le caratteristiche specifiche.

• Tipo hawaiano. I vulcani che producono questo tipo di eruzioni non sono generalmente riconducibili a movimenti delle placche tettoniche quanto piuttosto a fenomeni che vedono il magma caldo e poco evoluto risalire in precisi punti, gli hot spot. La lava, molto basica e perciò molto fluida, può scorrere per chilometri senza subire un consistente raffreddamento, producendo edifici vulcanici dalla tipica forma a scudo, con debolissime pendenze dei rilievi, tipici dei vulcani delle Isole delle Hawaii (Figura 1.1).

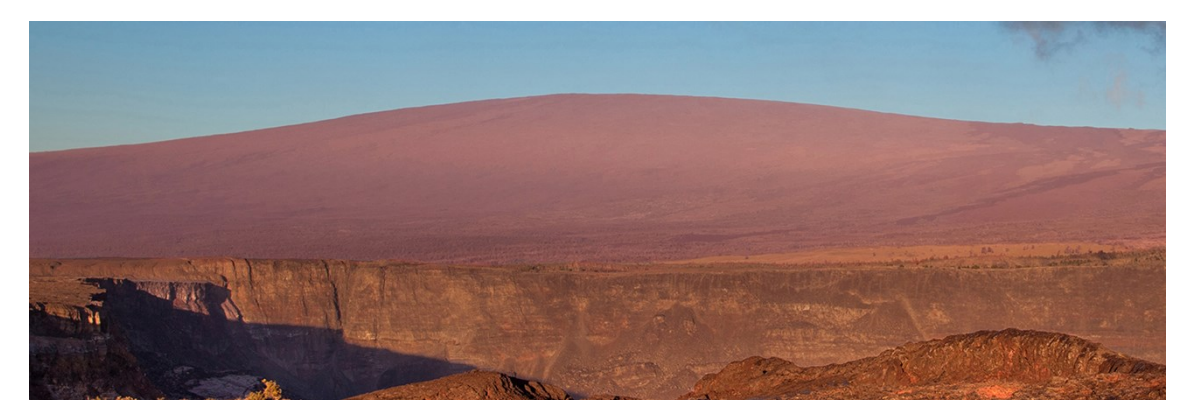

Figura 1.1: Vulcano Mauna Loa, Hawaii. (Fonte: National Park Service, https://www.nps.gov/havo/learn/nature/mauna-loa.htm)

• Tipo stromboliano. Sono eruzioni caratterizzate da magmi basaltici, mediamente viscosi, che danno luogo ad un'attività duratura caratterizzata da fontane di lava che raggiungono alcune decine o centinaia di metri di altezza e dal lancio di bombe e lapilli. La ricaduta di questi prodotti crea coni vulcanici dai fianchi ripidi. Stromboli, l'isola-vulcano dal quale prende il nome questo tipo di attività eruttiva, è in attività da oltre due millenni (Figura 1.2).

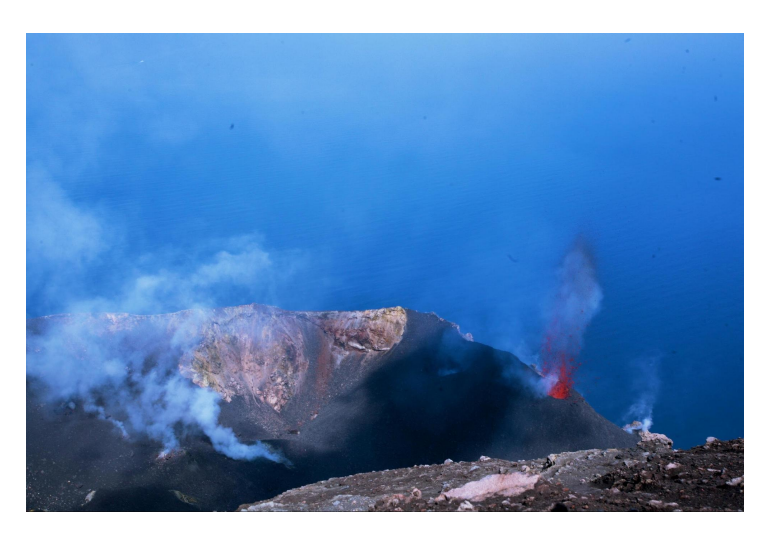

Figura 1.2: L'isola-vulcano Stromboli in eruzione il 5 aprile 2003. (Fonte: INGV, https://www.ingv.it/stromboli)

- Tipo surtseyano. Il nome di questo stile deriva dall'isola di Surtsey, a sud dell'Islanda, emersa dalla superficie dell'Oceano Atlantico in seguito ad un'eruzione freatomagmatica nel 1963. L'interazione dei magmi con le acque ha dato luogo ad un cono di scorie. In superficie, si genera una colonna eruttiva verticale ed un anello basale a dispersione radiale, detto surge (Figura 1.3).
- Tipo vulcaniano. Termine coniato da Giuseppe Mercalli dalle osservazioni dell'attività eruttiva dell'isola di Vulcano (Isole Eolie) nel 1888. Sono eruzioni esplosive nel corso delle quali vengono emessi frammenti di magma e nuvole di gas cariche di ceneri. Le esplosioni possono produrre fratture, la rottura del cratere o l'apertura di bocche laterali (Figura 1.4). Durante i periodi di attività vulcaniana, come descritto dallo stesso Mercalli, l'emissione di gas è caratterizzata da esplosioni distinte simili a cannonate, gli intervalli tra le esplosioni variano da meno di un minuto a circa un giorno. Questo tipo di eruzione sono spesso caratterizzate da flussi piroclastici. Possono essere coinvolti quasi tutti i tipi di magma, ma il magma basaltico-andesitico è il più comune.

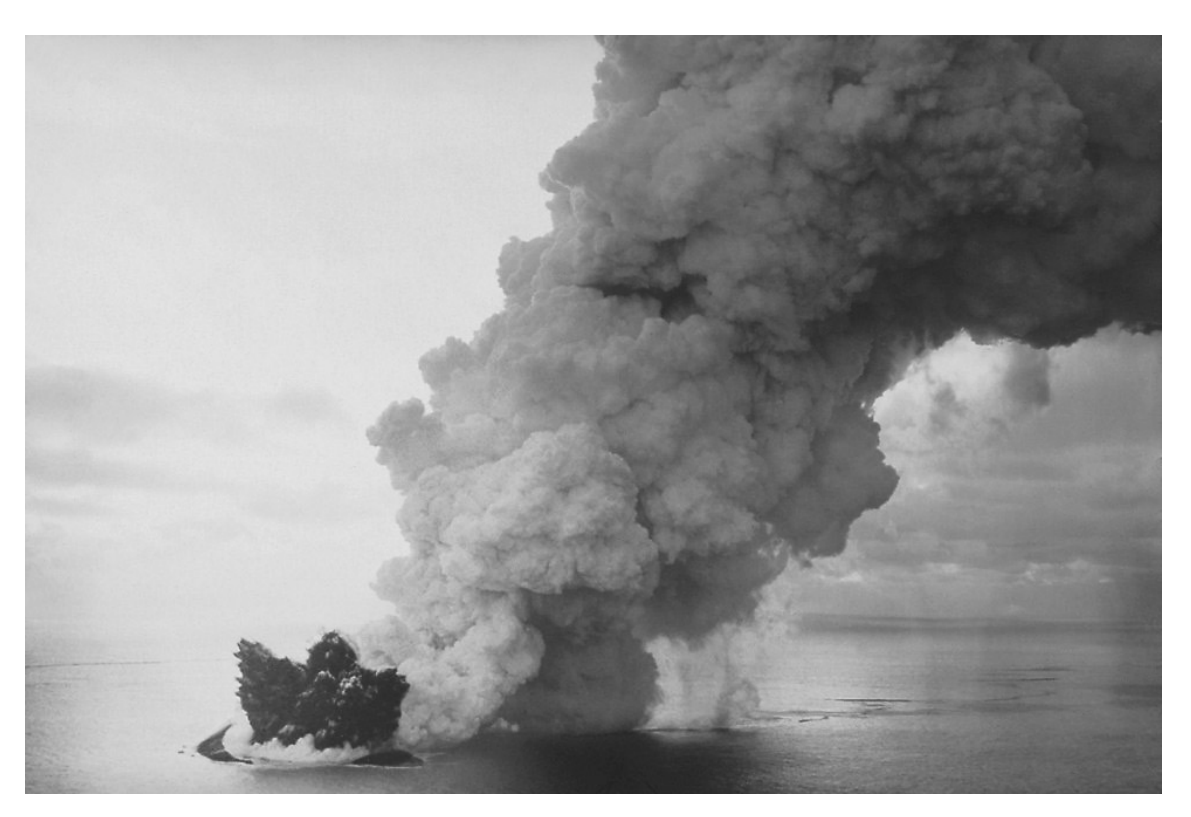

CAPITOLO 1. CLASSIFICAZIONE DELLE ERUZIONI VULCANICHE

Figura 1.3: Isola di Surtsey, 1963. (Fonte: NOAA, https://www.ngdc.noaa.gov)

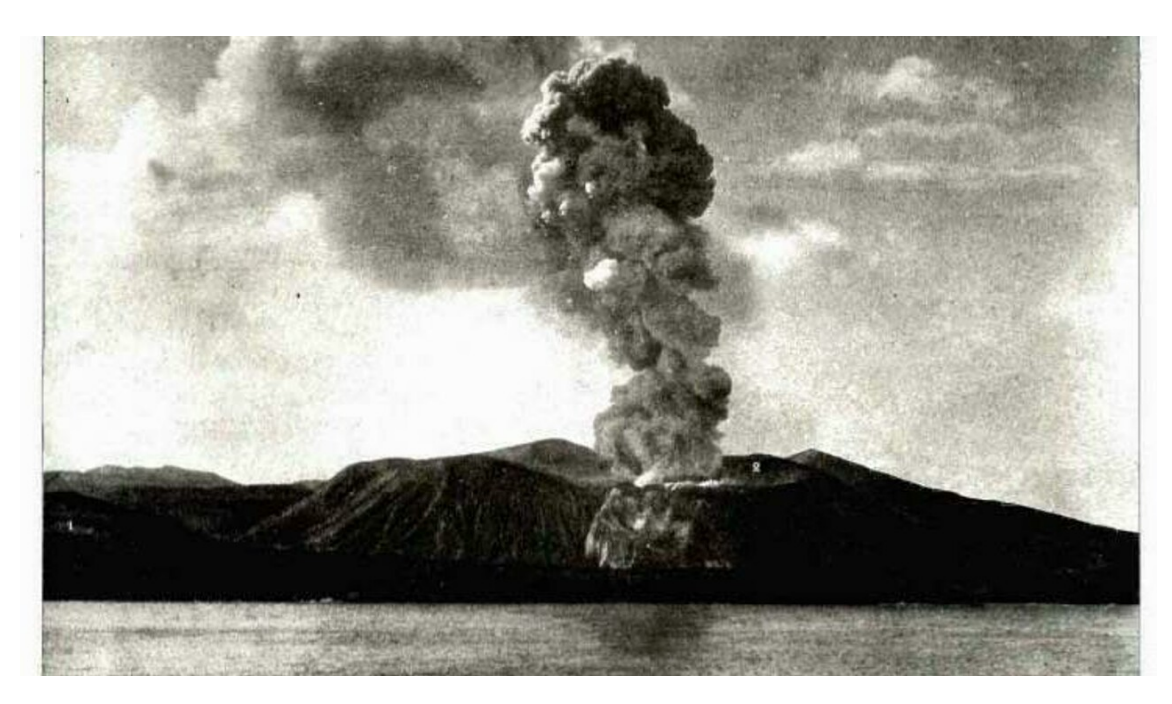

Figura 1.4: Eruzione Isola di Vulcano, 20 agosto 1888. Foto di Orazio Silvestri e Giuseppe Mercalli (https://ilvulcanico.it/lultima-eruzione-di-vulcano-131-anni-fa/)

- Tipo pliniano. Queste eruzioni emettono magma molto viscoso. Sono eruzioni molto pericolose che possono generare pennacchi eruttivi di oltre 30 km di altezza e concludersi generalmente con il collasso parziale o totale dell'edificio vulcanico. Gli apparati vulcanici che manifestano questo comportamento eruttivo sono caratterizzati dalla forma a cono. Il nome del tipo eruttivo deriva da Plinio il Giovane che per primo descrisse questo tipo di eruzione descrivendo l'eruzione del Vesuvio del 79 d.C, durante la quale morì lo zio Plinio il Vecchio.
	- Sub-pliniane (o vesuviane). In questo caso la formazione della colonna eruttiva è simile al tipo vulcaniano ma con la differenza che l'esplosione iniziale è tremendamente violenta tanto da svuotare parte della camera magmatica, causando la risalita del magma da zone profonde ad alte velocità fino ad uscire dal cratere.
	- Ultra-pliniane. Sono eruzioni altamente distruttive caratterizzate da un elevato flusso di massa. Solitamente questi eventi sono così potenti da riuscire a distruggere l'intero edificio vulcanico e generare un collasso calderico, come è accaduto al vulcano Krakatoa nel 1883, in Indonesia (Figura 1.5). Tipicamente la miscela eruttiva viene rilasciata come violenti flussi piroclastici (ignimbriti) che, per elutrazione, possono generare alte colonne co-ignimbritiche in grado di raggiungere la stratosfera.

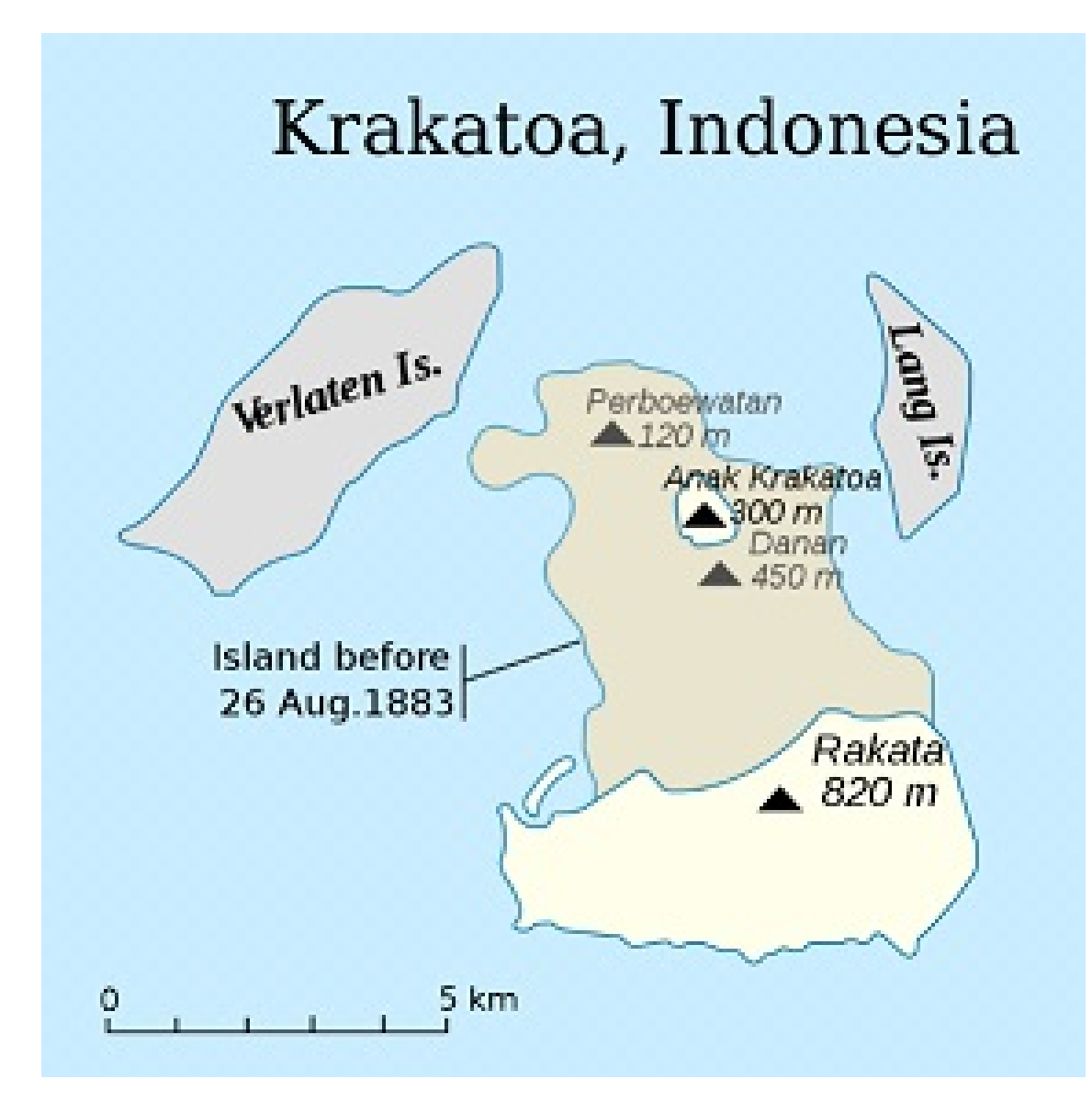

Figura 1.5: Vulcano Krakatoa, prima e dopo l'eruzione vulcanica del 1883 (Fonte: https://www.ngdc.noaa.gov)

#### 1.1 Magnitudo ed intensità delle eruzioni

Un'eruzione media emette un volume V di magma

$$
10^7 \, m^3 < V < 10^9 \, m^3 \tag{1.1}
$$

Moltiplicando i valori della stima (1.1) per la densità del magma, che dipende dalla sua composizione e che può variare da 2, 2  $g/cm^3$  per magmi acidi a 2, 8  $g/cm^3$  per magmi basaltici, si ottiene una stima della massa di magma eruttata equivalente a

$$
10^{10} \ kg < m < 10^{12} \ kg \tag{1.2}
$$

L'energia termica (calore) rilasciata da un'eruzione vulcanica è dovuta principalmente al raffreddamento e alla solidificazione del magma eruttato. Dalla formula:

$$
\Delta E = m(c_p \Delta T + L_s) \tag{1.3}
$$

dove  $c_p = 1046, 7 \frac{J}{kg K}$  è il calore specifico del magma,  $\Delta T = 10^3 K$  è la variazione di temperatura e  $L_s = 3 \cdot 10^5$  J/kg il calore latente di solidificazione, è possibile stimare un'energia rilasciata pari a:

$$
10^{16} J < \Delta E < 10^{18} J \tag{1.4}
$$

Nelle eruzioni vulcaniche, una parte di questa energia è inizialmente rilasciata sottoforma di energia cinetica K, trascurabile per le eruzioni effusive, mentre è rilevante per quelle esplosive. Assumendo che il magma fuoriesca con una velocità di 100  $m/s$ , possiamo trovare

$$
10^{14} \ J < K < 10^{16} \ J \tag{1.5}
$$

Il rapporto tra l'energia cinetica (1.5) e l'energia totale (1.4) emessa durante un'eruzione esplosiva definisce l'esplosività:

$$
\epsilon = \frac{K}{\Delta E} \tag{1.6}
$$

Riuscire a classificare le grandi eruzioni esplosive è sempre stato complicato. Qualitativamente, in letteratura, le grandi eruzioni sono associate a termini come "cataclismiche" e "colossali" (Simkin e Siebert, 1994), "mega" (Zielinski et al., 1996), "gigantesche" (Huff et al., 1992) o semplicemente "grandi" (Rose e Chesner, 1987). Tutti questi termini non forniscono, però, alcuna informazione sulla effettiva dimensione e sulla quantità del materiale espulso durante le eruzioni.

Un primo tentativo di classificazione delle eruzioni esplosive, basato su una combinazione di volume di tefra eruttato e altezza del pennacchio, è fornito dall'Indice di Esplosività Vulcanica (VEI), coniato da Newhall e Self nel 1982. L'indice VEI è una scala discreta semi-quantitativa, con valori da 0 a 8, dove 0 rappresenta eruzioni con bassa esplosività, mentre 8 rappresenta eruzioni colossali, estremamente rare, che hanno conseguenze globali.

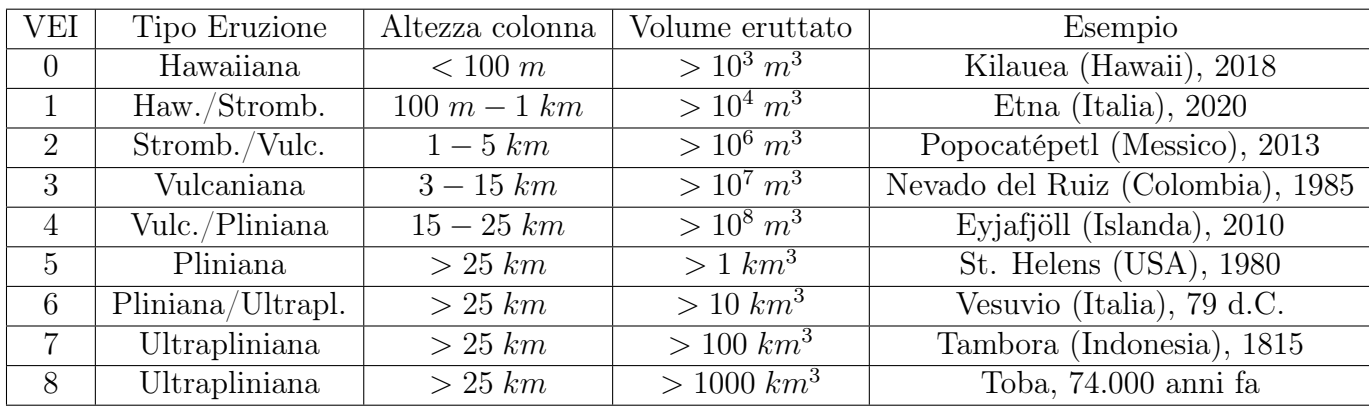

La classificazione è così strutturata:

Sebbene il VEI si sia rivelato uno strumento molto utile, quattro fattori che ne limitano l'uso in modo più quantitativo sono:

- 1. Le altezze dei pennacchi possono essere piuttosto diverse da quelle assunte sulla base dei volumi eruttati;
- 2. Essendo stato proposto principalmente come misura per le grandi eruzioni vulcaniche esplosive, non è utile per le eruzioni aventi una componente esplosiva meno significativa, che ricevono pertanto una classificazione di 0 o 1;
- 3. Si basa solamente sul volume eruttato senza tenere conto della densità del deposito che puo' cambiare per compattazione nel corso del tempo, il che comporta incertezze potenzialmente significative nelle stime della massa totale e, di conseguenza, sulla reale grandezza delle eruzioni considerate. Inoltre la densità dei depositi di tefra può variare dai 500 kg/m<sup>3</sup> della cenere fresca, ai 2000 kg/m<sup>3</sup> delle ignimbriti;
- 4. Il metodo di classificazione è discreto.

Un presupposto implicito nel VEI è che la magnitudo e l'intensità delle eruzioni sono correlate da un solo numero che possa descrivere entrambi, ma per coprire interamente lo spettro delle possibili eruzioni e confrontarne i vari tipi, ci si è accorti che sono necessarie due scale distinte: una per la grandezza e una per l'intensità.

Per la grandezza di un'eruzione vulcanica è preferibile usare una scala logaritmica continua di magnitudo M dell'eruzione, basata sulla massa eruttata (Pyle, 1995), definita da:

$$
M = \log_{10}(m) - 7.0\tag{1.7}
$$

dove m è la massa eruttata, misurata in kg. La scala di magnitudo M è definita in questo modo affinché sia vicina alla definizione originale della scala VEI ma segua anche le precedenti definizioni di magnitudine (Tsuya, 1955), come mostrato in Figura 1.6.

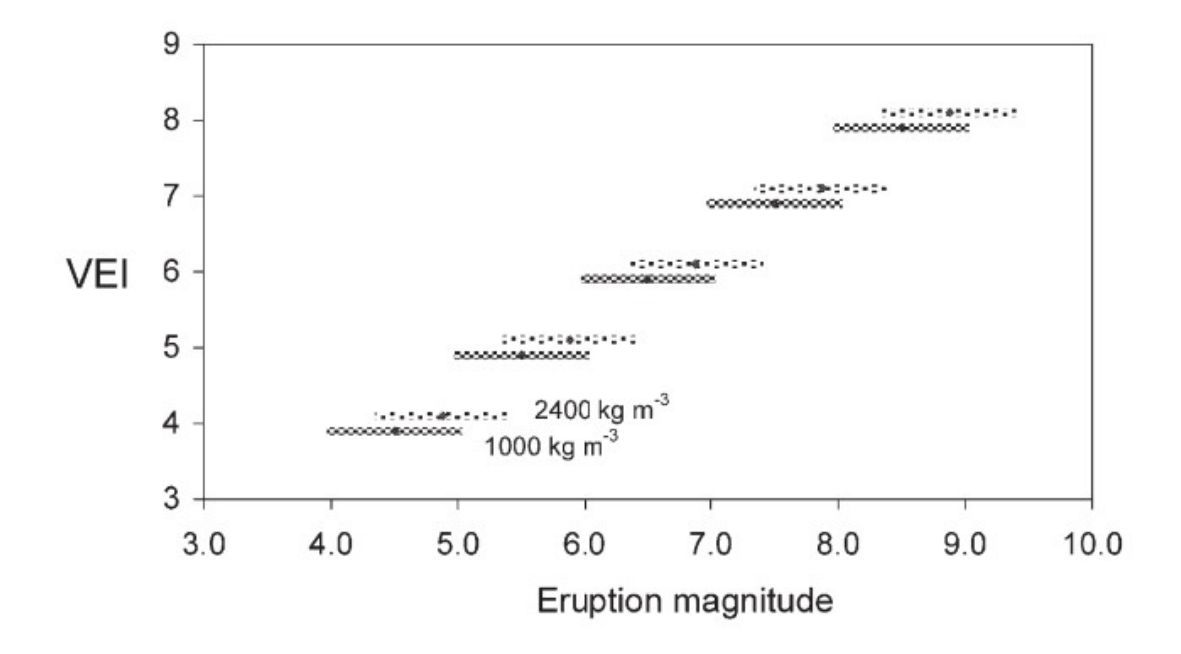

Figura 1.6: La relazione tra magnitudo dell'eruzione, M, e indice di esplosività vulcanica, VEI, per depositi aventi densità di 1000  $kg/m^3$  e 2400  $kg/m^3$ . (Fonte: Mason, Pyle e Oppenheimer, 2004).

Per la maggior parte delle eruzioni, la magnitudo sarà numericamente simile all'indice VEI. Per esempio, l'eruzione del Toba avvenuta 74.000 anni fa, che ha espulso  $6, 9 \cdot 10^{15} \ kg$ di magma con densità 2.400  $kg/m^3$ , è classificata con un magnitudo  $M = 8, 8$  e indice  $VEI = 8$ , oppure l'eruzione del Pinatubo del 1991 ha avuto un VEI di 6 e magnitudo 6.1, mentre l'eruzione del Tambora del 1815, ha avuto un VEI di 7 e magnitudo 6.9.

A conferma di quanto detto, considerando un valore di densità medio di 1000 kg/ $m<sup>3</sup>$ per un deposito di tefra (400 – 500 kg/m<sup>3</sup> per quelli freschi e 1000 – 1500 kg/m<sup>3</sup> per quelli compattati), si può ottenere, dalla stima dei volumi, una valore della massa dei depositi che ci permette di confrontare gli indice VEI con la scala di magnitudo:

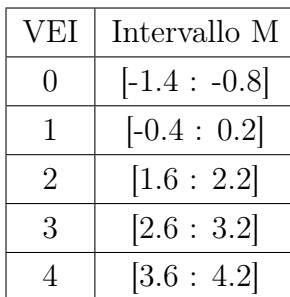

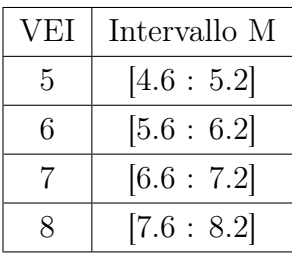

Sebbene la magnitudo M possa essere una metrica appropriata per la dimensione dell'eruzione, questa non contiene alcuna informazione utile sull'impronta, sull'area di dispersione, sull'energia o sull'intensità dell'eruzione stessa.

La scala di intesità è una scala logaritmica che dipende dal tasso di massa eruttata (MER) ed è così definita (Pyle, 2015):

$$
I = \log_{10}(MER) + 3.0\tag{1.8}
$$

Su questa scala, un'eruzione molto vigorosa avrà un'intensità di 10 o 12, mentre un'eruzione piccola potrebbe avere un'intensità di 4 o 6.

Uno dei vantaggi che si riscontra nell'utilizzare queste due scale continue è la possibilità di descrivere anche eventi storici, preistorici e geologici. Inoltre, essendo scale logaritmiche, grandi errori nelle stime della massa eruttata o nel tasso di eruzione di massa, non si traducono in grandi errori di magnitudo o intensità.

La seguente tabella riporta alcune eruzioni vulcaniche e un confronto tra i vari indici usati per classificarle:

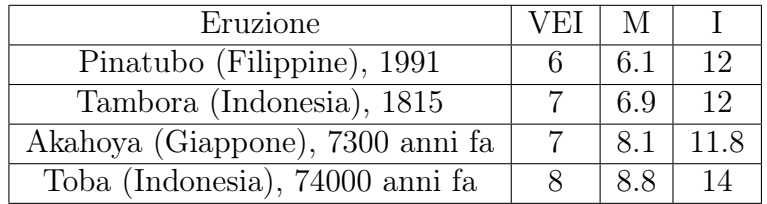

Una ulteriore classificazione (Pyle, 2015) può essere fatta sulla base dell'energia termica totale rilasciata. Nelle eruzioni a bassa esplosività  $(M < 3)$  viene rilasciata una quantità di energia pari a  $10^{10} - 10^{13}$  J, per le tipiche eruzioni pliniane  $(4 \lt M \lt 5)$  varierà da  $10^{13}$  J a  $10^{15}$  J, mentre per le grandi eruzioni ( $M > 5$ ) sarà dell'ordine di  $10^{18} - 10^{22}$  J.

### Capitolo 2

### Dispersione della nube vulcanica

#### 2.1 La nube vulcanica

Una nube vulcanica, nota anche come nuvola di cenere vulcanica o nube piroclastica, è una massa di gas vulcanici, cenere, polveri e frammenti di roccia che viene emessa da un vulcano durante un'eruzione. Questa nube, spinta dal vento, può espandersi, risalire e diffondersi nell'atmosfera, nei casi più estremi di eruzioni particolarmente violente, fino alla mesosfera come per l'eruzione del 2022 del vulcano Hunga Tonga (Tonga).

La composizione di una nube vulcanica può essere considerata come una miscela multifase di volatili, particelle sospese (tefra) e aria dell'ambiente incamerata nella miscela. I tefra prodotti durante i processi di frammentazione all'interno del condotto vulcanico o per erosione del condotto, possono essere classificati in base al loro diametro d nel seguente modo:

- bombe se  $d > 64$  mm
- lapilli se 2 mm <  $d < 64$  mm
- cenere se 64  $\mu$ m <  $d$  < 2 mm
- polvere se  $d < 64 \ \mu m$

Per ragioni storiche e pratiche, lo spettro continuo della dimensione dei tefra è espresso tramite una scala adimensionale (Krumbein, 1934):

$$
d(\Phi) = d_* 2^{-\Phi} = d_* e^{-\Phi \log_{10} 2} \tag{2.1}
$$

ovvero  $\Phi = -\log_2 d$ , dove d è la dimensione delle particelle e  $d_* = 10^{-3}$  m è la lunghezza di riferimento.

Ogni categoria di tefra è caratterizzata da un proprio tempo di permanenza in atmosfera e da una velocità di sedimentazione caratteristica, che dipendono dalla loro dimensione e densità. I prodotti più pesanti sono caratterizzati da traiettorie paraboliche mentre quelli più leggeri possono rimanere in atmosfera per molto tempo ed essere trasportati per grandi distanze dal vento.

Numerose informazioni sui processi di frammentazione che avvengono all'interno del vulcani sono ricavabili dalla distribuzione dei tefra nella colonna vulcanica (TGSD, Total Grain-Size Distribution), ricavata dalle medie pesate delle GSD (Grain-Size Distribution) locali espresse in percentuale di massa (wt%) delle varie classi.

Diversi studi hanno mostrato la presenza di due popolazioni all'interno della TGSD nella maggior parte delle eruzioni. Per questo motivo, la TGSD è ricostruita come somma di due distribuzioni (Gaussiane o Weibull).

La distribuzione bi-Gaussiana (nella scala Φ) si ottiene sommando due distribuzioni Gaussiane (Costa et al., 2016):

$$
f_{bi-Gaussian}( \Phi) = p \frac{1}{\sigma_1 \sqrt{2\pi}} e^{-\frac{(\Phi - \mu_1)^2}{2\sigma_1^2}} + (1 - p) \frac{1}{\sigma_2 \sqrt{2\pi}} e^{-\frac{(\Phi - \mu_2)^2}{2\sigma_2^2}}
$$
(2.2)

dove  $\Phi$  è il diamentro delle particelle in scala logaritmica,  $\mu_1, \mu_2, \sigma_1^2$  e  $\sigma_2^2$  sono le medie e le varianze delle due gaussiane, mentre  $p e 1 - p$  sono i pesi delle due popolazioni. La distribuzione precedente tende a sottostimare la coda della popolazione di cenere fine (Poret et al., 2018), per cui è stato dimostrato che una migliore approssimazione di questa frazione è data dalla somma di due distribuzioni Weibull (Poret et al., 2018):

$$
f_{bi-Weibull}(d) = q \frac{1}{n_1^{\frac{1}{n_1}} \Gamma\left(1 + \frac{1}{n_1}\right)} \frac{1}{\lambda_1} \left[\frac{d}{\lambda_1}\right]^{n_1} e^{-\frac{1}{n_1}\left(\frac{d}{\lambda_1}\right)^{n_1}} + \left(1 - q\right) \frac{1}{n_2^{\frac{1}{n_2}} \Gamma\left(1 + \frac{1}{n_2}\right)} \frac{1}{\lambda_2} \left[\frac{d}{\lambda_2}\right]^{n_2} e^{-\frac{1}{n_2}\left(\frac{d}{\lambda_2}\right)^{n_2}} \tag{2.3}
$$

dove  $q \in (1-q)$  sono le frazioni di ogni sotto-popolazione e  $\lambda_1, \lambda_2, n_1$  e  $n_2$  rappresentano

#### 2.1. LA NUBE VULCANICA

i parametri di scala e forma delle due distribuzioni Weibull.

A scopo informativo viene riportato il caso dell'eruzione vulcanica del 23 febbraio 2013 dell'Etna, per la quale sono stati trovati i valori riportati nella Tabella 2.1 e illustrati nella Figura 2.1.

| distribuzione bi-Gaussiana |                  | distribuzione bi-Weibull |                  |
|----------------------------|------------------|--------------------------|------------------|
| $\mu_1$                    | $-2.96 \pm 0.07$ | $\lambda_1$              | $-3.28 \pm 2.84$ |
| $\sigma_1$                 | $1.03 \pm 0.07$  | n <sub>1</sub>           | $1.68 \pm 0.24$  |
| $\mu_2$                    | $0.49 \pm 0.07$  | $\lambda_2$              | $-1.25 \pm 1.07$ |
| $\sigma_2$                 | $0.79 \pm 0.06$  | n <sub>2</sub>           | $0.77 \pm 0.16$  |
|                            | $0.59 \pm 0.03$  |                          | $0.39 \pm 0.06$  |

Tabella 2.1: Parametri delle distribuzioni ottenute per la TGSD.

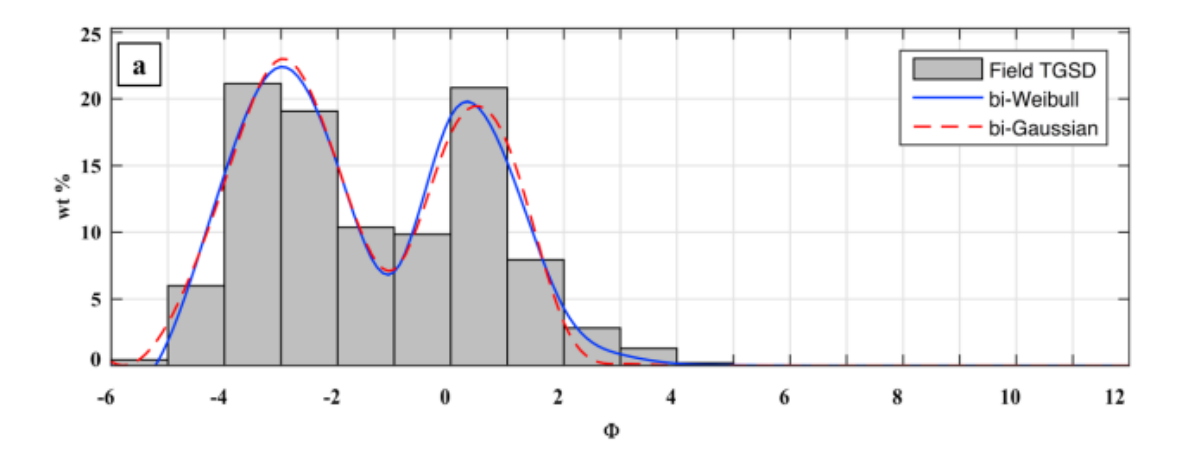

Figura 2.1: Best-fit tra i dati della TGSD e le curve bi-Weibull in linea continua e bi-Gaussiana in linea tratteggiata. (Fonte: Poret et al., 2018).

#### 2.2 Impatto climatico e ambientale.

Le grandi eruzioni, effusive o esplosive, sono in grado di immettere in troposfera e in stratosfera notevoli quantità di aerosol. La permanenza e il trasporto di queste sostanze ha conseguenze sugli insediamenti urbani, sui sistemi ecologici, sull'agricoltura e sul clima. Le prime osservazione di questi fenomeni risalgono al 1783, quando Benjamin Franklin attribuì le variazioni climatiche registrate in Europa all'eruzione del vulcano islandese Laki. Un effetto maggiore si ebbe pochi anni dopo, nel 1815, con l'eruzione del Krakatoa (Indonesia) che portò a chiamare il 1816 "l'anno senza estate".

Conseguenze sul clima. Studi recenti hanno dimostrato che l'impatto climatico che può generare un'eruzione è determinato dalla composizione delle emissioni, in particolare dalla presenza di anidride solforosa  $(SO_2)$ , e in minor parte dall'acido solfidrico  $(H_2S)$ . Nella stratosfera, l'anidride solforosa reagisce con i radicali ossidrilici (OH<sup>−</sup>) formati dalla fotodissociazione del vapore acqueo, dando luogo a composti intermedi come l'acido solfidrico  $(H_2SO_3)$ , i quali alla fine condensano formando goccioline di acido solforico  $(H_2SO_4)$  e acqua, in grado di rimanere in sospensione in stratosfera anche per alcuni anni.

La trasformazione dell'anidride solforosa in acido solforico avviene progressivamente nei primi mesi che seguono l'eruzione. Le proprietà ottiche degli aerosol sono tali che in parte assorbono e riflettono molto efficacemente la radiazione solare. Di conseguenza, dopo un'eruzione vulcanica si assiste solitamente al raffreddamento della troposfera e contemporaneamente ad un riscaldamento della stratosfera.

Nel giugno 1783, il vulcano islandese Laki causò una delle più grandi eruzione mai registrate nella storia ( $M \approx 6$ ), che terminò solamente nel febbraio 1784. Il vulcano eruttò  $14\ km^3$ di lava sulla costa sud-orientale e riversò in atmosfera oltre 120.000.000 tonnellate di  $SO<sub>2</sub>$  e 8.000.000 tonnellate di fluoro gassoso. Le conseguenze furono drammatiche: un quarto della popolazione islandese morì e la nube tossica si sposto in direzione sud-est verso l'Europa. La maggiore conseguenza a livello planetario fu la diminuzione di temperatura di circa 3 ◦C che limitò la capacità dei monsoni di generare piogge portando le popolazioni asiatiche verso una grande carestia.

Analisi più recenti dell'eruzione del Toba (Timmreck et al., 2010, 2012), hanno dimostrato che l'evento avrebbe perturbato le temperature nei successivi 5-10 anni, mostrando un raffreddamento globale medio di circa  $3,5^{\circ}C$  con picchi locali di circa  $10^{\circ}C$ .

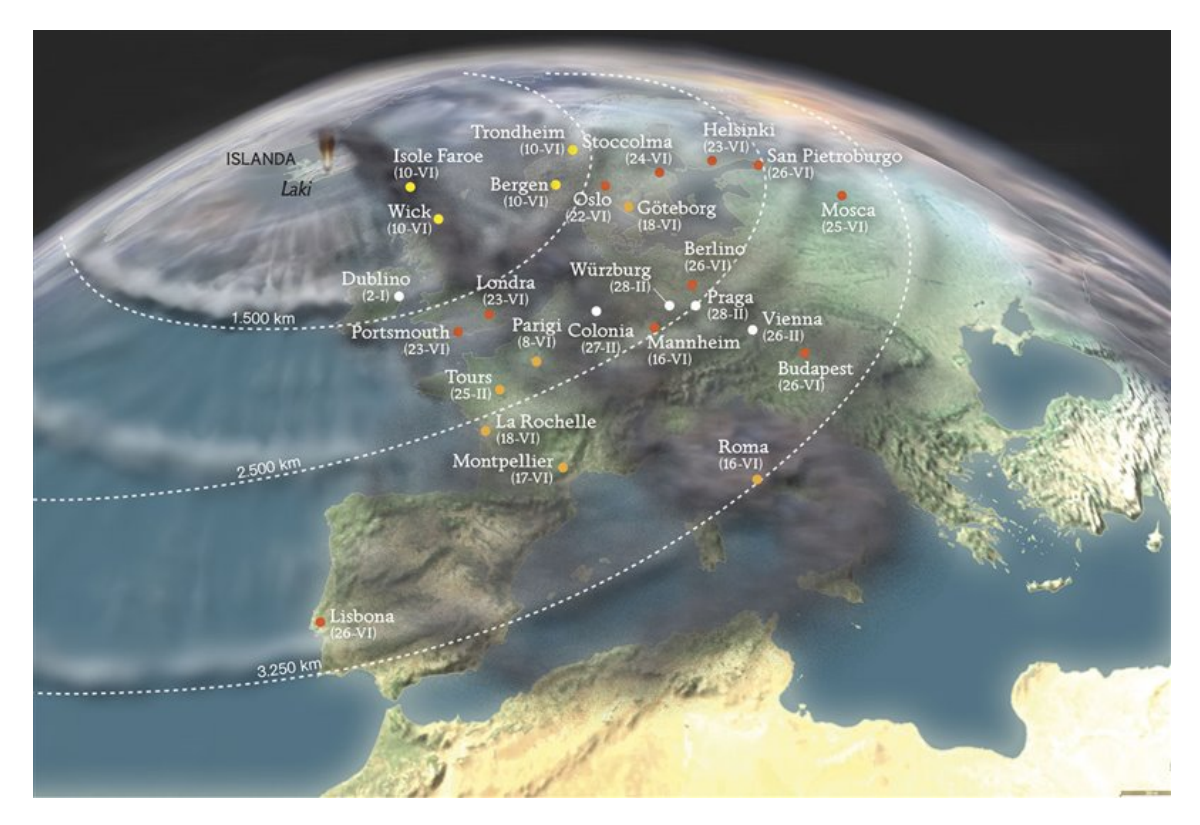

Figura 2.2: L'espansione della nube vulcanica del vulcano Laki, 1783. (Fonte: EOSGIS S.L.)

Conseguenze sugli insediamenti urbani. Durante un'eruzione vulcanica, la cenere vulcanica che cade sulle aree circostanti può accumularsi sulle strade, sui tetti delle case, nei sistemi di ventilazione e nelle infrastrutture, causando danni e rendendo difficile la respirazione o la visibilità. La caduta di cenere, in casi particolari, può portare al collasso dei tetti e piú frequentemente alla chiusura delle strade, delle attività commerciali e degli aeroporti, come successo di recente il 10 aprile 2023 in Russia dove a causa dell'eruzione del vulcano Shiveluch, in Kamchatka, interi centri abitati sono stati ricoperti da 10 cm di cenere (Figura 2.4).

Conseguenze sugli ecosistemi. Le conseguenze che un'eruzione vulcanica può avere sugli ecosistemi sono diverse e possono variare a seconda della magnitudo ed intensità dell'eruzione, del tipo di vulcano, dello spessore dei depositi di tefra e dell'area geografica coinvolta. Uno degli effetti più disastrosi è la distruzione della vegetazione per seppellimento, che può richiedere anche decenni o secoli per rigenerarsi. La sopravvivenza della vegetazione soggetta a deposizione vulcanica, diretta o eolica, dipende da fattori quali la profondità di seppellimento, l'altezza della vegetazione, la frequenza degli eventi di

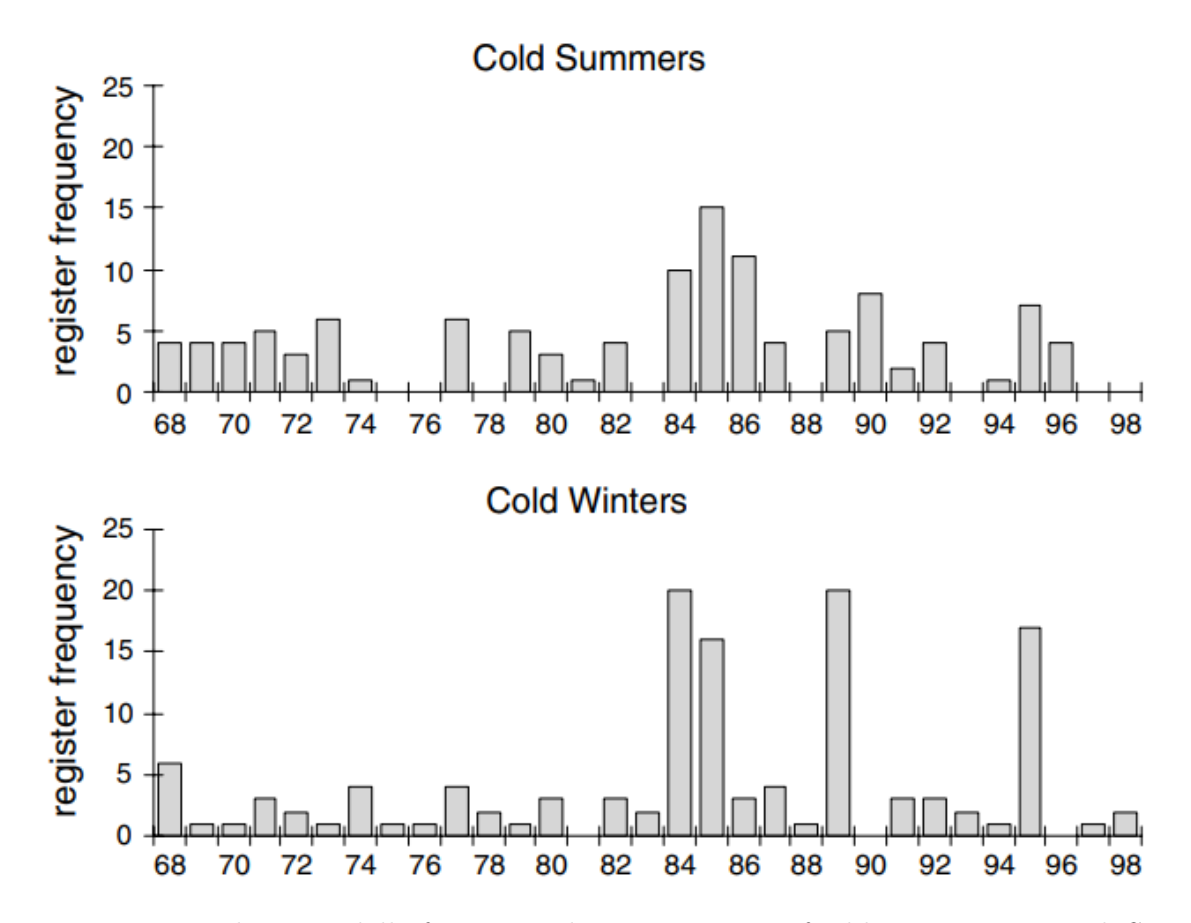

Figura 2.3: Distribuzione della frequenza di estati e inverni freddi in Europa e negli Stati Uniti durante il periodo 1768-1798. (Fonte: Thordarson e Self, 2003).

deposizione, il periodo dell'anno e la capacità delle piante di rispondere a tale fenomeno. In particolare:

- Depositi di tefra maggiori di 10 cm: Grishin et al. (1996) hanno studiato l'impatto dell'eruzione del vulcano Ksudach del 1907 (Kamchatka) e i diversi effetti sulla vegetazione. Hanno scoperto che depositi sotto i 10 cm hanno causato danni senza però eliminare le specie vegetali; nelle aree con depositi di 10−20 cm, alcuni arbusti sono sopravvissuti contrariamente al muschio; in zone con depositi di  $20 - 70$  cm, gli alberi sono stati danneggiati, mentre il resto della vegetazione è stata uccisa; infine, in presenza di depositi maggiori di 70 cm, la quasi totalità della vegetazione è stata eliminata.
- Depositi di tefra compresi tra 1 e 10 cm: Hotes et al.  $(2006)$  hanno analizzato che l'impatto di questi depositi, presenti in Giappone, non ha indotto cambiamenti a lungo termine. Antos e Zobel (2017), hanno trovato che 2 cm di spessore di tefra,

#### 2.2. IMPATTO CLIMATICO E AMBIENTALE.

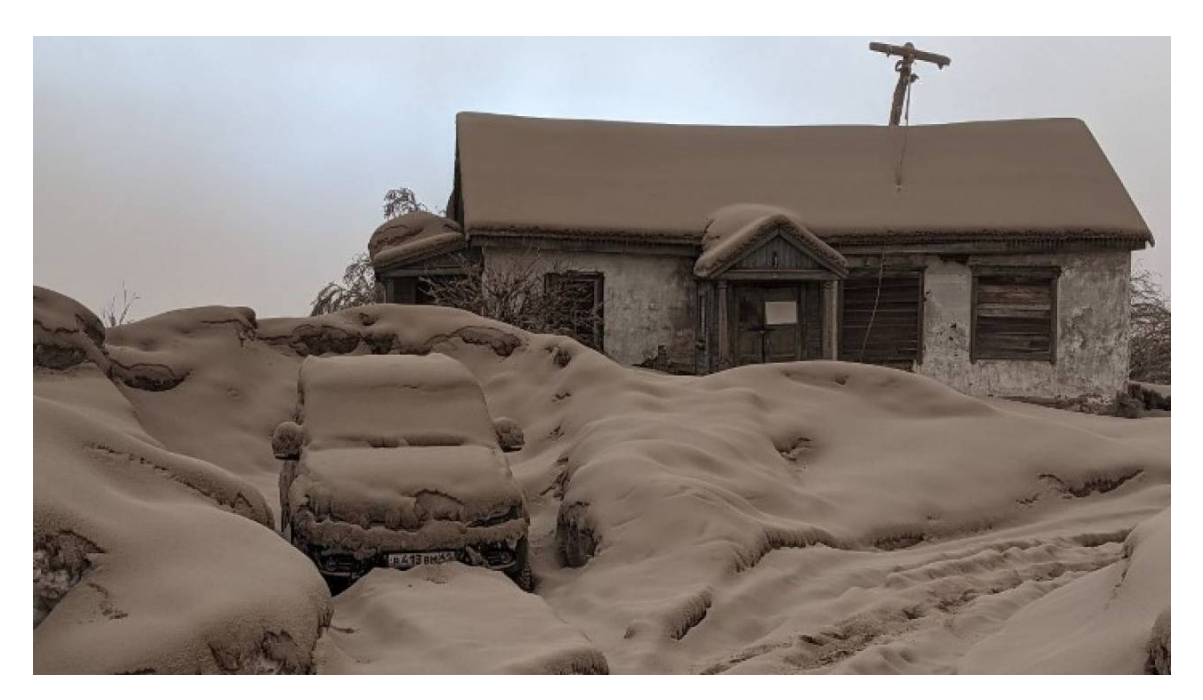

Figura 2.4: Village di Klyuchi a 50 km dal vulcano Shiveluch, Russia. (Fonte: Ministero delle Emergenze Russo).

causati dall'eruzione del Monte St. Helens nel 1980, hanno sepolto la vegetazione, che ha poi riascquistato la precedente copertura nell'arco di 3 anni.

• Depositi di tefra minori di 1  $cm$ : questi accumuli hanno effetti solo sulla vegetazione di bassa statura. Jia et al. (2008), hanno studiato gli effetti negativi che questi depositi hanno avuto sui germogli di muschio nel deserto del Tengger, in Cina.

L'altezza della vegetazione è determinante per valutare l'impatto su un ecosistema. Il modello concettuale rappresentato nella Figura 2.5 mostra la gravità dell'impatto (linea curva nera) in rapporto tra l'altezza della vegetazione e lo spessore di tefra. Nella porzione (A) l'impatto è scarso, in quanto il deposito è trascurabile rispetto all'altezza della vegetazione e infatti quest'ultima non subisce grandi cambiamenti. In (B) la copertura vegetale è temporaneamente ridotta. In (C) quasi tutte le specie sono colpite dal seppellimento e si verificano cambimanenti a lungo termine. Infine, in (D) la vegetazione è completamente seppellita dal tefra.

Un'altra conseguenza sugli ecosistemi è l'alterazione del suolo in quanto la cenere può rendere inadatto un terreno alla coltivazione e all'allevamento di animali. Si stima che l'eruzione del Monte St. Helen (1980) abbia causato una riduzione del 7% della produzione agricola nell'area colpita, con conseguenze negative anche sui pascoli da fieno (Cook et

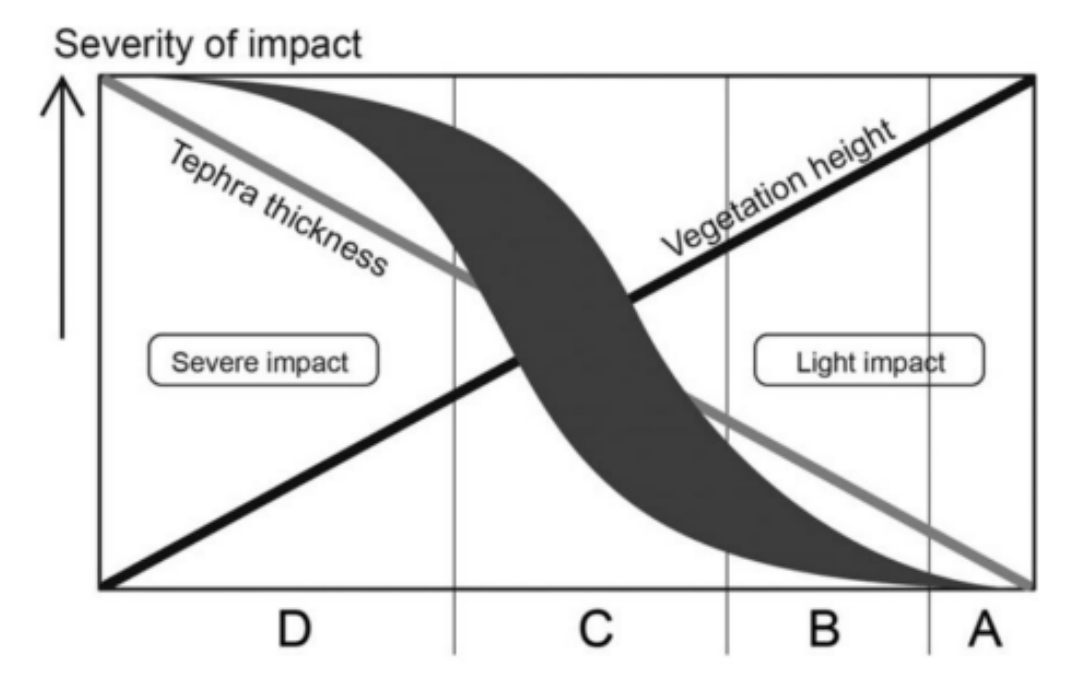

Figura 2.5: Effetti dei depositi di tefra sulla vegetazione (Fonte: Arnalds, 2013)

al., 1981). Rees (1979) studiando l'impatto dell'eruzione del Paricutin (Messico) durante gli anni '40 e '50, ha correlato la morte di più di 4500 bovini, 500 cavalli e un numero imprecisato di pecore a causa della respirazione di cenere vulcanica.

L'inquinamento delle acque, da parte dei tefra, può influenzare anche la vita sottomarina riducendo la disponibilità di risorse alimentari per gli organismi che dipendono da questi ambienti. L'effetto sulla popolazione di pesci selvatici del Monte St. Helen, studiato da Lucas (1986), ha mostrato gravi conseguenze, come il seppellimento di vari canali e l'aumento della temperatura dell'acqua.

Tuttavia, i depositi di tefra possono portare anche effetti positivi a lungo termine con lo sviluppo di terreni particolari chiamati Andisol. I suoli appartenenti a questa categoria sono ricchi di fosforo e minerali amorfi come imogolite, allofane e ferridrite. Questi terreni, generalmente molto fertili, trovandosi principalmente in zone piovose, fa sì che siano molto sfruttati dal punto di vista agricolo. Essi corrispondono a circa l'1% del totale delle terre emerse e sono prevalentemente distribuiti lungo la cintura di fuoco del Pacifico.

Durante un'eruzione vulcanica grandi quantità di gas, tra cui cloro e fluoro, possono essere rilasciate. Questi gas, reagendo con altre sostanze presenti in atmosfera, formano composti chimici come l'acido cloridirico (HCl) e l'acido fluoridrico (HF), che contribuiscono all'acidificazione dell'ambiente circostante, compromettendo l'equilibrio degli habitat e danneggiando gli ecosistemi.

Usando il metodo di Self et al. (2004) e le stime dei volumi eruttati di Costa et al. (2014), si è stimato che l'eruzione di Toba, avvenuta 74.000 anni fa, abbia potuto rilasciare una quantità di  $SO_2$  compresa tra 1.700 e 3.500  $Tg$ . Con un procedimento simile si sono stimate anche emissioni pari a 1.740  $Tg$  di  $Cl$  e 3.915  $Tg$  di  $F$ . Timmereck et al. (2010) hanno modellato alcuni processi microchimici usando un modello del Sistema Terra: con un carico di 850  $Tg$  di  $SO_2$ , la simulazione ha indicato che l'iniezione di questi grandi volumi di  $SO_2$ ,  $Cl$  e  $F$  nella stratosfera avrebbe provocato l'esaurimento dell'ozono, e forse la rimozione di tutto lo strato di ozono su un'ampia fascia di latitudine (Brasseur e Granier, 1992). La massiccia presenza di  $Cl$  e  $F$  ha causato piogge acide che, unite all'enorme quantità di cenere, avrebbero drasticamente influenzato la vegetazione e gli ecosistemi. Studi più recenti (Duggen et al., 2010) hanno anche indicato che l'immissione di cenere vulcanica nell'oceano puó modificare la chimica e la fertilità dell'oceano e quindi i cicli biogeochimici.

# Capitolo 3

# I modelli

Dopo un'eruzione vulcanica esplosiva, il materiale espulso dal vulcano (tefra) può essere trasportato dall'atmosfera per migliaia di chilometri, generando un rischio significativo per la salute dell'uomo, degli animali, per le infrastrutture, per l'agricoltura e per i trasporti aerei. È necessario, quindi, comprendere i fattori che regolano questa dispersione.

Negli ultimi decenni, sono stati sviluppati modelli per valutare queste dinamiche, ma deve essere trovato un equilibrio tra la complessità del modello e la velocità di calcolo necessaria per una valutazione a lungo termine del rischio. Modelli troppo sofisticati sono computazionalmente costosi, viceversa, modelli troppo semplicistici rinunciano alla necessaria accuratezza fisica a favore di una maggiore velocità di calcolo.

La dinamica di un'eruzione vulcanica è caratterizzata dallo studio del volume di materiale eruttato, dell'altezza della colonna eruttiva, del tasso eruttivo di massa e della durata dell'eruzione. Questi parametri possono essere studiati con modelli che utilizzano approcci empirico-analitici o numerici.

Modelli empirico-analitici. Questi modelli fanno affidamento ad una serie di mappe costruite in seguito all'eruzione, in particolare:

- mappa delle isopache (linee congiungenti punti di ugual spessore dei depositi);
- mappa delle isomasse (linee congiungenti punti che racchiudono depositi di ugual massa);
- mappa delle isoplete (linee congiungenti punti che racchiudono depositi con clasti di uguali dimensioni).

Vediamo ora alcuni metodi che permettono di determinare il volume della massa eruttata e il tasso eruttivo di massa.

Per la determinazione del volume di massa eruttata vi sono essenzialmente tre approcci:

1. Pyle (1989), basato sull'assunzione che lo spessore dei depositi di tefra diminuisca esponenzialmente con una distanza scala dal vulcano (la radice quadrata dell'area compresa nelle isolinee), secondo la legge:

$$
T = T_0 e^{-k\sqrt{A}}
$$
\n
$$
(3.1)
$$

dove  $T_0$  è il massimo spessore dei depositi, k il tasso di decrescita e A l'area racchiusa da un'isopaca. Assumendo una forma ellittica per tutte le isopache, si ricava che il volume dei depositi è

$$
V = 13,08 T_0 b_l^2 \tag{3.2}
$$

con  $b_l = \frac{ln2}{k_s\sqrt{2}}$  $\frac{ln2}{k\sqrt{\pi}}$ . Questo approccio, però, sottostima il volume dei depositi in assenza di dati distali, quando l'integrazione viene fatta su meno di tre isopache.

2. Bonadonna e Houghton (2005), assume che lo spessore dei depositivi segua un decadimento secondo una legge di potenza:

$$
T = T_0 \left(\frac{\sqrt{A_0}}{\sqrt{A}}\right)^m = C_{pl} \left(\sqrt{A}\right)^m \tag{3.3}
$$

dove  $C_{pl}$  e m sono parametri caratteristici. Si trova che il volume è dato da:

$$
V = \frac{2C_{pl}}{2 - m} \left( \sqrt{A_{dist}}^{2 - m} - \sqrt{A_0}^{2 - m} \right)
$$
 (3.4)

dove  $A_0$  e  $A_{dist}$  sono le aree racchiuse dalle isopache, rispettivamente di volume massimo e nullo. Questo approccio presenta dei limiti legati alla scelta arbitraria di  $A_0$  e  $A_{dist}$ .

3. Bonadonna e Costa (2013), assume che lo spessore delle isopache diminuisca seguendo la relazione:

$$
T = \theta \left(\frac{x}{\lambda}\right)^{n-2} e^{-\left(\frac{e^x}{\lambda}\right)^n}
$$
\n(3.5)

 $d$ ove  $x =$ √  $A, \lambda$  è la lunghezza caratteristica per il decadimento dello spessore dei depositi (espressa in chilometri),  $\theta$  una scala per lo spessore (espressa in centimetri,  $\theta = e T(\lambda)$  ed n un parametro adimensionale. Il volume totale è

$$
V = \frac{2\theta\lambda^2}{n} \tag{3.6}
$$

Questo approccio risulta più affidabile quando si ha una scarsità di dati disponibili sia nelle zone vicine sia nelle zone distali.

Per ricavare il tasso eruttivo di massa  $\dot{M}$ , misurato in  $kg/s$ , può essere applicata la formula di Wilson e Walker (1987):

$$
H = C\sqrt[4]{M} \tag{3.7}
$$

dove H è l'altezza della colonna eruttiva e  $C = 236 \frac{m}{kg^4 s^4}$  un fattore empirico. Questo modello presenta dei limiti perché è valido solamente per pennacchi con seziune circolare e di altezza inferiore ai 35 km aventi temperature della colonna di circa 800◦C. Questo approccio, basato sulla Bouyant Plume Theory, non è applicabile a colonne eruttive che spaziano per diversi strati atmosferici dove si verificano importanti processi di incameramento (Bursik, 2001).

Per tenere conto dei diversi processi atmosferici sono stati proposti altri modelli empirici, tra cui:

1. Carazzo et al. (2014):

$$
\ln(\dot{M}) = \ln(b_1 H^{n_1}) + cWH \quad H \le H_1
$$
  
\n
$$
\ln(\dot{M}) = \ln(b_2 H^{n_2}) + cWH \quad H_1 < H \le H_2
$$
  
\n
$$
\ln(\dot{M}) = \ln(b_3 H^{n_3}) + cWH \quad H_2 < H \le H_3
$$
  
\n
$$
\ln(\dot{M}) = \ln(b_4 H^{n_4}) + cWH \quad H > H_3
$$
\n(3.8)

con  $b_i, n_i, H_i$  per  $i = [1 : 4]$ , e c parametri che variano a seconda della latitudine (polare, media o tropicale); W è una velocità caratteristica;

2. Degruyter e Bonadonna (2012):

$$
\dot{M} = \pi \frac{\theta_{a0}}{g'} \left( \frac{\sqrt{2^5} \alpha_s^2 \bar{N}^3}{z_l^4} H^4 + \frac{\alpha_v \bar{N}^2 \bar{\nu}}{6} H^3 \right) \tag{3.9}
$$

con  $\bar{N}$  frequenza media di galleggiamento,  $\bar{\nu}$  velocità media del vento,  $z_l$  altezza massima adimensionale,  $\alpha_{s,v}$  coefficienti di incameramento,  $\theta_{a0}$  temperatura atmosferica e g ′ gravità ridotta;

3. Woodhouse et al. (2013):

$$
\dot{M} = 0,35\alpha_s^2 f(\dot{\gamma}, N)^4 \frac{\theta_{a0}}{g'} N^3 H^4
$$
\n(3.10)

con f funzione che dipende dallo shear rate del vento e dalla frequenza di galleggiamento.

Modelli numerici. Questi modelli, sia di tipo Eulero che Lagrangiano, descrivono il trasporto delle particelle. Nel caso Euleriano l'equazione che ne governa il moto, detta di Avvezione-Diffusione-Sedimentazione (ADS), è:

$$
\frac{\partial \bar{c}_j}{\partial t} + \frac{\partial \bar{u}_x \bar{c}_j}{\partial x} + \frac{\partial \bar{u}_y \bar{c}_j}{\partial y} + \frac{\partial \bar{u}_z \bar{c}_j}{\partial z} - \frac{\partial \bar{u}_{sj} \bar{c}_j}{\partial z} = \frac{\partial \bar{u}_x' c_j'}{\partial x} + \frac{\partial \bar{u}_y' c_j'}{\partial y} + \frac{\partial \bar{u}_z' c_j'}{\partial z} + S \tag{3.11}
$$

dove

- $c_j(x, y, z, t) = \bar{c}_j + c'_j$  è la concentrazione di particelle di classe  $j$  ( $\bar{c}_j$  è il valor medio e  $c'_{j}$  la fluttuazione turbolenta);
- $(u_x, u_y, u_z) = (\bar{u}_x + u'_x, \bar{u}_y + u'_y, \bar{u}_z + u'_z)$  è la velocità del fluido;
- $\bullet \;\; u_{sj}(x,y,z)$  è la velocità terminale della particella di classe  $j;$
- $S(x, y, z, t)$  è il termine sorgente, ovvero il flusso di massa di particelle di classe j immesse per unità di tempo e unità di volume.

Il primo termine a sinistra della ADS rappresenta la variazione temporale della concentrazione media, il secondo, terzo e quarto termine indicano il trasporto del vento (termini avvettivi) ed il quinto termine rappresenta la sedimentazione. A destra, ci sono tre termini legati al trasporto turbolento in atmosfera e il termine sorgente.

Una semplificazione usata è considerare il flusso turbolento come proporzionale al gradiente della concentrazione media, lungo la direzione x:

$$
\overline{u'_x c'_j} = -K_x \frac{\partial \overline{c}_j}{\partial x} \tag{3.12}
$$

L'equazione ADS così ottenuta, può essere risolta tramite modelli 1D, 2D o 3D, in base al grado di conoscenza che vogliamo avere sulla dispersione delle ceneri vulcaniche in atmosfera.

Un esempio di modello 2D è HAZMAP (Macedonio et al., 2005), che calcola la soluzione dell'equazione di diffusione, trasporto e sedimentazione di piccole particelle per modellare la dispersione di cenere generata da una colonna convettiva. Il modello semplifica l'equaziona ADS da tre a due dimensioni spaziali e utilizza un approccio semi-analitico che riduce notevolmente il tempo e la memoria del computer richiesti. Il modello richiede la definizione del sistema fisico (distribuzione spaziale delle sorgenti puntiformi, massa totale eruttata, modello di velocità di sedimentazione, profilo di velocità del vento, coefficienti di diffusione turbolenta atmosferica) e di una griglia di calcolo.

Uno dei modelli tridimensionali che oltre al trasporto e sedimentazione delle particelle, descrive anche la dispersione dei gas vulcanici, è FALL3D, che verrà descritto in seguito.

Per gli stessi scopi vengono usati anche altri due modelli numerici, come per esempio NAME nel Regno Unito e ASH3D negli Stati Uniti.

- NAME è un modello 3D di tipo Lagrangiano, che viene utilizzato per simulare il trasporto e la deposizione a medio e lungo raggio di una serie di inquinanti atmosferici. Il modello fornisce stime delle concentrazioni atmosferiche istantanee e integrate nel tempo, insieme a stime della deposizione di inquinanti al suolo mediante processi di deposizione sia umida che secca. I campi eolici e altri dati meteorologici sono generalmente ottenuti dalle versioni globali, regionali e su mesoscala.
- ASH3D è un modello Euleriano 3D usato per studiare il trasporto, la dispersione e il deposito di tefra, risolvendo l'equazione di conservazione della massa in atmosfera. Come input prevede le condizioni meteorologiche (velocità del vento, pressione, umidità e temperatura) e le condizioni della sorgente vulcanica.

#### 3.1 Il modello della colonna eruttiva: FPLUME-1.0

FPLUME-1.0 è un modello numerico open-source basato sulla Buoyant Plume Theory (Morton et al., 1956), scritto in FORTRAN, sviluppato per la simulazione dei pennacchi vulcanici da Folch et al., 2016. Tale modello tiene conto della flessione del pennacchio vulcanico da parte del vento, i fenomeni di incameramento, gli effetti delle transizioni di fase dell'acqua, la caduta delle particelle e i fenomeni di re-incameramento dovuti ai vortici turbolenti per ottenere una stima migliore di dispersione della nube vulcanica, vincolando meglio i parametri della sorgente eruttiva (ESP), quali altezza della colonna, velocità di uscita della miscela eruttiva e distribuzione verticale di massa.

FPLUME-1.0 discretizza lo spettro delle dimensioni delle particelle, suddividendole in n classi per diversi Φ e, ad ogni classe, viene associata una velocità caratteristica di sedimentazione.

Equazioni governanti. Le equazioni che governano il modello sono basate su una generalizzazione della Buoyant Plume Theory (Morton et al., 1956), nella quale viene assunto che:

- Il tasso di incameramento ai bordi del pennacchio è proporzionale ad una velocità che dipende dall'altezza considerata;
- I profili di velocità media verticale e della forza media di galleggiamento, nelle varie sezioni orizzontali del pennacchio, sono simili a tutte le altezze;
- Le maggiori variazioni di densità nel campo del moto sono piccole rispetto ad un densità di riferimento, presa come densità del fluido dell'ambiente all'altezza della sorgente.

Queste assunzioni sono valide fino al livello di galleggiamento neutro (Neutral Bouyancy Level o NBL) e quindi bisogna introdurre un altro modello semi-empirico per descrivere il moto oltre tale regione.

Le equazioni risolte nel modello sono:

1. Equazione di conservazione della massa:

$$
\frac{d\hat{M}}{ds} = 2\pi r \rho_a u_e + \sum_{i=1}^n \frac{d\hat{M}_i}{ds}
$$
\n(3.13)

2. Equazione di conservazione del momento angolare assiale:

$$
\frac{d\hat{P}}{ds} = \pi r^2 (\rho_a - \hat{\rho}) g \sin(\theta) + u_a \cos(\theta) (2\pi r \rho_a u_e) + \hat{u} \sum_{i=1}^n \frac{d\hat{M}_i}{ds}
$$
(3.14)

3. Equazione di conservazione del momento radiale:

$$
\hat{P}\frac{d\theta}{ds} = \pi r^2 (\rho_a - \rho)g\cos(\theta) - u_a\sin(\theta)(2\pi r\rho_a u_e)
$$
\n(3.15)

4. Equazione di conservazione dell'energia:

$$
\frac{d\hat{E}}{ds} = 2\pi r \rho_a u_e \left[ (1 - w_a)c_a T_a + w_a h_{wa}(T_a) + gz + \frac{1}{2} u_e^2 \right] + c_p \hat{T} \sum_{i=1}^n \frac{d\hat{M}_i}{ds} \tag{3.16}
$$

5. Equazione di conservazione della massa dell'aria secca:

$$
\frac{d\hat{M}_a}{ds} = 2\pi r \rho_a u_e (1 - w_a) \tag{3.17}
$$

6. Equazione di conservazione della massa dell'acqua:

$$
\frac{d\hat{M}_w}{ds} = 2\pi r \rho_a u_e w_a \tag{3.18}
$$

7. Equazione di conservazione della massa delle particelle solide:

$$
\frac{d\hat{M}_i}{ds} = -\frac{\chi u_{si}}{r\hat{u}} \left( 1 + \frac{fu_e}{u_{si}\frac{dr}{ds}} \right)^{-1} \hat{M}_i + A_i^+ + A_i^- \tag{3.19}
$$

8. Equazione della traiettoria del pennacchio:

$$
\begin{cases}\n\frac{dx}{ds} = \cos(\theta)\cos(\Phi_a) \\
\frac{dy}{ds} = \cos(\theta)\sin(\Phi_a) \\
\frac{dz}{ds} = \sin(\theta)\n\end{cases}
$$
\n(3.20)

Tutte le variabili contenute nelle equazioni sono spiegate nell'Appendice A.

Queste equazioni costituiscono un set di  $9 + n$  equazioni differenziali ordinarie del primo ordine in s con  $9 + n$  incognite.

Per l'integrazione dell'equazione 3.16 e per stimare il tasso di aggregazione nell'equazione 3.19, è necessario conoscere la temperatura  $\hat{T}$  e le frazioni di ghiaccio, acqua liquida e vapore  $(x_s, x_l, x_v)$  tramite il flusso di entalpia, insieme alla relazione che lega quest'ultima

con l'energia:

$$
\hat{H} = \hat{M} \left[ x_a c_a \hat{T} + x_p c_p \hat{T} + x_v h_v(\hat{T}) + x_l h_l(\hat{T}) + x_s h_s(\hat{T}) \right]
$$
(3.21)

$$
\hat{E} = \hat{H} + \hat{M}\left(gz + \frac{1}{2}u^2\right)
$$
\n(3.22)

dove  $h_v, h_l$  e  $h_s$  sono le entalpie per unità di massa del vapore acqueo, dell'acqua liquida e del ghiaccio,  $x_a$  e  $x_p$  indicano le frazioni di massa dell'aria e delle particelle mentre  $c_a$ e  $c_p$  sono i calori specifici a pressione costante dell'aria e delle particelle.

Il modello tratta uno pseudo-gas, considerando il composto di aria e vapore acqueo come un gas perfetto, dunque la pressione è:

$$
P = P_a + P_v \tag{3.23}
$$

dove

$$
P_a = n_a P \tag{3.24}
$$

$$
P_v = n_v P \tag{3.25}
$$

sono le pressioni parziali del vapore acqueo e dell'aria nel pennacchio e  $n_a$  e  $n_v$  le rispettive frazioni molari.

Il parametro empirico di re-incameramento, proposto da Ernst et al. (1996), è:

$$
f = 0,43 \left( 1 + \left[ 0,78 \frac{u_s \sqrt[4]{P_0}}{\sqrt{F_0}} \right] \right)^{-1}
$$
 (3.26)

La velocità terminale di sedimentazione  $u_s$  delle particelle di classe i è data da (Costa et al., 2006; Folch et al., 2009):

$$
u_{si} = \sqrt{\frac{4g(\rho_{pi} - \hat{\rho})d_i}{3C_d\hat{\rho}}}
$$
\n(3.27)

dove  $d_i$  è il diametro delle particelle di classe i,  $\rho_{pi}$  la densità media delle particelle di classe i e  $C_d$  il coefficiente di attrito, che dipende dal numero di Reynolds e dalla sfericità delle particelle.

Un ruolo fondamentale nella dinamica del pennacchio è quello dell'incameramento turbolento dell'aria. Il tasso di incameramento alla base determina se il jet vulcanico collasserà per esaurimento della quantità di moto prima che la mistura entri in una fase positiva di galleggiamento, oppure se entrerà in regime convettivo permettendogli di raggiungere quote più elevate. Da esperimenti di laboratorio si è trovato che la velocità di incameramento è:

$$
u_e = \alpha_s |\hat{u} - u_a \cos(\theta)| + \alpha_v |u_a \sin(\theta)| \tag{3.28}
$$

dove  $u_a \cos(\theta)$  e  $u_a \sin(\theta)$  sono le componenti normale e parallela della velocità del vento rispetto all'asse del pennacchio;  $\alpha_s$  e  $\alpha_v$  sono coefficienti che controllano l'incameramento lungo la direzione del flusso e rispetto la sua normale. La scelta di questi parametri è molto importante ed il modello prevede diverse possibilità:

- opzioni per  $\alpha_s$ :
	- CONSTANT  $a_{s1}$   $a_{s2}$ : in questo caso, il coefficiente di incameramento è considerato costante utilizzando  $a_{s1}$ e $a_{s2}$ come valori di  $a_s$ nelle regioni del getto e di galleggiamento della colonna, rispettivamente. Nel caso in cui  $a_{s1}$  e  $a_{s2}$ non siano specificati, vengono assunti i valori predefiniti di 0.075 e 0.12;
	- KAMINSKI-R: basato sulla formulazione di Kaminski et al. (2005), come proposto da Folch et al. (2016), includendo i dati di Rouse et al. (1952);
	- KAMINSKI-C: basato sulla formulazione di Kaminski et al. (2005), calcolato da Folch et al. (2016), escludendo i dati di Rouse et al. (1952);
- opzioni per  $\alpha_v$ :

.

- CONSTANT av1: in questo caso, il coefficiente di incameramento è considerato costante utilizzando  $a_{v1}$  come valore di  $a_v$ . Nel caso in cui  $a_{v1}$  non sia specificato, viene assunto il valore predefinito di 0.3;
- TATE: basato sulla formulazione di Tate (2002), come proposto da Folch et al. (2016).

La regione di ombrello è la zona sommitale del pennacchio, che va dal NBL al punto più alto raggiunto dalla colonna eruttiva. Le assunzioni della BPT portano ad avere un raggio del pennacchio in questa zona tendente all'infinito, per cui sono necessarie semplificazioni. FPLUME-1.0 non considera l'incameramento di aria in questa regione e viene assunto che la mistura sia omogenea, ovvero che il contenuto di aria, acqua e particelle non vari con la quota z. Inoltre, la pressione  $P(z)$  è assunta uguale alla pressione ambientale valutata alla stessa quota:

$$
P(z) = P_a(z) \tag{3.29}
$$

e la temperatura decrescente per raffreddamento adiabatico:

$$
\frac{dT}{dz} = \frac{1}{\hat{c}\hat{\rho}}\tag{3.30}
$$

L'altezza totale  $H_t$  del pennacchio rispetto alla sorgente è approssimata tramite una relazione fornita da Morton et al. (1956):

$$
H_t = c_H (H_b + 8r_0)
$$
\n(3.31)

con  $c_H = 1, 32, H_b$  altezza del NBL ed  $r_0$  il raggio del pennacchio alla sorgente.

Le coordinate x ed y della posizione del centro del pennacchio, così come il suo raggio, sono parametrizzate in funzione della quota z:

$$
x = x_b - (z - H_b) \frac{dx}{dz} |_{z=z_b}
$$
  
\n
$$
y = y_b - (z - H_b) \frac{dy}{dz} |_{z=z_b}
$$
  
\n
$$
r = r_b e^{-\frac{(z - H_b)^2}{2\sigma_H^2}}
$$
\n(3.32)

dove  $x_b$ ,  $y_b$  ed  $r_b$  sono, rispettivamente, le coordinate  $x, y$  al centro del pennacchio e il raggio al NBL, mentre  $\sigma_H = H_t - H_b$  è la differenza di quota.

L'aggregazione tra particelle può avvenire all'interno della colonna o nelle nubi di polvere durante la fase di dispersione (Durant et al., 2009), influenzando la deposizione dei tefra. FPLUME-1.0 tiene conto di tali processi (Costa et al., 2010) inserendo un termine sorgente  $A_i^+$  $_i^+$ e un termine pozzo $A_i^ _i^-$ , considerando, per semplicità, che l'aggregazione coinvolga solo particelle con diametro inferiore a  $d_A$  (diametro dell'aggregato) che tipicamente vale  $100 - 300 \ \mu m$ 

$$
A_i^+ = \sum_{j=k+1}^n A_j^- \delta_{ik} \tag{3.33}
$$

dove k è l'indice della classe di aggregati e la somma spazia per tutte le classi di parti-

celle aventi diametro minore di  $d_A$ .La massa delle particelle di classe  $i$   $(d_i < d_A)$  che si aggregano è

$$
A_i^- = \dot{n}_i \left( \rho_{pi} \frac{\pi}{6} d_i^3 \right) \pi r^2 \tag{3.34}
$$

dove  $n<sub>i</sub>$  è il numero di particelle della classe i che si aggregano, stimato come

$$
\dot{n}_i \approx \frac{\dot{n}_{tot} N_i}{\sum N_j} \tag{3.35}
$$

 $N_i$  rappresenta il numero di particelle con diametro  $d_i$  che si aggregano e  $\dot{n}_{tot}$  è il tasso di decadimento delle particelle per unità di tempo e volume.  $N_i$  è stimato con (Frenklach, 2002; Xiong e Friedlander, 2001):

$$
N_i = k_f \left(\frac{d_A}{d_i}\right)^{D_f} \tag{3.36}
$$

Il tasso di decadimento delle particelle è dato da una soluzione approssimata dell'equazione di Smoluchowsky (Costa et al., 2010):

$$
\dot{n}_{tot} = \hat{f}\alpha_m \left( A_B n_{tot}^2 + A_{TI} \phi^{\frac{4}{D_f}} n_{tot}^2 + A_S \phi^{\frac{3}{D_f}} n_{tot}^2 + A_{DS} \phi^{\frac{4}{D_f}} n_{tot}^2 \right) \tag{3.37}
$$

con  $\alpha_m$  efficienza media di adesione tra particelle,  $\phi$  frazione solida del volume,  $n_{tot}$ numero totale di particelle per unità di volume che potenzialmente si possono aggregare,  $\hat{f}$  fattore di correzione. I fattori  $A_B, A_{TI}, A_S$  e  $A_{DS}$  tengono conto, rispettivamente, del moto Browniano delle particelle, delle collisioni dovute alla turbolenza, degli stress tangenziali laminari e turbolenti e della sedimentazione differenziata.

Input e output del modello. Gli input richiesti dal modello sono l'ora, la data e la durata dell'eruzione, le coordinate della sorgente e la sua quota, la velocità di emissione della sorgente, la temperatura del magma, la frazione di massa d'acqua, la distribuzione delle classi di tefra e l'altezza della colonna eruttiva.

Gli output del modello sono un file ASCII con i valori ottenuti per le variabili  $\hat{u}, T, \hat{\rho}$ a diverse altezze per ciascuna fase eruttiva, ed un file con il tasso di eruzione per ogni classe di particelle che cadono dalla colonna eruttiva.
### 3.2 Il modello per il trasporto atmosferico: FALL3D-8.2

FALL3D è un modello di tipo Euleriano, open-source, per il trasporto in atmosfera e la deposizione di particelle, che si basa sulla soluzione dell'equazione di Avvezione-Diffusione-Sedimentazione (ADS). L'ultima versione (v8.2) è scritta in linguaggio FORTRAN e include un sistema di assimilazione dei dati (DA), di cui parleremo più avanti.

Modello fisico ed equazioni governanti. Nell'ambito della meccanica continua, la forma generale dell'ADS per descrivere il trasporto passivo di una sostanza all'interno di un fluido, come l'aria, in un dominio  $Ω$  è:

$$
\frac{\partial c}{\partial t} + \nabla \cdot F + \nabla \cdot G + \nabla \cdot H = S - I \tag{3.38}
$$

dove  $F = cu$  è il flusso avvettivo,  $G = cu_s$  è il flusso di sedimentazione,  $H = -K\nabla c$  è il flusso di diffusione, S ed I indicano, rispettivamente, il termine sorgente (creazione) e il termine pozzo (distruzione) per le particelle.

Le condizioni al contorno variano a seconda della zona di dominio computazionale considerata:

$$
\begin{cases}\nc = \bar{c} & \text{in } \Gamma_D \\
n \cdot H = 0 & \text{in } \Gamma_N \\
n \cdot (H + G) = n \cdot D & \text{in } \Gamma_R\n\end{cases}
$$
\n(3.39)

dove  $\bar{c}$  è la concentrazione data per il flusso entrante (tipicamente  $\bar{c} = 0$ ), n è il vettore normale esterno e  $D = cu_d$  è il flusso di deposizione al suolo, con  $u_d$  velocità di deposizione.

Il dominio totale computazionale è  $\Gamma = \Gamma_D \cup \Gamma_N \cup \Gamma_R$  dove  $\Gamma_D$  è il dominio con condizioni di Dirichlet per il flusso,  $\Gamma_N$  il dominio con le condizioni di Neumann e  $\Gamma_R$  il dominio di Robin per il flusso di deposizione, tali che  $\Gamma_D \cap \Gamma_N \cap \Gamma_R = 0$ .

L'equazione 3.38 può essere risolta da FALL3D-8.2 anche per lo studio di aerosol e radionuclidi, oltre che per i tefra. In base alla specie considerata, quindi, i termini sorgente e pozzo possono essere scritti come:

$$
S = S^e + S^a + S^r + S^c \tag{3.40}
$$

$$
I = I^w + I^a + I^r + I^c \tag{3.41}
$$

dove gli apici indicano i termini relativi all'emissione di particelle da parte della sorgente  $(S<sup>e</sup>)$ , termini di pozzo per la deposizione umida  $(I<sup>w</sup>)$ , termini sorgente e pozzo per l'aggregazione  $(S^a, I^a)$ , decadimenti radioattivi  $(S^r, I^r)$  e reazioni chimiche  $(S^c, I^c)$ .

Il flusso atmosferico è caratterizzato da alti valori del rapporto tra la componente orizzontale e quella verticale della velocità del vento e dalla diffusione del momento anisotropo, dove il coefficiente di diffusione orizzontale è tipicamente più grande di quello verticale. Il tensore diffusione è

$$
K = \begin{bmatrix} K_h & 0 & 0 \\ 0 & K_h & 0 \\ 0 & 0 & K_v \end{bmatrix}
$$
 (3.42)

dove il coefficiente di diffusione orizzontale  $K_h$  può essere sia assunto costante che parametrizzato come in Byun e Schere, (2006):

$$
\frac{1}{K_h} = \frac{1}{K_{ht}} + \frac{1}{K_{nh}}
$$
\n(3.43)

con

$$
K_{ht} = \alpha^2 \Delta_g^2 \sqrt{\left(\frac{\partial u}{\partial x} - \frac{\partial v}{\partial y}\right)^2 + \left(\frac{\partial u}{\partial x} + \frac{\partial v}{\partial y}\right)^2}
$$
(3.44)

e

$$
K_{hn} = K_{ref} \left(\frac{\Delta_{ref}}{\Delta_g}\right) \tag{3.45}
$$

dove  $\Delta_q$  è una misura caratteristica della cella di griglia computazionale,  $\alpha = 0, 28$  è la costante di Smagorinsky, u e v sono le componenti orizzontale e verticale della velocità del vento,  $K_{ref}$  una diffusione orizzontale caratteristica per una cella di riferimento  $\Delta_{ref}$ (tipicamente FALL3D-8.2 considera  $K_{ref} = 8000 \; m^2 s^{-1}$  per  $\Delta_{ref} = 4 \; km$ ).

Il modello associa ad ogni classe di particelle una velocità di sedimentazione  $u_s$  =  $(0, 0, -w_s)$  uguale alla sua velocità terminale:

$$
w_s = \sqrt{\frac{4g(\rho_p - \rho_a)d}{3C_d\rho_a}}\tag{3.46}
$$

dove il coefficiente di attrito  $C_d$  può essere ottenuto per via sperimentale e parametrizzato, ad esempio, attraverso i modelli:

• GANSER (Ganser, 1993):

$$
C_d = \frac{24}{Re\ K_1} \left\{ 1 + 0,1118(Re\ K_1\ K_2)^{0,6567} \right\} + \frac{0,4305K_2}{1 + \frac{3305}{Re\ K_1\ K_2}}
$$
(3.47)

dove  $K_1 = \frac{3}{(d_n/d) + 2\Psi^{-0.5}} e K_2 = 10^{1,8148(-\log \Psi)^{0.5743}}$  sono due fattori di forma,  $d_n$  è il diametro medio delle particelle e  $\Psi$  la sfericità ( $\Psi = 1$  per particelle perfettamente sferiche).

• PFEIFFER (Pfeiffer et al., 2005):

$$
C_d = \begin{cases} \frac{24}{Re}\varphi^{-0.828} + 2\sqrt{1-\varphi} & Re \le 10^2\\ 1 - \frac{1-C_d|_{Re=100}}{900}(10^3 - Re) & 10^2 \le Re \le 10^3\\ 1 & Re \ge 10^3 \end{cases}
$$
(3.48)

dove  $\varphi = \frac{b+c}{2a}$  $\frac{a+b-c}{2a}$  dipende dai semi-assi  $a, b$  e c della particella.

• DIOGUARDI (Dioguardi et al., 2018):

$$
C_d = \frac{24}{Re} \left( \frac{1-\zeta}{Re} + 1 \right)^{0,25} + \frac{24}{Re} (0,1806 \ Re^{0,6459}) \zeta^{-Re^{0,08}} \frac{0,4251}{1 + \frac{6880,95}{Re^2} \zeta^{5,05}} \tag{3.49}
$$

dove ζ è un fattore di forma della particella, correlato alla sfericità secondo la relazione  $\zeta = 0,83\Psi$  (Dioguardi et al., 2018).

**Emissioni.** Il termine relativo all'emissione di particelle di classe i  $(S_i^e)$  fornisce la massa per unità di tempo e volume rilasciata da ogni cella del dominio computazionale. FALL3D-8.2 è in grado di generare e gestire più tipi di sorgenti, definite come una struttura dati di  $n_p$  punti discreti, ognuno dei quali "segnato" con una posizione variabile nel tempo e un tasso di emissione  $M_{ip}$ , misurato in kg s<sup>-1</sup>, quindi:

$$
S_i^e = \sum_{p=1}^{n_p} \frac{M_{ip}}{V}
$$
 (3.50)

e la massa sorgente totale  $M_0$  risulta, quindi, essere la somma di tutti i punti per ogni classe:

$$
M_0 = \sum_{i=1}^n \sum_{p=1}^{n_p} \frac{M_{ip}}{V} = \sum_{i=1}^n M_n \tag{3.51}
$$

Per il termine di emissione, FALL3D-8.2 presenta 5 diverse opzioni possibili:

1. POINT: tutta la massa è emessa da un singolo punto  $(n_p = 1)$ , situato ad un'altezza  $z_t$  rispetto al terreno:

$$
M_{i1} = \begin{cases} f_i M_0 & z = z_t \\ 0 & z \neq z_t \end{cases} \tag{3.52}
$$

dove  $f_i$  indica la frazione di massa della classe  $i$ .

2. HAT: tutti i punti sorgente  $n_p$  sono disposti verticalmente lungo una linea che parte dalla quota  $z_b$  (punto più basso) e arriva alla quota  $z_t$  (punto più alto):

$$
M_{ip} = \begin{cases} \frac{f_i M_0}{n_p} & z_b \le z \le z_t \\ 0 & \text{altrove} \end{cases} \tag{3.53}
$$

3. SUZUKI: i punti sorgente  $n_p$  sono disposti lungo un profilo "a fungo" disposto verticalmente (Suzuki, 1983; Pfeiffer et al., 2005), dipendente da due parametri adimensionali As, che controlla la posizione verticale del massimo del profilo di emissione, e  $\lambda_s$  che controlla la distribuzione della massa emessa intorno al massimo:

$$
M_{ip} = \frac{f_i M_0}{n_p} \left[ \left( 1 - \frac{z}{z_t} \right) e^{A_s \left( \frac{z}{z_t} - 1 \right)} \right]^{\lambda_s} \tag{3.54}
$$

- 4. PLUME: opzione valida solamente per pennacchi vulcanici, utilizza il modello FPLUME-1.0 (Folch et al., 2016), descritto in precedenza e incorporato in FALL3D-8.2.
- 5. RESUSPENSION: considera la rimobilitazione e la risospensione delle particelle sul terreno da parte del vento.

Meccanismi di deposizione. In FALL3D-8.2 è possibile scegliere tra deposizione secca e umida per tutte le particelle al di sotto di una grandezza caratteristica.

Per la deposizione secca sono disponibili due parametrizzazioni:

• Venkatram e Pleim, 1999:

$$
|u_d| = w_s + \frac{w_s}{1 - e^{(r_a + r_b)w_s}} \approx w_s + \frac{1}{r_a + r_b}
$$
\n(3.55)

dove  $r_a$  descrive gli effetti di resistenza aerodinamica e  $r_b$  la resistenza viscosa, dipendente dal numero di Stokes e dal numero di Schmidt. In particolare,

$$
r_a = \frac{1}{ku_*} \left[ \ln \left( \frac{z}{z_0} \right) - \phi_h \left( \frac{z}{L} \right) \right]
$$
 (3.56)

dove  $z_0$  è l'altezza della rugosità del terreno,  $\phi_h$  la funzione di stabilità dell'atmosfera e u<sup>∗</sup> la velocità di attrito.

$$
r_b = \frac{1}{u_*(Sc^{-\frac{2}{3}}) + 10^{-\frac{3}{St}}}
$$
\n(3.57)

dove  $Sc = \frac{\nu}{L}$  $\frac{\nu}{D}$ è il numero di Schmidt e $St = \frac{w_s u^2_*}{g \nu}$ il numero di Stokes, definiti dalla viscosità cinematica dell'aria  $\nu$  e dalla diffusività molecolare delle particelle  $D$ .

• Feng, 2008:

$$
|u_d| = w_s + \frac{1}{r_a + \frac{1}{u_{*c_1e}^{0.5\left[\frac{Re^* - c_2}{c_3}\right]^2 + au_s^b}}}
$$
(3.58)

dove  $c_1 = 0,0226, c_2 = 40300$  e  $c_3 = 15330, Re^*$  è il numero di Reynolds valutato per la velocità di attrito  $u^*$  ed  $a$  e  $b$  sono coefficienti che dipendono dalla dimensione e dalle caratteristiche della particella.

Per i meccanismi di deposizione umida, FALL3D-8.2 assume che avvengano solamente entro l'ABL, e il termine pozzo dell'equazione 3.41 è parametrizzato da:

$$
I^w = \Lambda c \tag{3.59}
$$

dove Λ varia a seconda che ci si trovi in condizioni di in-cloud (Brandt et al., 2002) o below-cloud (Brandt et al., 2002; Jung e Shao, 2006): in condizioni in-cloud dipenderà dall'umidità relativa, mentre in condizioni below-cloud dal tasso di precipitazione.

Nella regione ad ombrello, eruzioni di grande intensità possono dare luogo a processi di trasporto gravitativo, i quali dominano sui trasporti passivi causando una dispersione radiale della nube vulcanica. Per simulare questo meccanismo, in FALL3D-8.2 è implementato un modello di corrente gravitativa centrata al NBL al di sopra della bocca vulcanica (Costa et al., 2013) che si estende per un raggio R, dato da

$$
R = \sqrt[3]{\frac{3\lambda_g Nq}{2\pi} t^2} \tag{3.60}
$$

dove $t$  è il tempo trascorso dall'inizio della fase eruttiva,  $\lambda_g \approx 0,2$ ottenuta da simulazioni numeriche (Suzuki e Koyaguchi, 2009), N è la frequenza di Brunt-Vaisala e q è il tasso di volume entrante nella regione ad ombrello stimato da Costa et al. (2013) come

$$
q = \frac{c\sqrt{k_e}\sqrt[4]{M_0^3}}{\sqrt[4]{N^5}}
$$
\n(3.61)

con k<sup>e</sup> coefficiente di incameramento dell'aria e c una costante che varia in base alla latitudine alla quale ci troviamo, secondo:

$$
c = \begin{cases} 430 \; m^3 \; kg^{-3/4} \; s^{-3/2} & \text{ai tropici} \\ 870 \; m^3 \; kg^{-3/4} \; s^{-3/2} & \text{alle medie latitudini e ai poli} \end{cases} \tag{3.62}
$$

Noto il raggio R, il campo di velocità radiale, allora, sarà:

$$
u(r) = \frac{3}{4}u_r(R)\frac{R}{r}\left(1 + \frac{1}{3}\frac{r^2}{R^2}\right) \qquad 0 \le r \le R \qquad (3.63)
$$

dove  $u_r(R)$  indica la velocità di fronte:

$$
u_r(R) = \sqrt{\frac{2\lambda_g Nq}{3\pi R}}
$$
\n(3.64)

Implementazione numerica. L'equazione 3.38 (ADS) può essere riscritta per un generico sistema di coordinate ortogonali  $(X_1, X_2, X_3)$ , considerando la velocità di sedimentazione parallela alla coordinata verticale:

$$
\frac{\partial C}{\partial t} + \frac{\partial (CU)}{\partial X_1} + \frac{\partial (CV)}{\partial X_2} + \frac{\partial (CW)}{\partial X_3} - \frac{\partial (CW_s)}{\partial X_3} + \frac{\partial (CW_s)}{\partial X_1} \left( K_1 \frac{\partial C}{\partial X_1} \right) - \frac{\partial}{\partial X_2} \left( K_2 \frac{\partial C}{\partial X_2} \right) - \frac{\partial}{\partial X_3} \left( K_3 \frac{\partial C}{\partial X_3} \right) = S^* - I^* \quad (3.65)
$$

dove  $C$  è la concentrazione scalata,  $(U, V, W)$  le componenti scalate della velocità,  $(K_1, K_2, K_3)$ i coefficienti di diffusione scalati e S ∗ , I<sup>∗</sup> i termini sorgente e pozzo scalati.

L'utilizzo di un'equazione con coordinate scalate semplifica l'implementazione perché può essere risolta con diversi sistemi di coordinate (cartesiane, sferiche. . . ) utilizzando lo stesso algoritmo di risoluzione. In generale, dati due sistemi di coordinate ortogonali  $(x_1, x_2, x_3)$  e  $(X_1, X_2, X_3)$ , i fattori di trasformazione tra le mappe sono dati dai termini  $m_{ij}$  della matrice Jacobiana della trasformazione:

$$
m_{ij} = \frac{\partial x_i}{\partial X_j} \tag{3.66}
$$

Ad esempio, la concentrazione scalata è data da  $C = (\det M)c = m_1m_2m_3c$ , mentre le componenti orizzontali della velocità sono:

$$
\begin{cases}\nU = \frac{dX_1}{dt} = u\frac{\partial X_1}{\partial x} + v\frac{\partial X_1}{\partial y} + w\frac{\partial X_1}{\partial z} = \frac{u}{m_1} \\
V = \frac{dX_2}{dt} = u\frac{\partial X_2}{\partial x} + v\frac{\partial X_2}{\partial y} + w\frac{\partial X_2}{\partial z} = \frac{v}{m_2}\n\end{cases}
$$
\n(3.67)

e la componente verticale:

$$
W = \frac{dX_3}{dt} = u\frac{\partial X_3}{\partial x} + v\frac{\partial X_3}{\partial y} + w\frac{\partial X_3}{\partial z} = u\frac{\partial h}{\partial x}\frac{\partial X_3}{\partial h} + v\frac{\partial h}{\partial y}\frac{\partial X_3}{\partial h} + \frac{w}{m_3}
$$
(3.68)

I coefficienti di diffusione sono:

$$
K_1 = \frac{K_h}{m_1^2} \qquad K_2 = \frac{K_h}{m_2^2} \qquad K_3 = \frac{K_v}{m_3^2} \tag{3.69}
$$

FALL3D-8.2 risolve l'equazione 3.65 per ogni classe i di particelle usando il metodo a step frazionato, il quale divide l'equazione generale lungo le direzioni spaziali:

$$
\frac{\partial C}{\partial t} = S^* - I^*
$$
\n
$$
\frac{\partial C}{\partial t} + \frac{\partial (CU)}{\partial X_1} - \frac{\partial}{\partial X_1} \left( K_1 \frac{\partial C}{\partial X_1} \right)
$$
\n
$$
\frac{\partial C}{\partial t} + \frac{\partial (CV)}{\partial X_2} - \frac{\partial}{\partial X_2} \left( K_2 \frac{\partial C}{\partial X_2} \right)
$$
\n
$$
\frac{\partial C}{\partial t} + \frac{\partial [C(W - W_s)]}{\partial X_3} - \frac{\partial}{\partial X_3} \left( K_3 \frac{\partial C}{\partial X_3} \right)
$$
\n(3.70)

Il dominio computazionale di FALL3D-8.2 è discretizzato usando una variazione della staggered Arakawa D grid (Figura 3.1), dove le staggered grid sono uno specifico metodo di risoluzione ai volumi finiti, nel quale le diverse variabili, scalari o vettoriali, sono collocate in posizioni diverse della cella. In questo caso, le componenti della velocità del vento occupano le facce delle celle e le restanti quantità scalari al centro delle celle.

Le equazioni adimensionali sono risolte con lo schema Kurganov-Tadmor (KT), il quale può essere utilizzato in combinazione con un metodo Runge-Kutta esplicito del IV ordine o con i metodo di Eulero del I ordine.

Come esempio risolutivo, consideriamo la forma generale dell'ADS per la variabile scalare

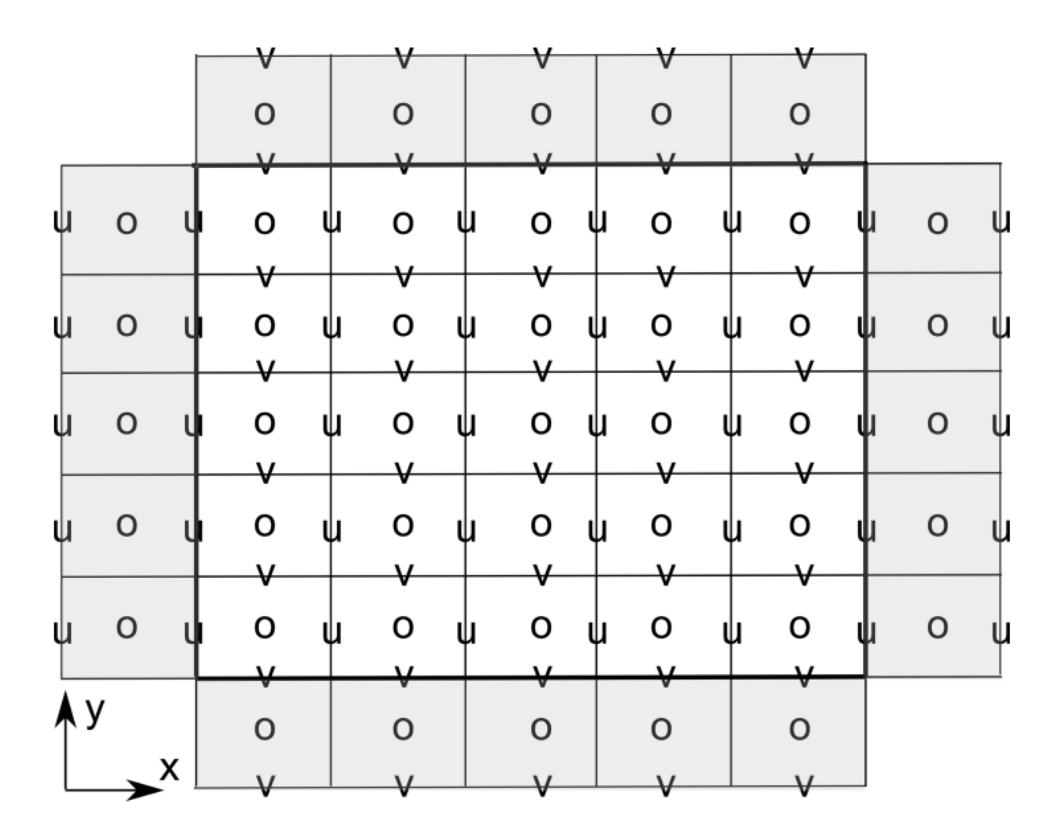

Figura 3.1: Griglia Arakawa D su un dominio computazionale 2-D limitato dalla linea in grassetto. Le quantità scalari sono memorizzate e calcolate al centro delle celle (cerchi vuoti), mentre u e v, le componenti di velocità, sono sfalsate sulle rispettive facce della cella. Una riga di celle fantasma è mostrata in grigio come riferimento. La griglia 3-D è formata come una successione di strati 2-D, con la componente w di velocità nelle facce inferiore e superiore delle celle

 $c(x, t)$ :

$$
\frac{\partial c}{\partial t} + \frac{\partial}{\partial x} F(c) = \frac{\partial}{\partial x} G\left(c, \frac{\partial c}{\partial x}\right)
$$
(3.71)

dove  $F = cu$  è il flusso avvettivo e  $G = k \frac{\partial c}{\partial x}$  è il flusso diffusivo. Considerando un dominio computazionale 1D (come in figura), lo schema KT può essere scritto al centro di ogni cella *i* come funzione dei flussi ai bordi  $i \pm \frac{1}{2}$  $\frac{1}{2}$  (Kurganov e Tadmor, 2000):

$$
\frac{\partial c_i}{\partial t} = -\frac{1}{\Delta \bar{x}_i} \left[ F_{i+\frac{1}{2}}^* + F_{i-\frac{1}{2}}^* \right] + \frac{1}{\Delta \bar{x}_i} \left[ G_{i+\frac{1}{2}}^* + G_{i-\frac{1}{2}}^* \right] \tag{3.72}
$$

dove  $\Delta \bar{x}_i$  è lo spessore della cella *i* e i flussi sono dati da:

$$
F_{i+\frac{1}{2}}^{*} = \frac{1}{2} \left[ F\left(c_{i+\frac{1}{2}}^{r}\right) - F\left(c_{i+\frac{1}{2}}^{l}\right) \right] - \frac{1}{2} a_{i+\frac{1}{2}} \left(c_{i+\frac{1}{2}}^{r} - c_{i+\frac{1}{2}}^{l}\right) \nF_{i-\frac{1}{2}}^{*} = \frac{1}{2} \left[ F\left(c_{i-\frac{1}{2}}^{r}\right) - F\left(c_{i-\frac{1}{2}}^{l}\right) \right] - \frac{1}{2} a_{i-\frac{1}{2}} \left(c_{i-\frac{1}{2}}^{r} - c_{i-\frac{1}{2}}^{l}\right) \nG_{i+\frac{1}{2}}^{*} = \frac{1}{2} \left[ G\left(c_{i}, \frac{c_{i+1}-c_{i}}{\Delta x_{i}}\right) + G\left(c_{i+1}, \frac{c_{i+1}-c_{i}}{\Delta x_{i}}\right) \right] = G\left(\frac{c_{i+1}-c_{i}}{\Delta x_{i-1}}\right) \nG_{i-\frac{1}{2}}^{*} = \frac{1}{2} \left[ G\left(c_{i}, \frac{c_{i}-c_{i-1}}{\Delta x_{i-1}}\right) + G\left(c_{i-1}, \frac{c_{i}-c_{i-1}}{\Delta x_{i-1}}\right) \right] = G\left(\frac{c_{i}-c_{i-1}}{\Delta x_{i-1}}\right)
$$
\n(3.73)

dove $a_{i+\frac{1}{2}}$  è il massimo, in modulo, tra gli autovalori della matrice Jacobiana di  $F,$ e $c^r$ e  $c<sup>l</sup>$  indicano, rispettivamente, i valori di destra e sinistra dei contorni della cella, calcolati nel seguente modo:

$$
c_{i+\frac{1}{2}}^r = c_{i+1} - \frac{1}{2}\phi(r_{i+1})(c_{i+1} - c_i)
$$
  
\n
$$
c_{i-\frac{1}{2}}^r = c_i - \frac{1}{2}\phi(r_i)(c_{i+1} - c_i)
$$
  
\n
$$
c_{i+\frac{1}{2}}^l = c_i - \frac{1}{2}\phi(r_i)(c_i - c_{i-1})
$$
  
\n
$$
c_{i-\frac{1}{2}}^l = c_{i-1} - \frac{1}{2}\phi(r_{i-1})(c_i - c_{i-1})
$$
\n(3.74)

con

$$
r_i = \frac{c_i - c_{i-1}}{c_{i+1} - c_i} \tag{3.75}
$$

e  $\phi(r)$  funzione di limitazione del flusso.

Il passo temporale da  $t^n$  a  $t^{n+1} = t^n + \Delta t$  può essere calcolato, come precedentemente anticipato, con due metodi:

• Metodo di Eulero del I ordine (EU1):

$$
c^{n+1} = c^n + \Delta t f(t^n, c^n)
$$
\n(3.76)

• Metodo Runge-Kutta del IV ordine (RK4):

$$
c^{n+1} = c^n + \frac{\Delta t}{6}(k_1 + 2k_2 + 2k_3 + k_4)
$$
\n(3.77)

con

$$
k_1 = f(t^n, c^n)
$$
  
\n
$$
k_2 = f(t^n + \frac{\Delta t}{2}, c^n + \frac{\Delta t}{2}k_1)
$$
  
\n
$$
k_3 = f(t^n + \frac{\Delta t}{2}, c^n + \frac{\Delta t}{2}k_2)
$$
  
\n
$$
k_4 = f(t^n + \frac{\Delta t}{2}, c^n + \frac{\Delta t}{2}k_3)
$$
\n(3.78)

dove  $f(t, c)$  è la parte destra dell'equazione iniziale dello schema KT.

Esecuzione del modello. In FALL3D-8.2, i pre-processi ausiliari sono stati parallelizzati ed inclusi nel codice, cosicchè esista un solo eseguibile per tutte le fasi di preelaborazione e per il workflow. Questi programmi sono formalmente indipendenti e possono essere eseguiti individualmente come task del modello o, alternativamente, concatenate in una singola esecuzione.

Le task disponibili sono:

- $SetTqsd$ : viene generata una distribuzione Gaussiana e bi-Gaussiana per la dimensione delle particelle espressa in funzione di  $\Phi$ , oppure una distribuzione Weibull e bi-Weibull, assumendo una variazione lineare della densità e della forma entro due valori limite.
- SetDbs: vengono interpolati i dati meteorologici dalla griglia originale dei modelli meteorologici alla griglia del dominio computazionale usata dal modello.
- SetSrc: vengono generati diversi termini di sorgente di emissione e, se necessario, viene considerata a priori l'aggregazione tra particelle. La sorgente può essere considerata costante a intervalli temporali e i punti sorgente variabili negli intervalli di tempo, ma senza mai sovrapporsi.
- *Fall3D*: esegue il modello stesso.
- All: esegue tutte le task precedenti consecutivamente.

Uno schema di come funziona il modello è riportato di seguito (Figura 3.2).

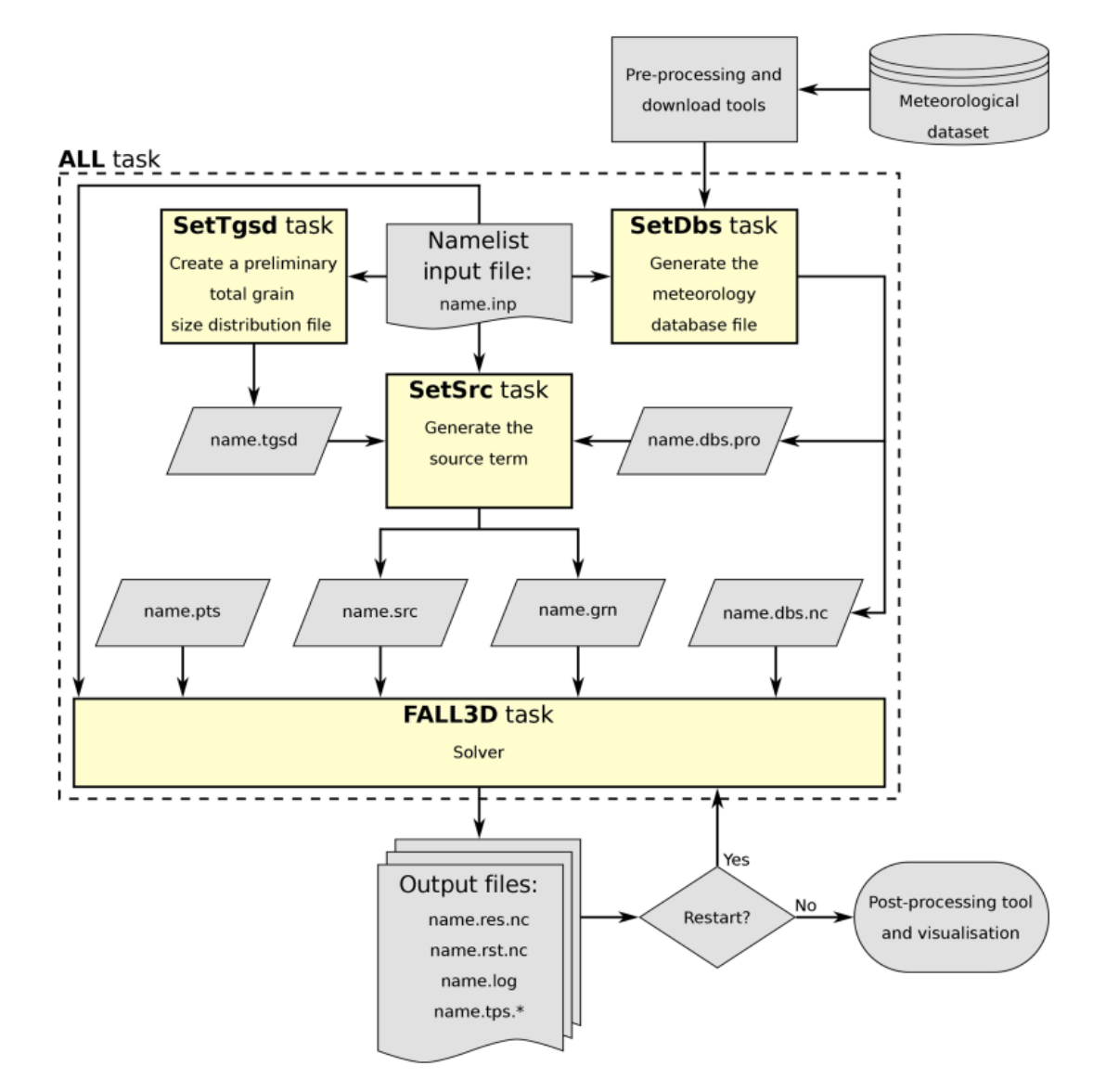

Figura 3.2: Schema funzionamento di FALL3D-8.2

# Capitolo 4

## Metodi di assimilazione dei dati

Le eruzioni vulcaniche comportano numerosi pericoli, tra cui la dispersione dei pennacchi vulcanici che rappresenta una seria minaccia per la sicurezza dei voli aerei (Clarkson et al., 2016), con la conseguente ricaduta di tefra, i cui depositi possono essere risollevati, anche dopo l'eruzione, da processi eolici che possono prolungare gli impatti per molto tempo (Folch et al., 2014; Mingari et al., 2020).

Comprendere e quantificare le eruzioni vulcaniche passate è di fondamentale importanza per gli studi di valutazione della pericolosità e del rischio vulcanico. Le eruzioni vulcaniche esplosive del passato spesso sono classificate in base ai depositi di tefra (Bonadonna et al., 2015) che permettono di ricavare informazioni per ricostruire i parametri della sorgente eruttiva (in inglese ESP), come l'altezza della colonna eruttiva, il tasso di eruzione di massa e il volume totale eruttato. Per incorporare le incertezze associate ai dati di input tipicamente vengono usati approcci di modellizzazione probabilistica (Bonadonna et al., 2012; Madankan et al., 2014; Stefanescu et al., 2014).

Negli ultimi anni, la gestione del rischio vulcanico e le relative strategie per ridurne gli impatti sulle attività antropiche, possono trarre vantaggio da previsioni accurate della dispersione vulcanica prodotta dai modelli di trasporto e dispersione delle ceneri vulcaniche (VADT) che sono basati sulla fisica e permettono di ottenere una migliore e più realistica distribuzione dei depositi di tefra, simulando i principali processi in cui sono coinvolte le ceneri vulcaniche: emissione, trasporto in atmosfera e deposito al suolo. Questo tipo di modelli è però molto sensibile all'incertezza dei parametri di input (ad esempio, l'altezza della colonna di eruzione o le proprietà fisiche delle particelle) e dei campi meteorologici sottostanti.

Un esempio di questo approccio è dato dai metodi di Ensemble Kalman filter (EnKF), basati sul filtro di Kalman (1960) e applicati nei VADT. Comunque l'applicazione classica di un filtro di tipo gaussiano, come quello adottato in tali metodi, non è sempre in grado di fornire un quadro completo della situazione non riuscendo a descrivere, per esempio, alcune variabili come la precipitazione (Husak et al., 2007), il rapporto di miscelazione acqua-vapore (Kliewer et al., 2016) e le concentrazioni di aerosol (O'Neill et al., 2000).

Di seguito vengono presentate due nuove tecniche di assimilazione dei dati basate su ensemble per variabili definite-positive e la loro implementazione nei VADT: la Gaussiana with non-negative costraints (GNC) e la Gamma, Inverse-Gamma (GIG) che sono stati utilizzati da Mingari et al. (2023) per ricostruire una mappa del deposito di tefra da un insieme di osservazioni incerte e da un ensemble di realizzazioni di modelli che si basano su simulazioni numeriche effettuate con FALL3D-8.2.

Metodi di assimilazione dei dati (DA). I metodi DA sono utilizzati per studiare e ottenere una stima dello stato di un sistema dinamico sfruttando le informazioni provenienti dai modelli numerici e dalle osservazioni, operando attraverso due fasi consecutive:

- Fase di previsione: viene stimato un comportamento complessivo dall'ensemble di più modelli;
- Fase di analisi: le informazioni derivanti dalle osservazioni vengono integrate per ottenere lo stato ottimale del sistema dinamico.

L'ensemble Kalman filter (EnKF) è un esempio di assimilazione sequenziale di dati. Data una funzione di densità di probabilità (PDF antecedente) dello stato del modello, l'obiettivo dell'EnKF è stimare la PDF posteriore, cioè quella aggiornata tenendo conto della probabilità di osservazione.

Supponiamo che lo stato del sistema geofisico sia rappresentato da un vettore di stato  $x \in R<sup>n</sup>$ , dove n è la dimensione del sistema, e che le osservazioni siano contenute in un vettore  $y_0 \in R^p$ , dove  $p$  è il numero di osservazioni a disposizione. EnKF utilizza un ensemble di stati del modello per rappresentare la distribuzione dello stato del modello. La stima dello stato del modello è rappresentata da un insieme di m vettori di stato del sistema  $x_i \in R^n$  ( $i = 1, ..., m$ ). Ad un certo momento, la stima dello stato nell'EnKF è

data dalla media dell'insieme:

$$
\bar{x} \approx \frac{1}{m} \sum_{i=1}^{m} x_i
$$
\n(4.1)

mentre la matrice di covarianza dell'errore basata sull'ensemble viene usata per approssimare la covarianza P secondo:

$$
\mathbf{P} \approx \frac{1}{m-1} \mathbf{X}' \mathbf{X}'^T \tag{4.2}
$$

dove la matrice delle perturbazioni  $\mathbf{X}' \in R^{n \times m}$  è data da:

$$
\mathbf{X}' = \frac{1}{\sqrt{m-1}} [x_1 - \bar{x}, \dots, x_m - \bar{x}] \tag{4.3}
$$

Nella fase di previsione, un ensemble di stati del modello viene evoluto fino al momento dell'osservazione usando il modello previsionale per stimare un insieme preventivo di stati del modello  $x_i^f$  $i_i$   $(i = 1, \ldots, m)$ . La fase di analisi viene eseguita aggiornando ogni singolo membro dell'ensemble secondo:

$$
x_i^a = x_i^f + K(y_i^0 - Hx_i^f) \tag{4.4}
$$

per generare un insieme posteriore di stati del modello  $x_i^a$   $(i = 1, ..., m)$ . I vettori p−dimensionali  $y_i^0$  rappresentano un ensemble di osservazioni perturbate con media uguale al valore di osservazione effettivo  $(\overline{y^0}_i = y^0)$  e covarianza dell'errore R, H è l'operatore osservazione e la matrice K è definita come

$$
K = P^f H^T (H P^f H^T + R)^{-1}
$$
\n(4.5)

Quando si ha a che fare con modelli di dispersione di tefra vulcanici, l'ipotesi gaussiana è critica e l'analisi EnKF può portare a risultati non realistici. Per superare questa limitazione Mingari et al. (2023) propongono due nuovi metodi per la ricostruzione dei depositi vulcanici.

Un metodo DA è stato implementato in FALL3D-8.2. Di seguito, nella figura 4.1 viene presentato un diagramma per mostrare come lavora il modello quando l'assimilazione di dati è attivata.

Attraverso l'operatore lineare  $\mathbf{H} \in R^{p \times n}$ , si traduce lo stato del modello x nello spazio

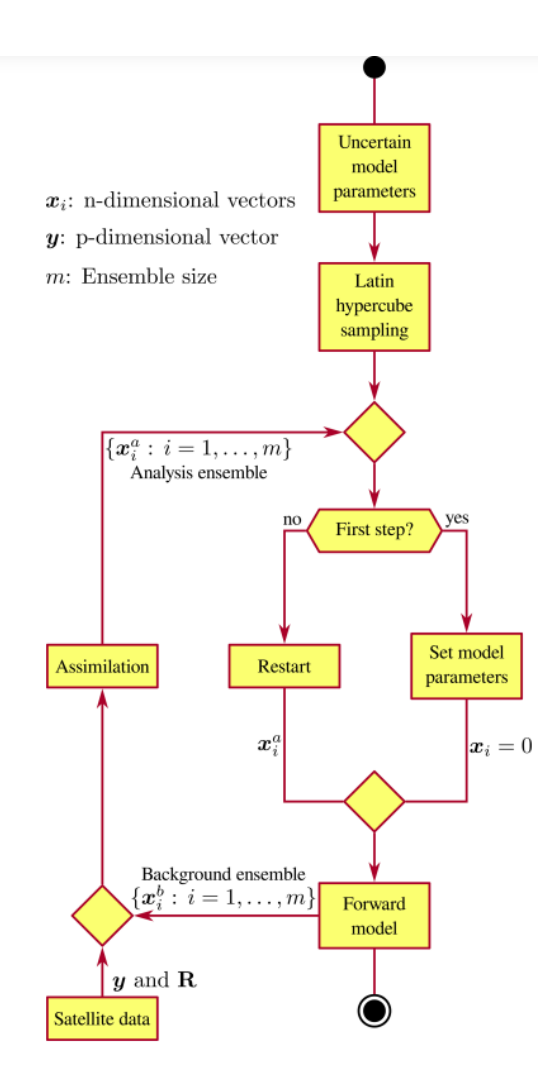

Figura 4.1: Diagramma di flusso del lavoro di modellazione utilizzato da FALL3D-8.2 quando è abilitata l'assimilazione dei dati (DA).

di osservazione:

$$
y = Hx \tag{4.6}
$$

dove x è un vettore bidimensionale del deposito di tefra  $(kg/m^2)$ , le cui componenti rappresentano il carico di massa negli n punti della griglia del modello, e y è un vettore p-dimensionale.

La funzione di densità di probabilità (PDF) dello stato y condizionato dalle osservazioni  $y_0$  (cm) è calcolata attraverso il Teorema di Bayes (Jazwinski, 1970):

$$
P(y|y_0) = \frac{P(y_0|y)P(y)}{P(y_0)}
$$
\n(4.7)

dove  $P(y|y_0)$  è la PDF posteriore, cioè ottenuta conoscendo le osservazioni,  $P(y)$  e  $P(y_0)$ sono le PDF anteriori (già note) e  $P(y_0|y)$  è la probabilità di osservare lo stato  $y_0$  assumendo vero lo stato y.

Le due nuove tecniche, GNC e GIG, usate per calcolare  $P(y|y_0)$ , differiscono per le ipotesi fatte sulle altre PDF. Il metodo GNC utilizza un approccio all-at-once ricercando lo stato del modello che massimizza la  $P(y|y_0)$  e le osservazioni vengono incluse tutte in una volta. Il metodo GIG utilizza un approccio di assimilazione sequenziale delle osservazioni, esplicitando per ciascuna di esse la  $P(y|y_0)$ .

Tutti i simboli usati nei metodi GNG e GIG, che verranno presentati di seguito, sono riportati nell'appendice B.

### 4.1 Metodo GNC

Il metodo GNC ipotizza una distribuzione gaussiana multidimensionale per y, definita con:

$$
P(y) = e^{\left\{-\frac{1}{2}(y-\bar{y})^T P^{-1}(y-\bar{y})\right\}}\tag{4.8}
$$

dove  $P \in R^{p \times p}$  è la matrice covarianza dell'errore e  $\bar{y} \in R^p$  è il vettore di stato del modello medio nello spazio di osservazione. Analogamente, per semplicità, anche le misurazioni sono assunte gaussiane con matrice covarianza dell'errore  $R \in R^{p \times p}$ . La  $P(y_0|y)$  è definita come:

$$
P(y_0|y) = e^{\left\{-\frac{1}{2}(y_0 - y)^T R^{-1} (y_0 - y)\right\}}\tag{4.9}
$$

Come anticipato, in questo metodo, lo stato più probabile è quello che massimizza la funzione  $P(y|y_0)$ , che può essere riscritta attraverso una funzione costo GNC  $J(y)$ :

$$
J(y) = (y - \bar{y})^T P^{-1} (y - \bar{y}) + (y_0 - y)^T R^{-1} (y_0 - y)
$$
\n(4.10)

Minimizzando  $J(y)$ , il modello GNC cerca la migliore stima del vettore stato del sistema  $x$ , compreso nell'insieme degli  $m$  vettori di stato del sistema  $x_i$ , noti a priori:

$$
x = w_1 x_1 + \dots + w_m x_m \tag{4.11}
$$

dove  $w_i \geq 0$  ( $i = 1 : m$ ) sono pesi non-negativi assegnati ad ogni stato dell'ensemble che assicurano la fisicità della soluzione. La linearità dell'operatore H, consente di trovare

$$
y = w_1 y_1 + \dots + w_m y_m = Y w \tag{4.12}
$$

dove  $y_i = Hx_i$ e $Y \in R^{p \times m}$  è la matrice covarianza. Il valore  $\bar{y}$  è ottenuto dalla media dei valori di ensemble:

$$
\bar{y} = \frac{1}{m} \sum_{i=1}^{m} y_i
$$
\n(4.13)

La matrice P è ottenuta da:

$$
P = \frac{1}{m-1} Y' Y'^T
$$
\n(4.14)

dove  $Y' \in R^{p \times m}$  è definita da  $[y_1 - \bar{y}, \dots, y_m - \bar{y}].$ 

Sostituendo  $(4.12)$ ,  $(4.13)$  e  $(4.14)$  nella funzione  $(4.10)$  si ottiene:

$$
J(w) = \frac{1}{2}w^{T}Qw + b^{T}w + \dots
$$
\n(4.15)

dove  $Q = Y^T (P^{-1} + R^{-1}) Y$  e  $b = -Y^T (P^{-1} \bar{y} + R^{-1} y_0)$ .

Per trovare i pesi da sostituire nell'espressione dello stato ottimale bisogna risolvere il problema di ottimizzazione:

$$
\min_{w \ge 0} J(w) \tag{4.16}
$$

Il vettore w si trova attraverso un approccio iterativo (Sha et al., 2007) che porterà alla convergenza della soluzione dopo più di 10<sup>4</sup> step iterativi per soddisfare il criterio di convergenza.

#### 4.2 Metodo GIG

Nel metodo GIG, la PDF a posteriori è data da una distribuzione Gamma:

$$
P(y_j|y_j^0) = y_j^{((\Pi_j^r)^{-1}-1)} e^{-\frac{y_i}{(\Pi_j^r \bar{y}_j^a)}}
$$
\n(4.17)

dove  $y_j$  e  $y_j^0$  sono le componenti *j*-esime rispettivamente dei vettori  $y$  e  $y_0$ ,  $\bar{y}_j^a$  è l'analisi media e  $\Pi_j^r$  è la varianza dell'errore relativo di tipo 1, che si ottengono da:

$$
\frac{1}{\bar{y}_j^a} = \frac{1}{\bar{y}_j^f} + \frac{\tilde{P}_j^r}{R_j^r + \tilde{P}_j^r} \left\{ \frac{1}{y_j^0} - (\tilde{R}_j^r + 1) \frac{1}{\bar{y}_j^f} \right\}
$$
\n(4.18)

e

$$
(\Pi_j^r)^{-1} = \left[\frac{var(y_j^a)}{(\bar{y}_j^a)^2}\right]^{-1} = (\tilde{R}_j^r)^{-1} + (\tilde{P}_j^r)^{-1}
$$
\n(4.19)

Dove  $\tilde{R}^r_j$  e  $\tilde{P}^r_j$  sono le varianze dell'errore relativo di tipo 2 delle osservazioni e della PDF a priori.

Per generare un ensemble di analisi  $y_{ji}^a$ , con i momenti della PDF posteriore relativamente bassi e consistenti con l'equazione (4.18), Bishop (2016) ha fornito un'equazione stocastica:

$$
\frac{y_{ji}^a - \bar{y}_j^a}{\bar{y}_j^a} = \frac{y_{ji}^f - \bar{y}_j^f}{\sqrt{(\bar{y}_j^f)^2 + var(y_{ji}^f)}} + \tilde{P}_j^r \left(\tilde{P}_j^r + \tilde{R}_j^r\right)^{-1} \times \left\{\frac{z_{ij} - \bar{z}_j}{\sqrt{(\bar{z})_j^2 - 2var(z_{ij})}} - \frac{y_{ji}^f - \bar{y}_j^f}{\sqrt{(\bar{y}_j^f)^2 + var(y_{ji}^f)}}\right\}
$$
(4.20)

dove  $\bar{y}_j^a$  può essere calcolato usando l'equazione (4.18). L'equazione 4.20 assicura che l'analisi di ensemble  $y_{ji}^a$  sia coerente con la varianza dell'errore relativo di tipo 1 della PDF posteriore data dall'equazione 4.19. Il parametro  $z_{ji}$  viene campionato casualmente da una PDF gamma con varianza dell'errore relativo di tipo 1  $\tilde{R}^z_j$  e media  $\bar{z}_j$ , dati da:

$$
(\tilde{R}_j^z)^{-1} = (\tilde{R}_j^r)^{-1} + 2 \tag{4.21}
$$

e

$$
\bar{z}_j = \frac{(\tilde{R}_j^r)^{-1} + 2}{(\tilde{R}_j^r)^{-1}} (y_{ji}^a - y_{ji}^f)
$$
\n(4.22)

L'ensemble generato in questo modo garantisce la convergenza alla vera PDF posteriore per grandi ensemble. L'aggiornamento del k-esimo vettore di stato dell'i-esimo ensemble

#### 4.2. METODO GIG

dovuto alla j-esima osservazione è:

$$
x_{ki}^a = x_{ki}^f + \delta_{kj} \frac{cov(x_k^f, y_j^f)}{var(y_i^f)} (y_{ji}^a - y_{ji}^f)
$$
\n(4.23)

Le PDF gamma assegnano densità di probabilità diverse da zero solo per osservazioni positive, quindi le osservazioni con valore zero non possono essere correttamente assimilate nel GIG. Questo problema è risolto ridefinendo i dati secondo:

$$
y_i^0 \leftarrow r * \epsilon_{min} \tag{4.24}
$$

in cui  $r\in (0,1]$  è un numero random e  $\epsilon_{min}$  è un tipico errore atteso per osservazioni con valore zero dello spessore del deposito, assumendo che vengono presi in considerazione solo spessori di tefra visibili, quindi maggiori o uguali di 1 mm.

Il metodo GIG è una procedura sequenziale dove una singola osservazione viene assimilata per aggiornare l'ensemble precedente e questa procedura viene eseguita finché tutte le osservazioni non sono state sequenzialmente assimilate. Al contrario, il metodo GNC rappresenta un tecnica di assimilazione all-in-one.

# Capitolo 5

## Applicazione ad un caso studio

### 5.1 L'Etna

L'Etna è un vulcano situato sulla costa orientale della Sicilia, nel territorio della città metropolitana di Catania che, con un diametro di oltre 40 km e un perimetro di base di circa 135 km, occupa una superficie di 1265 km<sup>2</sup>, la cui attività ha avuto inizio nel Pleistocene circa 700.000 anni fa, quando era ancora un vulcano di tipo sub-acqueo.

L'edificio vulcanico è composto dal Cratere Centrale, formatosi nel 1945, che ingloba al suo interno due altre bocche risalenti agli anni 1968 e 1945 (rispettivamente Bocca Nuova e Voragine), dal Cratere di Nord-Est (1911) e dal Cratere di Sud-Est, nato nel 1971 e modificatosi nel suo aspetto attuale nel 2009.

L'Etna è alto 3.357 m (INGV, 2021), ma la sua altezza è variata da un minimo di 3.274 m, nel 1900, fino al massimo attuale, a causa delle ripeture eruzioni caratterizzate da un magma ad alta viscosità che lo porta a percorrere brevi distanze prima del definitivo raffreddamento e solidificazione. Per questo motivo è classificato come stratovulcano, ovvero un vulcano di forma conica i cui pendii, più ripidi rispetto ai vulcani a scudo, sono costituiti dalla sovrapposizione di vari strati di lava solidificata.

Il principale tipo di attività dell'Etna è quello stromboliano accompagnato dall'emissione di fontane di lava nei periodi più intensi dell'eruzione, con la formazione di pennacchi fino a 10-15 km di altezza s.l.m.

La camera magmatica superficiale si ipotizza essere situata ad una profondità compresa

#### 5.2. L'ERUZIONE DEL 2015

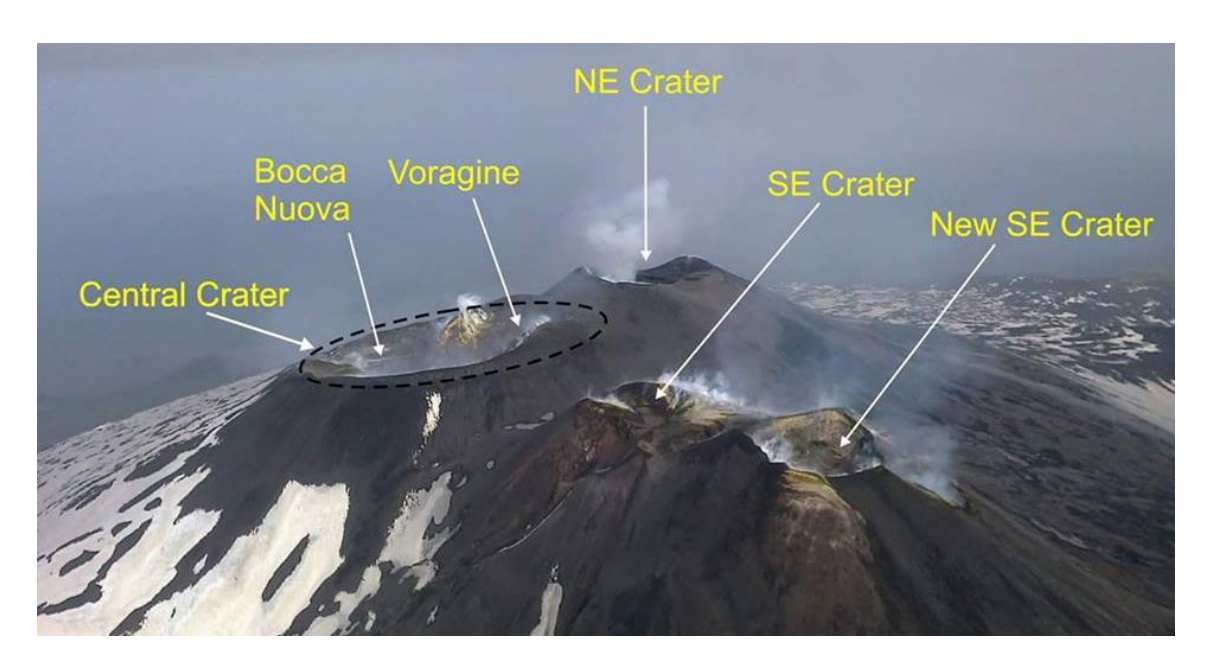

Figura 5.1: Crateri dell'Etna. (Fonte: INGV, 2018)

tra i 3 e i 6 km sotto il livello del mare (Scudero et al., 2019), il cui volume è tra i 69 ed i 216  $km^3$  (Scudero et al., 2019), con un raggio variabile tra i 4,7 e gli 8,1  $km$ . La temperatura del magma al suo interno può raggiungere i 1.370 K.

### 5.2 L'eruzione del 2015

Tra il 3 e il 5 Dicembre 2015, il cratere Voragine è stato protagonista di 4 episodi parossistici di eccezionale intensità, tra i più violenti degli ultimi 20 anni, con fontane di lava alte più di 1000 metri e ricaduta di sabbia vulcanica che ha coinvolto anche le città di Messina e Reggio Calabria.

Dopo una progressiva intensificazione nella serata del 2 dicembre 2015, l'attività eruttiva all'interno del cratere Voragine è culminata nelle prime ore del 3 dicembre in un parossismo breve ma molto violento, con alte fontane di lava e una colonna eruttiva alta diversi chilometri.

Il 4 Dicembre il secondo episodio parossistico del cratere Voragine dell'Etna in meno di 36 ore ha raggiunto l'apice fra le ore 08:00 e 09:00, con alte fontane di lava e una colonna eruttiva che ha raggiunto l'altezza di almeno 7 km sopra la cima del vulcano in circa 10-15 minuti dopo l'inizio della fase parossistica. Dopo le ore 10:00, l'attività esplosiva è gradualmente diminuita, per passare a sporadiche emissioni di cenere nel tardo pomeriggio del 4 dicembre. Questo parossismo è stato accompagnato da frequenti emissioni di cenere marrone-grigiastra dal nuovo cratere a pozzo apertosi sull'alto fianco orientale del cono del Nuovo Cratere di Sud-Est.

L'evento parossistico si colloca fra quelli più violenti dell'Etna dell'ultimo ventennio; la stessa Voragine è stata luogo di due parossismi particolarmente intensi, il 22 luglio 1998 e il 4 settembre 1999, con caratteristiche simili. Entrambe hanno prodotto fontane di lava, che nel caso del 4 settembre 1999 hanno superato 2000 m in altezza, e colonne eruttive (quella del 22 luglio 1998 ha raggiunto un'altezza di 12 km sopra il livello del mare) con abbondante ricaduta di materiale piroclastico, nel settore meridionale del vulcano nel primo caso, e orientale nel secondo. Anche in passato, la Voragine si è distinta per la sua capacità di produrre episodi parossistici eccezionalmente violenti, come nel febbraio 1947, luglio-agosto 1960 e agosto 1989 (Fonte: INGV).

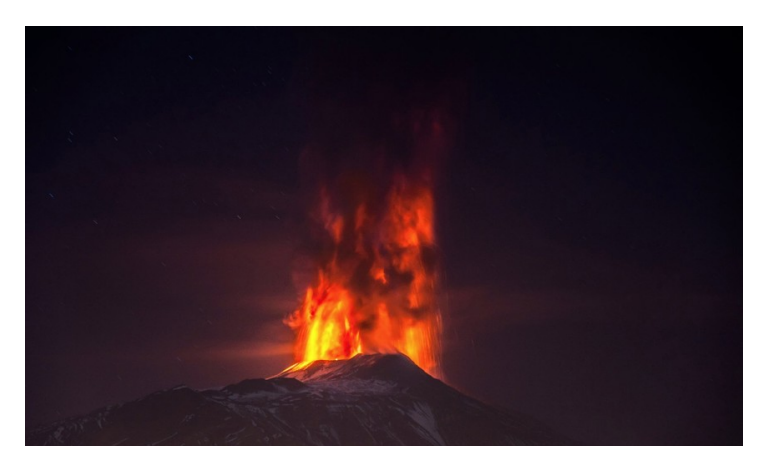

Figura 5.2: Etna in eruzione, 3 dicembre 2015

### 5.3 Analisi

Ai risultati del lavoro di tesi di laurea di Emanuele Caruso (2021), è stato applicato il metodo GNC di Mingari et al. (2023) spiegato nei capitoli precedenti. Tutte le simulazioni numeriche sono state svolte usando l'ultima versione di Fall3D (v8.2), descritta precedentemente, e coprono un intervallo temporale di 90 ore, dalla mezzanotte di giovedì 3 dicembre 2015 alle 18:00 di lunedì 7 dicembre 2015.

I dati meteorologici, richiesti come input, sono stati ricavati dal database ERA5 dell'European Center Medium Weather Forecast (ECMWF), disponibili sul sito https://cds.climate.copernicus.eu/. Le variabili meteorologiche considerate sono: la divergenza, l'altezza di geopotenziale, la velocità del vento (componenti orizzontali e verticale), la temperatura, l'umidità specifica e relativa, tutte quante per 37 livelli di pressione, fornite ora per ora.

Lo studio è stato condotto a partire dai dati dei depositi di tefra che sono stati raccolti in seguito all'eruzione dell'Etna del 3-5 dicembre 2015 in 21 località tra Sicilia e Calabria, mostrate nella tabella 5.1.

| <b>Numero</b> | Località        | Latitudine | Longitudine | Carico a terra $\left[kg/m^2\right]$ |
|---------------|-----------------|------------|-------------|--------------------------------------|
| 01            | Rosarno         | 15.970283  | 38.482700   | 0.0002000                            |
| 02            | Feroleto        | 16.072663  | 38.482700   | 0.0105000                            |
| 03            | Galatro         | 16.102867  | 38.461317   | 0.0052300                            |
| 04            | Melicucco       | 16.067333  | 38.416183   | 0.0112000                            |
| 05            | Polistena       | 16.082583  | 38.409700   | 0.0047300                            |
| 06            | Maropati        | 16.100600  | 38.436683   | 0.0053100                            |
| 07            | Plaesano        | 16.077533  | 38.473283   | 0.0033200                            |
| 08            | Ricadi          | 15.856617  | 38.629950   | 0.0008170                            |
| 09            | Acquaro         | 16.189150  | 38.563118   | 0.0000503                            |
| 10            | Laureana        | 16.077067  | 38.490833   | 0.0012800                            |
| 11            | SanFerdinando   | 15.918309  | 38.500969   | 0.0002550                            |
| 12            | Nicotera        | 15.931683  | 38.544867   | 0.0006270                            |
| 13            | Lungomare       | 15.646951  | 38.112420   | 0.0069300                            |
| 14            | <b>Badolato</b> | 16.523000  | 38.569000   | 0.0008100                            |
| 15            | Cardinale       | 16.384555  | 38.649458   | 0.0001500                            |
| 16            | Linguaglossa1   | 15.036302  | 37.798446   | 16.300000                            |
| 17            | Linguaglossa2   | 15.037806  | 37.793618   | 1.4000000                            |
| 18            | Giarre          | 15.188500  | 37.727900   | 0.3000000                            |
| 19            | Rovittello      | 15.093600  | 37.856100   | 2.9000000                            |
| 20            | Francavilla     | 15.135919  | 37.901469   | 1.4000000                            |
| 21            | Milo            | 15.116667  | 37.716667   | 1.0000000                            |

Tabella 5.1: Località con i relativi carichi a terra collezionati

I valori di riferimento per l'altezza della colonna eruttiva e per il MFR, che verranno perturbati nelle simulazioni, sono riportati nei file di input dell'appendice D, nella sezione Source. I dati della colonna sono stati misurati da Vulpiani et al. (2016) tramite osservazioni di remote sensing e successivamente mediati ad intervalli regolari da Caruso (2021). I valori di riferimento del MFR sono stati scelti considerando tipici valori per le altezze corrispondenti (Appendice D). Un elenco con tutte le simulazioni effettuate e le loro caratteristiche è riportato nella tabella 5.2.

Per ognuna delle dieci prove indicate in tabella sono state eseguite 32 simulazioni di FALL3D-8.2, perturbando i parametri eruttivi considerati. L'ensemble di 32 membri è stato ottenuto campionando efficientemente con il metodo del Latin Hypercube Sampling, una tecnica di campionamento statistico utilizzata per selezionare punti campione in uno spazio multidimensionale, superando i limiti dell'approccio casuale che potrebbe non rappresentare in modo accurato la diversità delle variabili di input e potrebbe portare a risultati non rappresentativi se la campionatura non è sufficientemente numerosa.

| $\frac{\text{HTS}}{\{2 2,2\}} \frac{1}{2} \sum_{i=1}^{n} \frac{1}{2} \sum_{i=1}^{n} \frac{1}{2} \sum_{i=1}^{n} \frac{1}{2} \sum_{i=1}^{n} \frac{1}{2} \sum_{i=1}^{n} \frac{1}{2} \sum_{i=1}^{n} \frac{1}{2} \sum_{i=1}^{n} \frac{1}{2} \sum_{i=1}^{n} \frac{1}{2} \sum_{i=1}^{n} \frac{1}{2} \sum_{i=1}^{n} \frac{1}{2} \sum_{i=1}^{n} \frac{1}{2} \sum_{i=1}^{n$<br>$\begin{tabular}{ c c } \hline \multicolumn{1}{ c }{SMAPE} \hline \multicolumn{1}{ c }{SMAPE} \hline \multicolumn{1}{ c }{SMS,0} \hline \multicolumn{1}{ c }{35,0} \hline \multicolumn{1}{ c }{35,0} \hline \multicolumn{1}{ c }{35,0} \hline \multicolumn{1}{ c }{35,0} \hline \multicolumn{1}{ c }{35,0} \hline \multicolumn{1}{ c }{35,0} \hline \multicolumn{1}{ c }{35,0} \hline \multicolumn{1}{ c }{35,0} \$<br>$\overline{50,2}$<br>$\frac{\text{BIAS}}{\text{A12}}\n \times \n \frac{1}{\left \frac{1}{2}\right  \left \frac{1}{2}\right  \left \frac{1$<br>$\frac{\text{RMSE}}{300}$<br>$\frac{3.5}{3.5}$<br>$\frac{1}{1,9}$<br>$\frac{1}{2,8}$<br>$\frac{1}{2,9}$<br>$\frac{1}{2,9}$<br>$\frac{1}{2,9}$<br>3,8<br>$2,2$<br>$\frac{1}{6}$<br>$\overline{0,5}$<br>$\frac{1}{3} \left  \frac{1}{3} \right  \frac{1}{3} \left  \frac{1}{3} \right  \frac{1}{3} \left  \frac{1}{3} \right  \frac{1}{3} \left  \frac{1}{3} \right  \frac{1}{3} \left  \frac{1}{3} \right  \frac{1}{3} \left  \frac{1}{3} \right  \frac{1}{3} \left  \frac{1}{3} \right  \frac{1}{3} \left  \frac{1}{3} \right  \frac{1}{3} \left  \frac{1}{3} \right  \frac{1}{3} \left  \frac{1}{3} \right  \frac{1}{3} \left  \frac{1}{3} \right $<br>Rot. meteo<br>$\frac{1}{\sqrt{2}}\left \begin{matrix} \frac{1}{\sqrt{2}} \\ \frac{1}{\sqrt{2}} \\ \frac{1}{\sqrt{2}} \end{matrix}\right  \left \begin{matrix} \frac{1}{\sqrt{2}} \\ \frac{1}{\sqrt{2}} \\ \frac{1}{\sqrt{2}} \end{matrix}\right  \left \begin{matrix} \frac{1}{\sqrt{2}} \\ \frac{1}{\sqrt{2}} \\ \frac{1}{\sqrt{2}} \end{matrix}\right  \left \begin{matrix} \frac{1}{\sqrt{2}} \\ \frac{1}{\sqrt{2}} \\ \frac{1}{\sqrt{2}} \end{matrix}\right  \left \begin{matrix} \frac{1}{\sqrt{2}} \\ \frac{1}{\sqrt{$<br>$\frac{1}{2}$<br>$\frac{1}{2}$<br>$\pm 20\%$<br>$\pm 50\%$<br>$\frac{\text{MFR}}{\pm 20\%}$<br>$\frac{+50\%}{+50\%}$<br>$\pm 50\%$<br>$\frac{+20\%}{+20\%}$<br>$\pm 50\%$<br>$\pm 50\%$<br>$\pm 20\%$<br>$\pm 20\%$<br>$\overline{+20\%}$<br>$\pm 20\%$<br>$\overline{\pm 20\%}$<br>$\pm 20\%$<br>$\overline{\pm 20\%}$<br>$\pm 20\%$<br>$\pm 20\%$<br>$\pm 20\%$<br>$\pm 20\%$<br>$\mathbb{H}$<br>$bi-W$<br>TGSD<br>$\overline{\text{bi-W}}$<br>$bi-W$<br>$\overline{\text{bi-W}}$<br>$\overline{b$ i-W<br>$bi-W$<br>$\overline{b}$ i-W<br>$bi-W$<br>$bi-W$<br>$bi-W$<br>Prova<br>$\frac{1}{1}$<br>$\infty$<br>LC<br>$\infty$ |  |  |  |  |  |  |
|----------------------------------------------------------------------------------------------------|--|--|--|--|--|--|
|                                                                                                    |  |  |  |  |  |  |
|                                                                                                    |  |  |  |  |  |  |
|                                                                                                    |  |  |  |  |  |  |
|                                                                                                    |  |  |  |  |  |  |
|                                                                                                    |  |  |  |  |  |  |
|                                                                                                    |  |  |  |  |  |  |
|                                                                                                    |  |  |  |  |  |  |
|                                                                                                    |  |  |  |  |  |  |
|                                                                                                    |  |  |  |  |  |  |
|                                                                                                    |  |  |  |  |  |  |
|                                                                                                    |  |  |  |  |  |  |
|                                                                                                    |  |  |  |  |  |  |
|                                                                                                    |  |  |  |  |  |  |

Tabella 5.2: Elenco delle simulazioni. Nelle prove 3 e 5, per i parametri di entrainment sono state usate le parametrizzazioni di Kaminski e Tate, indicate rispettivamente con K e T. Tabella 5.2: Elenco delle simulazioni. Nelle prove 3 e 5, per i parametri di entrainment sono state usate le parametrizzazioni di Kaminski e Tate, indicate rispettivamente con K e T.

Per quanto riguarda la granulometria sono state condotte simulazioni sia considerando il tipo di distribuzione bi-Gaussiana (in unità Φ) sia quella bi-Weibull, usando i parametri (Caruso, 2021) mostrati nella tabella 5.3.

| bi-Weibull     |                   | bi-Gaussian      |                    |  |
|----------------|-------------------|------------------|--------------------|--|
| $\mathcal{D}$  | $0.668 \pm 0.057$ | $\boldsymbol{q}$ | $0.792 \pm 0.031$  |  |
| $\lambda_1$    | $2.063 \pm 0.039$ | $\mu_1$          | $-1.410 \pm 0.140$ |  |
| $\lambda_2$    | $0.557 \pm 0.018$ | $\mu_2$          | $0.180 \pm 0.021$  |  |
| n <sub>1</sub> | $0.794 \pm 0.010$ | $\sigma_1$       | $1.637 \pm 0.077$  |  |
| n <sub>2</sub> | $2.452 \pm 0.086$ | $\sigma_2$       | $0.294 \pm 0.016$  |  |

Tabella 5.3: Parametri statistici per le TGSD

Nelle simulazioni sono stati perturbati i dati dell'altezza della colonna eruttiva (Appendice D) e il vento, entrambi in un range del 20% e il Mass Flow Rate (Appendice D), inizialmente del 20% e poi del 50%, in quanto mostrava risultati migliori, consistente con Costa et al. (2016). Inoltre, nel caso della simulazione con granulometria bi-Gaussiana, FALL3D-8.2 ha permesso di perturbare anche i valori di entrambe le medie della distribuzione del 10%. I risultati delle simulazioni sono mostrati nelle figure 5.3a e 5.3b e sono decisamente migliori se si assume una TGSD di tipo bi-Weibull, in accordo con i risultati ottenuti da Poret (2018).

Nella versione 8.2 di FALL3D non è possibile perturbare i parametri di scala  $\lambda_1$  e  $\lambda_2$ della distribuzione bi-Weibull, pertanto, con l'intento di migliorare i risultati ottenuti nella figura 5.3a, è stato condotto un sensivity test sul parametro che presentava una maggiore variabilità. Essendo:

- errore relativo di  $p: 8, 5\%$
- errore relativo di  $\lambda_1$ : 1,9%
- errore relativo di  $\lambda_2$ : 3, 2%
- errore relativo di  $n_1$ : 1, 3%
- errore relativo di  $n_2$ : 3,5%

sono state quindi condotte due nuove simulazioni modificando il valore di p, parametro che indica il peso della prima popolazione, considerando un caso con  $p = 0.668 + 0.057 =$ 0.725 e un altro con  $p = 0.668 - 0.057 = 0.611$  (Prova 1). I plot ottenuti da queste due

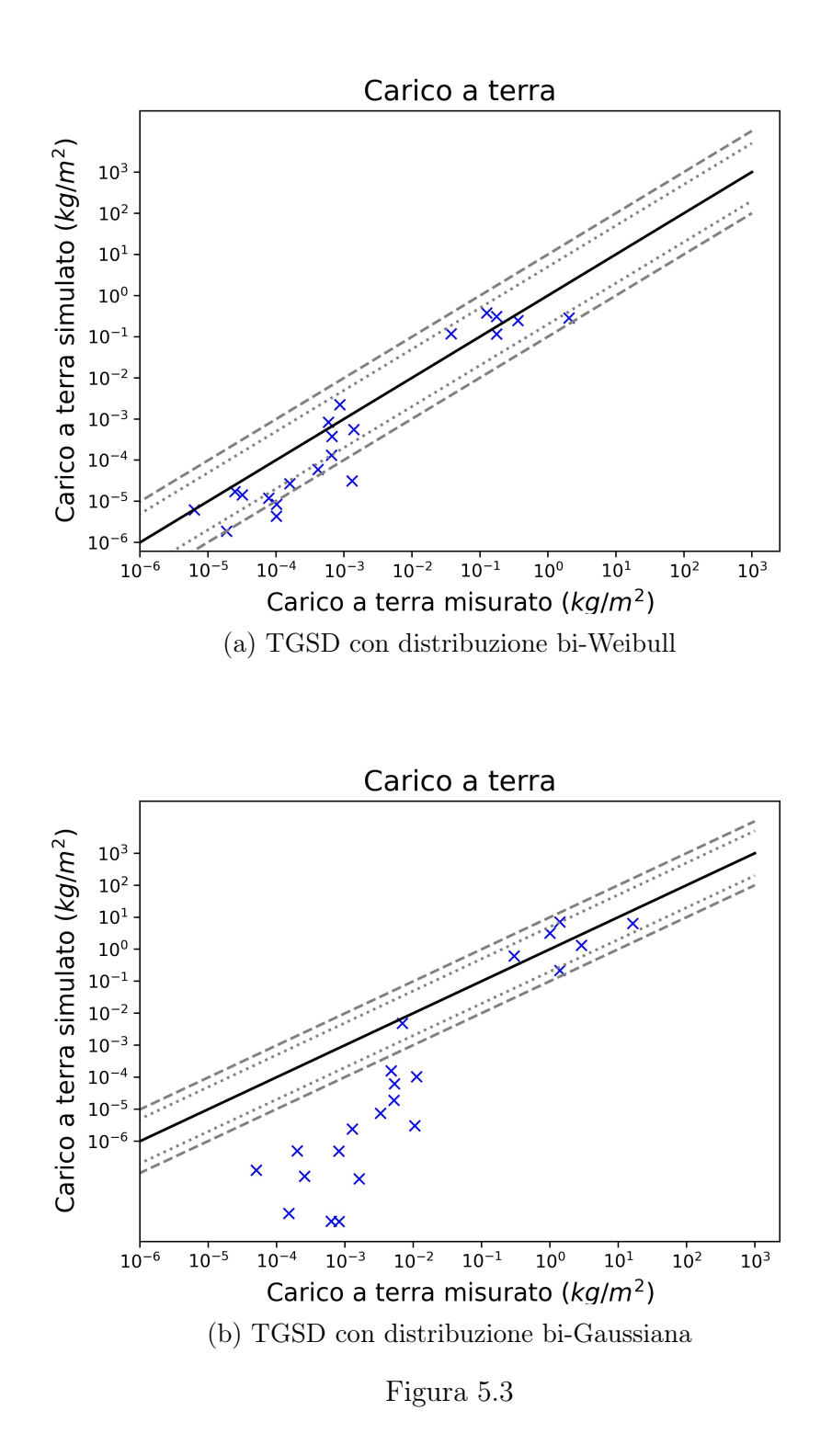

simulazioni sono mostrati rispettivamente alle figure 5.4a e 5.4b, le quali mostrano che non ci sono particolari variazioni quando p viene approssimato per eccesso, mentre vi è un leggero miglioramento se approssimato per difetto.

Ulteriori prove sono state condotte attivando il modello di aggregazione COSTA (Prova 2), perturbando la densità degli aggregati di un valore assoluto pari a  $\pm 300 \ kg/m^3$ , per tutte le particelle con diametro massimo di  $250 \mu m$ . Inoltre, sono stati analizzati gli effetti dei parametri di incameramento  $\alpha_s$  e  $\alpha_v$ , usando le possibili combinazioni tra  $\alpha_s = \{0.1, 0.15\}$  e  $\alpha_v = \{0.3, 0.5, 1\}$ . Il modello permette di inserire due valori per il coefficiente  $\alpha_s$ , uno per la zona di jet ed un altro per la zona del pennacchio, che in questo caso è stato assunto costante per tutta la colonna. La simulazione che ha mostrato i risultati migliori è stata quella con  $\alpha_s = 0.15$  e  $\alpha_v = 0.5$  (Prova 9).

Altre simulazioni sono state condotte usando le parametrizzazioni di KAMINSKI-C (Kaminski et al., 2005; Folch et al., 2016) per  $\alpha_s$  e TATE (Tate, 2002) per  $\alpha_v$  (Prove 3 e 5).

Inoltre, al fine di rimuovere potenziali bias sistematici e riprodurre meglio i campi meteorologici sul dominio di interesse, i dati di rianalisi alla mesoscala sono stati perturbati ruotando i campi di velocità di alcuni gradi, con l'intento di migliorare il fit dei dati delle località più distanti dalla sorgente. Come centro di rotazione è stato appunto scelto l'Etna (latitudine = 37.7505 N, longitudine = 14.9931 E) e sono stati valutati diversi gradi di rotazione (-3°, -5° e -7°). Ruotando i dati meteorologici di -5° ci si è accorti che i dati migliorano (Prove 5, 6, 8 e 9). Una rotazione di -7° sembra essere eccessiva e ciò è confermato anche dai parametri statistici (Prova 10). Al contrario, una rotazione di -3° non produce miglioramenti (Prova 7).

#### 5.4 Risultati ottenuti per i casi ottimali

Uno dei principali vantaggi del metodo GNC è che consente di stimare i parametri della sorgente di eruzione (ESP) in modo diretto e fornendo una stima probabilistica dei parametri, con la modellazione inversa senza esosi costi computazionali aggiuntivi.

In questo lavoro sono stati stimati l'altezza della colonna eruttiva, il Mass Flow Rate (MFR) e il volume totale eruttato. Di seguito vengono presentate le due simulazioni migliori, le quali sono state condotte con due approcci risolitivi diversi di FPLUME-1.0. Nella Prova 9 la task SetSrc risolve per il MFR dati alcuni valori per l'altezza della colonna. Nella Prova 6 l'opposto, quindi vengono forniti alcuni valori per il MFR e FPLUME-1.0 risolve per l'altezza della colonna eruttiva.

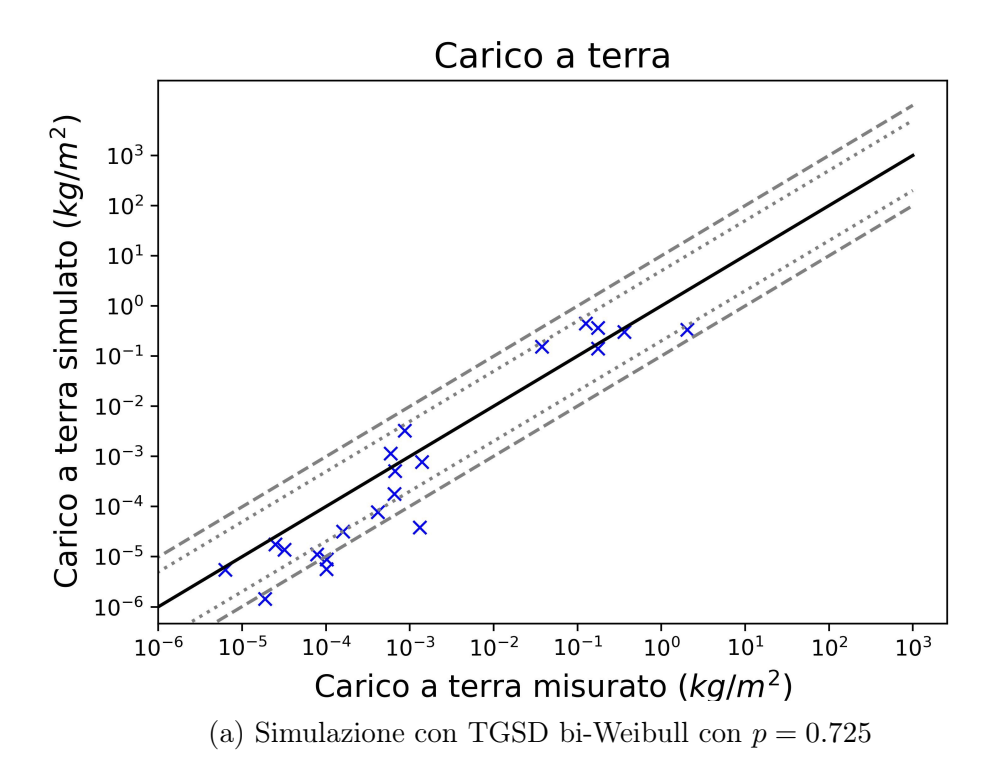

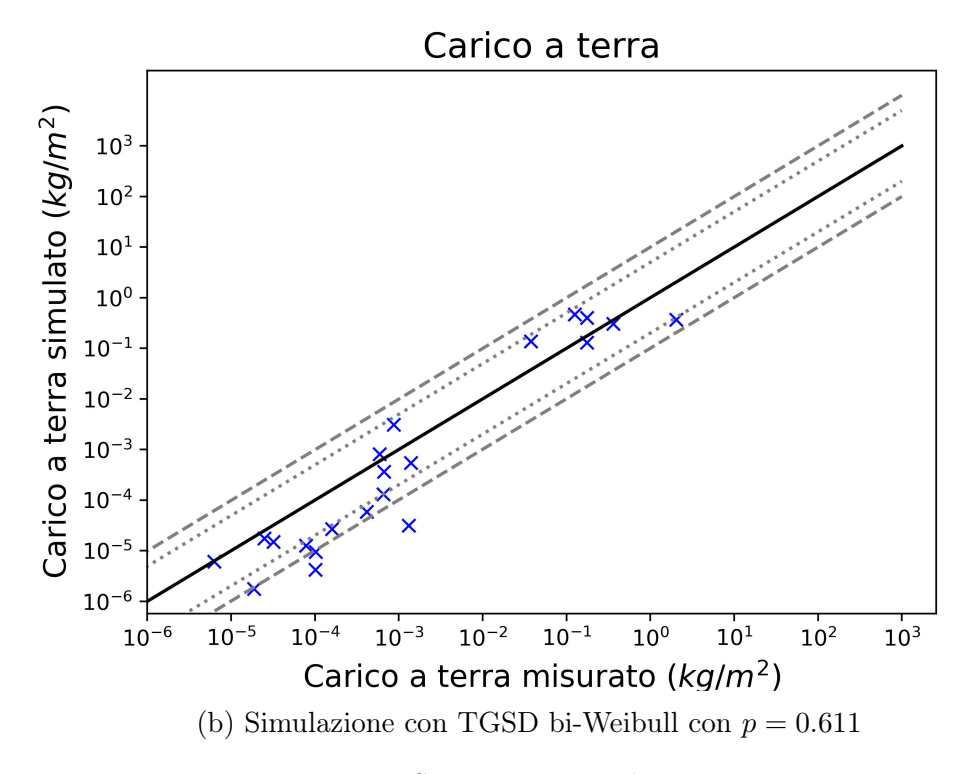

Figura 5.4: Sensivity test sul parametro p

Una serie di simulazioni preliminari hanno riscontrato, cosi come nel lavoro precedente di Caruso (2021), un errore sistematico nella stima del carico a terra per le località di Cardinale, Ricadi e Nicotera, probabilmente dovuti ad errori di campinamento. Si è deciso quindi di rimuovere i dati relativi dal dataset iniziale.

Prova 9. La simulazione è stata condotta assumendo una TGSD con distribuzione bi-Weibull. I dati meteorologici sono stati perturbati del  $\pm 20\%$ , questi ultimi sono stati inoltre ruotati di -5°. I valori inziali per l'altezza della colonna eruttiva sono riportati nell'Appendice D. Inoltre, sono stati considerati  $\alpha_s = 0, 15$  e  $\alpha_v = 0, 5$  come parametri di incameramento.

Il grafico che confronta i carichi a terra misurati con quelli simulati è mostrato in figura 5.5a. In particolare, si vede che per questa simulazione 15 località su 18 rientrano entro 1/5 e 5 volte il carico misurato, mentre solamente 3 punti sono leggermente sottostimati rispetto alla banda di confidenza di un fattore 10. In figura 5.5b è mostrata la mappa dei carichi a terra per le 18 località prese in esame.

Poichè la maggior parte dei 32 fattori di peso converge a zero, i profili in figura 5.6 riflettono solo quei membri dell'ensemble che contribuiscono effettivamente al carico di massa del deposito analizzato. Secondo i risultati della modellazione inversa GNC, ogni fase eruttiva è caratterizzata da una diversa distribuzione della massa verticale e tassi di emissione. In perfetto accordo con le osservazioni (Caruso, 2021), la prima fase eruttiva comprende altezze della sommità delle nubi più elevate, che raggiungono quasi i 14 km s.l.m., mentre le altezze delle colonne durante le tre fasi successive rimangono comprese tra i 10 km e i 12 km s.l.m..

Le serie temporali per il tasso di eruzione di massa e il volume totale eruttato sono anch'esse rappresentate in figura 5.6. Il massimo del tasso di emissione viene raggiunto durante la prima fase più intensa (circa  $1, 2 \cdot 10^6$  kg/s), mentre nelle fasi successive si ha un contributo minore (mediamente  $0, 5 \cdot 10^6$  kg/s). La massa totale eruttata corrisponde a 3, 2·10<sup>6</sup> kg di tefra. Per stimare il volume totale eruttato è stata assunta una densità di  $800\ kg/m<sup>3</sup>$ , un tipico valore per depositi recenti, ottenendo un volume di poco superiore a  $0.004 \; km^3$ .

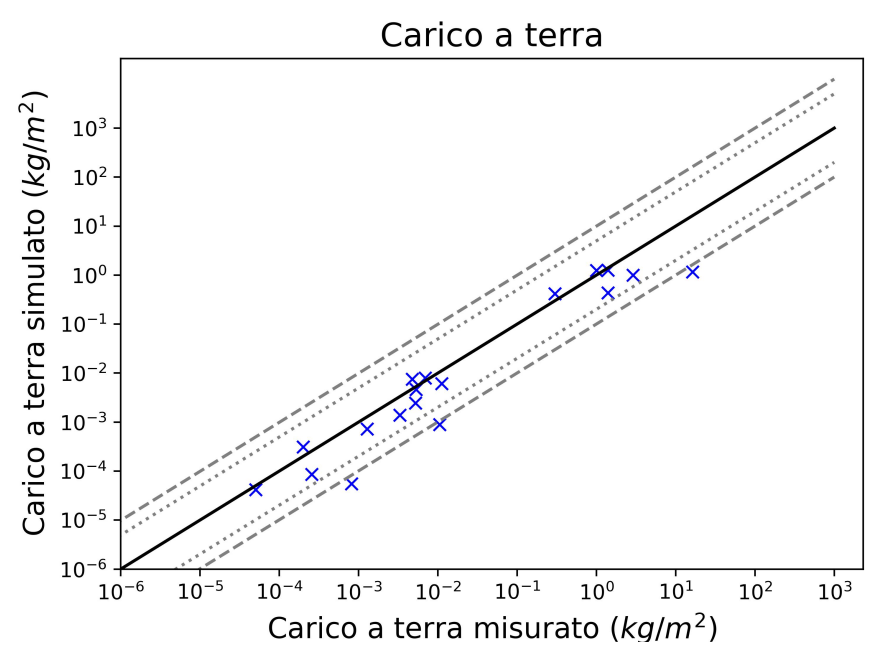

(a) Prova 9: Dati osservati (asse x) vs dati calcolati (asse y) in scala logaritmica. La posizione sulla linea continua rappresenta un perfetto accordo, mentre nella regione delimitata da linee tratteggiate a punti e tratteggiate a linee, significa che è diverso dai carichi osservati per un fattore di 5  $(1/5)$  e 10  $(1/10)$ , rispettivamente.

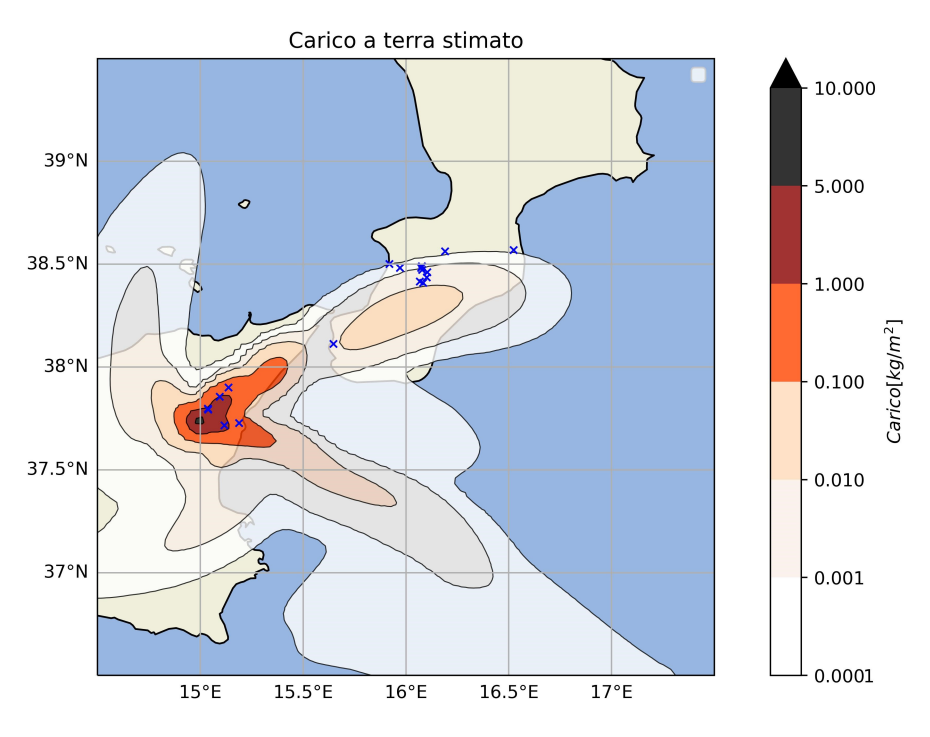

(b) Prova 9: Mappa dei carichi a terra simulati

Figura 5.5

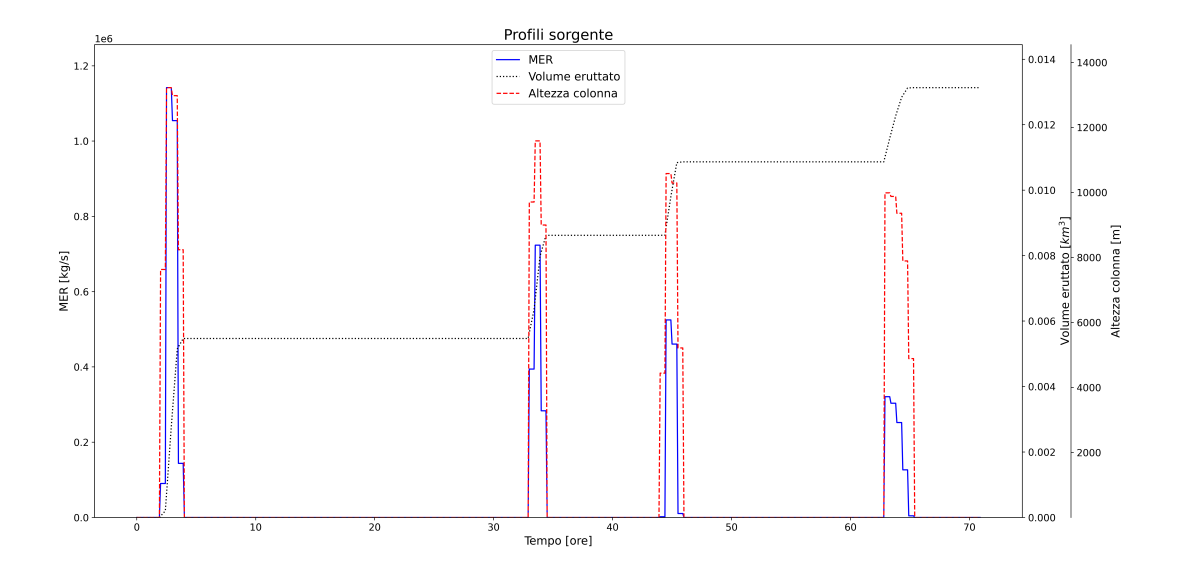

Figura 5.6: Prova 9: Profili sorgente

Prova 6. Questa simulazione è stata condotta assumendo ancora una TGSD con distribuzione bi-Weibull, i dati meteorologici sono stati perturbati del  $\pm 20\%$ , considerando i campi precedentemente ruotati di -5°. I valori dell'MFR forniti come input sono quelli riportati nell'Appendice D. Come parametri di incameramento sono stati considerati  $\alpha_s = 0, 1 \text{ e } \alpha_v = 0, 5.$ 

Il grafico che confronta i carichi a terra misurati con quelli simulati è mostrato in figura 5.9. In particolare, si vede che per questa simulazione 15 località su 18 rientrano entro 1/5 e 5 volte il carico misurato, 2 entro 1/10 e 10 volte, mentre solamente 1 punto è leggermente sottostimato. In figura 5.7b è mostrata la mappa dei carichi a terra per le 18 località prese in esame.

Anche in questo caso la maggior parte dei 32 fattori di peso converge a zero. I profili sorgente sono mostrati in figura 5.8. La prima fase eruttiva mostra altezze della sommità della colonna poco più elevate rispetto alla simulazione precedente, che raggiungono i 14 km s.l.m., mentre le altezze delle colonne durante le tre fasi successive rimangono comprese tra gli 8 km e gli 11 km s.l.m..

Le serie temporali per il tasso di eruzione di massa e il totale eruttato sono anch'esse rappresentate in figura 5.8. Il massimo il tasso di emissione viene raggiunto durante

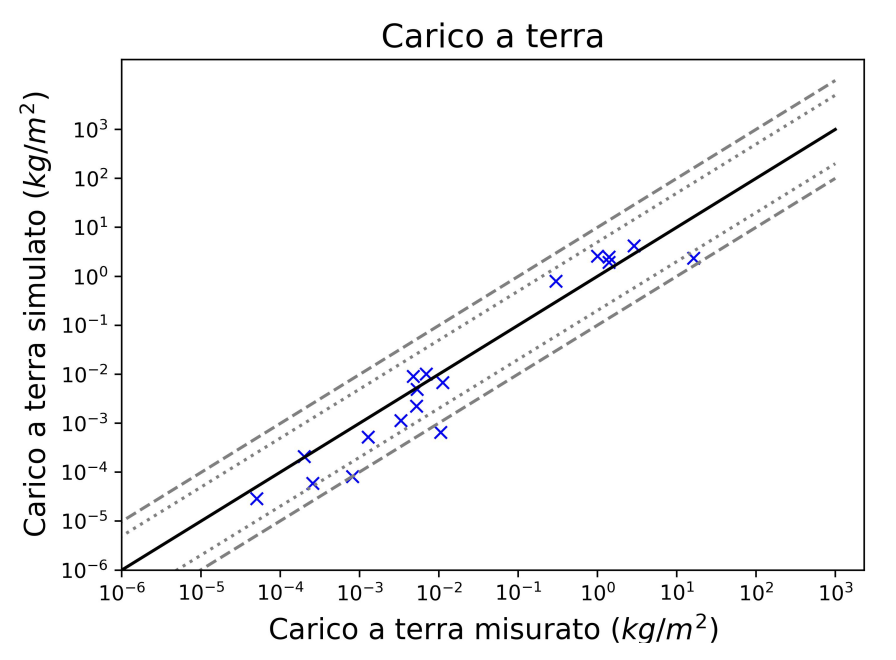

(a) Prova 6: Dati osservati (asse x) vs dati calcolati (asse y) in scala logaritmica. La posizione sulla linea continua rappresenta un perfetto accordo, mentre nella regione delimitata da linee tratteggiate a punti e tratteggiate a linee, significa che è diverso dai carichi osservati per un fattore di 5  $(1/5)$  e 10  $(1/10)$ , rispettivamente.

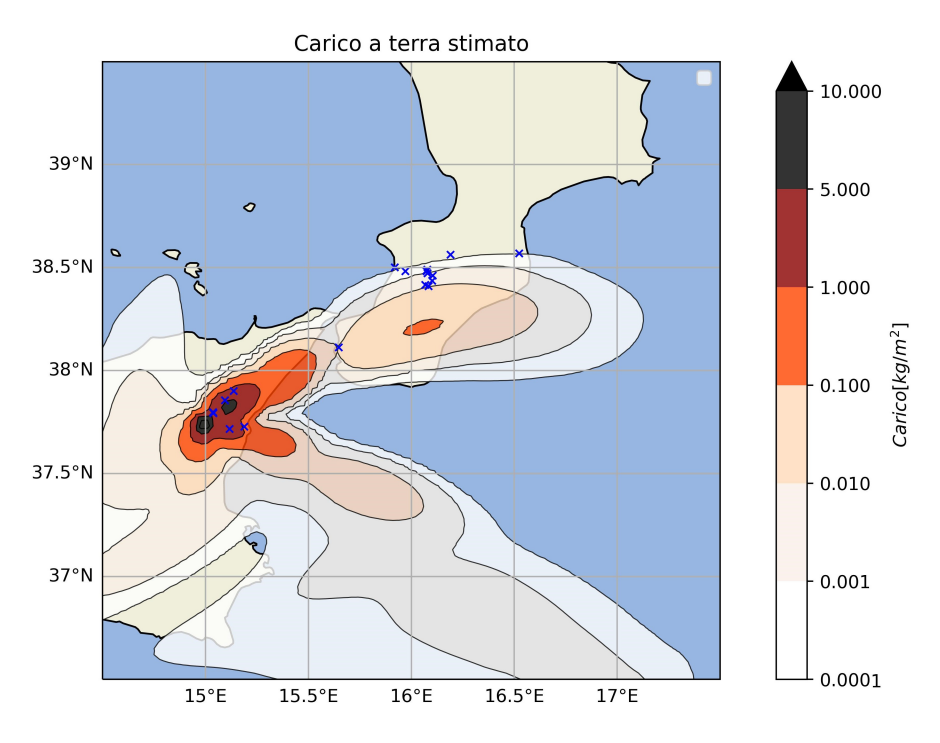

(b) Prova 6: Mappa dei carichi a terra simulati

Figura 5.7

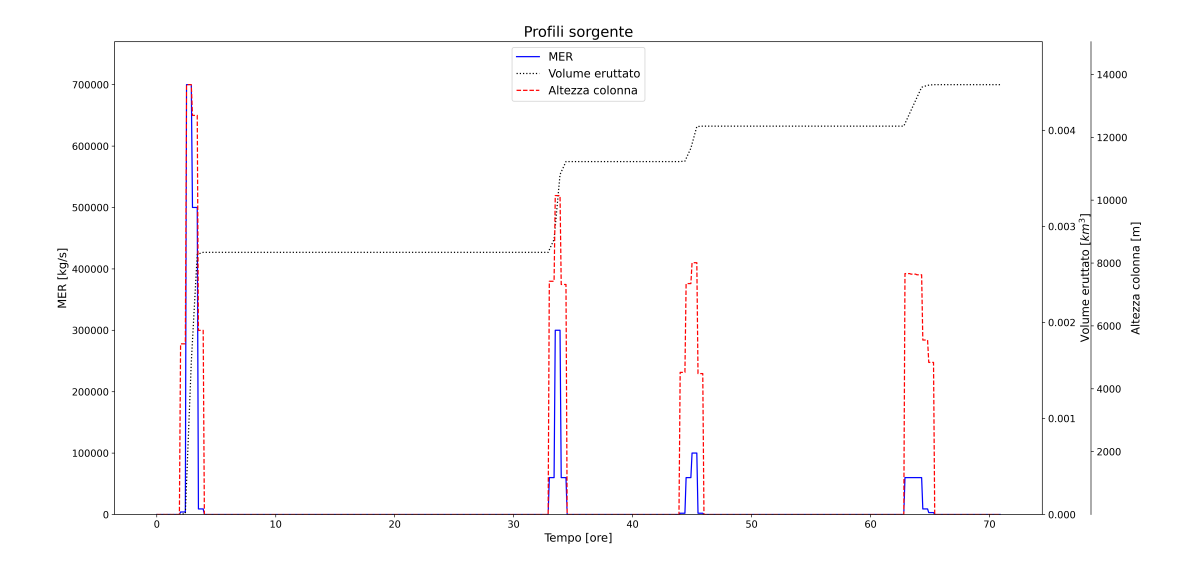

Figura 5.8: Prova 6: Profili sorgente

la prima fase più intensa  $(7 \cdot 10^5 \text{ kg/s})$ , mentre nelle fasi successive si ha un contributo minore (tra  $10^5$  e  $3 \cdot 10^5$  kg/s), decisamente più basso rispetto a quello simulato dalla Prova 9. Il volume totale eruttato è anche in questo caso poco superiore a 0.004  $km^3$ , che porta ad avere una stima della massa totale eruttata simile a quella della prova precedente.

#### 5.5 Validazione

Come metriche di convalida, consideriamo la versione ponderata dell'errore quadratico medio (RMSE), calcolata assumendo un errore del 30% (Engwell et al., 2013; Bonadonna et al., 2015), per misurare le differenze tra i carichi a terra raccolti e quelli simulati, definito come:

$$
RMSE = \sqrt{\frac{1}{N} \sum_{j=1}^{N} \omega_i^2 (y_j^o - y_j)^2}
$$
 (5.1)

La versione non pesata di questa grandezza è adatta quando ci si attende una distribuzione uniforme degli errori. Tuttavia, questo lavoro contiene misurazioni che coprono quattro ordini di grandezza e l'assunzione di un errore assoluto costante sembra inappropriata perchè solamente le misure più grandi contribuirebbero significativamente alla versione non pesata dell'RMSE. Per questo motivo, vengono usati i pesi calcolati dal metodo GNC. Idealmente, l'RMSE dovrebbe essere prossimo a 1.

#### 5.5. VALIDAZIONE

La bontà dei dati simulati è stata valutata anche tramite altri fattori statistici:

• BIAS (Errore di Bias), che rappresenta la differenza media tra i valori previsti e i valori reali dei dati. Indica se il modello tende a sovrastimare o sottostimare i dati. Un bias positivo indica una tendenza a sovrastimare, mentre un bias negativo indica una tendenza a sottostimare:

$$
Bias = \frac{1}{N} \sum_{j=1}^{N} (y_j - y_j^o)
$$
\n(5.2)

• MAE (Mean Absolute Error), la media delle differenze assolute tra i valori previsti e i valori reali dei dati. Contrariamente al RMSE, il MAE tratta tutti gli errori con la stessa importanza:

$$
MAE = \frac{1}{N} \sum_{j=1}^{N} |y_j - y_j^o|
$$
\n(5.3)

• SMAPE (Symmetric Mean Absolute Percentage Error), una misura percentuale dell'errore medio assoluto tra i valori previsti e i valori reali:

$$
SMAPE = 100 \times \frac{2}{p} \sum_{j=1}^{p} \frac{|y_j^o - y_j|}{|y_j^o| + |y_j|}
$$
\n(5.4)

• HITS, che esprime la percentuale di punti all'interno della banda di confidenza che corrisponde ad un accordo tra dati osservati e simulati entro un fattore 3 (cioè un rapporto compreso tra 3 volte e 1/3).

Di seguito vengono riportati i parametri statistici relativi alle due simulazioni presentate precedentemente:

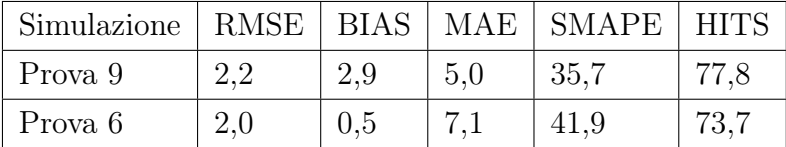

In base alle metriche sopra menzionate, si può vedere che la Prova 9 abbia valori leggermente migliori in termini di MAE, SMAPE e HITS. Tuttavia, la Prova 6 ha un BIAS molto più vicino a zero, il che indica una migliore coincidenza media tra le previsioni e le osservazioni e un RMSE leggermente più basso. Considerando l'indice HITS, che rappresenta quanto bene le previsioni si adattano alla banda di confidenza, possiamo notare che la Prova 9 ha un valore più alto. Comunque considerando i valori più bassi dell'RMSE e del BIAS, si può assumere che la Prova 6 fornisce delle previsioni migliori all'interno dei limiti di confidenza.

La Prova 4, nella quale FPLUME-1.0 risolve per l'altezza della colonna eruttiva (come per la Prova 6), presenta RMSE e BIAS simili a quest'ultima e migliori rispetto alla prova 9, ma in questo lavoro di tesi si è scelto di presentare una sola prova per tipologia risolutiva di FPLUME-1.0. Pertanto, si è scelta la Prova 6 in quanto l'indice BIAS è migliore rispetto a quello della Prova 4. La mappa dei depositi simulati, il grafico del confronto tra i carichi misurati e quelli stimati dal modello e il grafico dei profili sorgente relativi a questa prova sono disponibili nell'Appendice E.
### Conclusioni

Questo studio di tesi presenta l'applicazione di un metodo innovativo per la soluzione di un problema inverso di vulcanologia, relativo alla dispersione e sedimentazione delle ceneri vulcaniche, recentemente proposto da Mingari et al. (2023). In particolare il metodo è stato applicato per ricostruire in dettaglio le caratteristiche salienti dell'eruzione esplosiva dell'Etna avvenuta tra il 3 e il 5 dicembre 2015. Il metodo di inversione è basato sull'utilizzo di un ensemble di simulazioni. Questa tecnica probabilistica si è dimostrata in grado di generare risultati notevolmente migliorati rispetto alle inversioni condotte con i metodi classici di ricerca dei parametri di sorgente (in questo caso le caratteristiche della colonna eruttiva), usati per esempio nel lavoro di tesi di Caruso (2021) per la stessa eruzione. L'utilizzo di un ensemble di simulazioni offre diversi vantaggi, poiché incorpora la varietà degli scenari possibili, tenendo conto delle incertezze nei dati di ingresso e nei parametri del modello, consentendo di ottenere una visione più completa e accurata delle dinamiche eruttive, con una valutazione più robusta dei rischi in termini probabilisitci e una migliore guida nelle decisioni di gestione del territorio e di protezione civile.

Dalle simulazioni emerge una buona corrispondeza tra carichi a terra misurati e quelli simulati dal metodo GNC. Le prove in cui era attivo il modello di aggregazione COSTA non hanno prodotto ulteriori miglioramenti, probabilmente per la poca significatività di questi fenomeni nelle eruzioni esplosive dell'Etna che non sono molto ricche di ceneri fini (Rose e Durant, 2009).

In accordo con lavori precedenti si è confermato che una distribuzione di tipo bi-Weibull è più adatta a descrivere la granulometria totale, piuttosto che una distribuzione bi-Gaussiana. Inoltre, particolare attenzione è stata dedicata ai coefficienti di incameramento, fondamentali nella modellizzazione del pennacchio vulcanico perchè influenzano direttamente i meccanismi di risalita delle ceneri vulcaniche nell'atmosfera e possono cambiare la relazione tra l'altezza della colonna eruttiva e il Mass Eruption Rate (MER) (Costa et al., 2016).

Per quanto riguarda il futuro, è plausibile che queste metodologie statistiche continueranno a progredire. Le prospettive di sviluppo abbracciano possibili miglioramenti nell'efficienza computazionale, l'estensione dell'applicabilità a contesti più intricati e l'integrazione di ulteriori fonti informative, come i dati di monitoraggio in tempo reale. L'obiettivo centrale rimane ancorato alla produzione di stime sempre più precise e affidabili dei parametri vulcanici. Ciò, a sua volta, contribuirà a raffinare la conoscenza e la capacità predittiva riguardo alle eruzioni vulcaniche e ai loro impatti.

# Appendice A

Nella seguente tabella sono riportati tutti i simboli utilizzati nelle equazioni governanti del modello FPLUME-1.0.

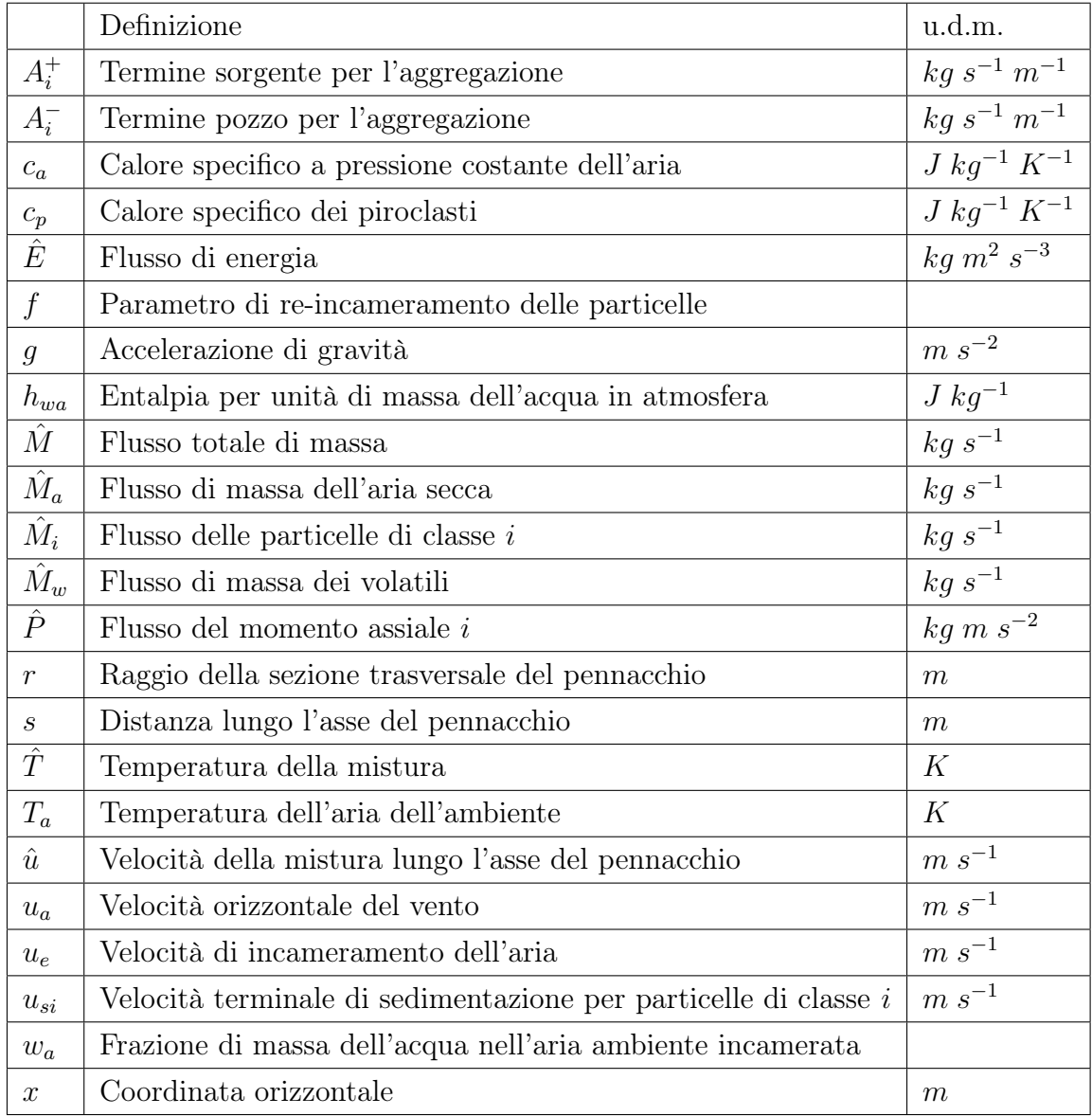

# Appendice B

Nella seguente tabella sono riportati tutti i simboli utilizzati nelle equazioni dei metodi GNC e GIG.

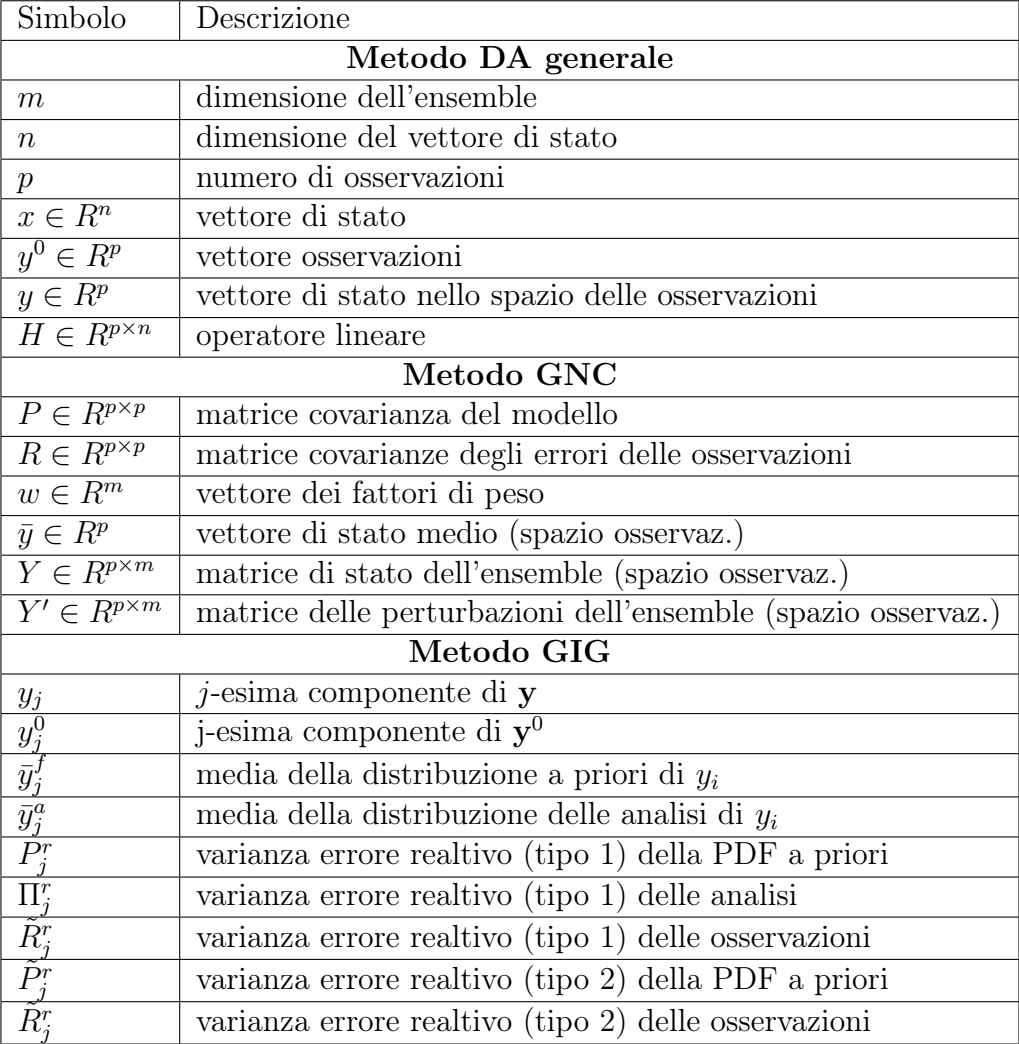

## Appendice C

In questo appendice vengono riportati tutti gli script Python utilizzati per questo lavoro.

### Metodo GNC

```
import xarray as xr
import pandas as pd
import numpy as np
import matplotlib . pyplot as plt
from scipy import linalg
from sys import argv
remove logbias = Falseplot \cos t = Trueout\_table = Trueout factors = Trueout netcdf = Truedef main (args):
fname_obs = 'localita.csv'print("observations file", frameobs)df = pd.read_csc (frame obs)fname ens = 'etna - 2015. ens . nc'ds = xr.open_dataset ( financeens )print ("Calculations file", fname ens)
```

```
print("ds.time", ds.time)x = ds. is el (\text{time} = -1)['tephra grn load ']
file weights = "weights cluster. dat"
file\_cost = "cost\_cluster.pdf"file analysis = "analysis cluster.csv"file\_output = "output\_cluster.net"nobs = len(df)nens = len(ds. ens)print ("Number of observations: \{\}". format (nobs))
hx = np \cdot zeros ((nobs, nens))hxp = np \cdot zeros ((nobs, nens))y = np \cdot zeros (nobs)ye = np \cdot zeros (nobs)for i in range (nobs):
        lat = df. iloc [i]. latitude
        lon = df. iloc [i]. longitude
        y[i] = df. iloc [i]. thickness
        ye[i] = df.iloc[i].errorhx[i, :] = x.interp(lat=lat,lon=lon).valueshxm = np \cdot mean(hx, axis=1)for i in range (nens):
  hxp [:, i] = hx [:, i] - hxm\text{Ri} = \text{np} \cdot \text{diag}(1.0/\text{ye}**2)P = hxy@hxp. T
  P /= nens−1
  Pi, rank = linalg. pinvh(P, return rank=True)
  aa = np. all close (P, np.dot(P, np.dot(Pi, P)))print ("Checking succesful inversion:")
  print (aa)
```

```
Q = hx.T@( Ri+Pi)@hxb = -1*hx \cdot T@(Pi@hxm+Ri@y)Ap = np \cdot abs (Q) + QAn = np. abs (Q) - QNT=40000
w = np \cdot ones(nens) / (1.0*nens)J1 = []J2 = []for i in range (NT):
a = Ap@wc = An@wf = (np \cdot sqrt(b**2+a*c)-b)/aif(np. allclose(w*f, w)):
          print ("Finishing at iter: \{\}".format(i))
         b reak
     \text{elif} ( i=NT-1):
         error = np.linalg.norm(w-w*f)print ("WARN: Final error: \{\}".format (error))
     w \equiv fJ1 . append ( (hx@w−hxm ) . T@Pi@(hx@w−hxm) )
J2. append ( (hx@w-y). T@Ri@(hx@w-y) )
   if remove logbias:
     y \text{tmp} = y / (\text{hx@w})k=np \cdot mean(np \cdot log(y_tmp[y_tmp>0]))k=np \cdot exp(k)print ("Factor k: "k]w \equiv kif out factors:
     with open (file weights, 'w') as f:
         for item in w:
```

```
f . write (\sqrt[m]{\cdot .9E}\n\cdot m \cdot (item))print ("w: " , w)if out table:
      df['forest'] = hxmdf['analysis'] = hx@wdf[' thickness ' ] = ydf['error'] = yedf . to\_csv ( file\_analysis ,\text{columns} = \lceil \text{"Name"} \rceil,
                           " latitude",
                            " longitude",
                            " thickness",
                            "error"," for ecast",
                            " analysis"],
              index = False)
if plot cost:
     fig, ax = plt.subplots()J1 = np.array(J1)J2 = np<u>a r r a v (J2)</u>
      Jt = np \tcdot sqrt((J1+J2)/nobs)it = np. arange (\text{len } (J1)) + 1ax. plot (it, Jt, 'bo', ms=4, mfc="None", alpha=0.75)
     ax.set_ylabel(r'Normalised cost function \gamma \sqrt{J/p})
     ax.set xlabel ('Iteration step')
     ax.set \; xscale('log')ax \cdot grid()plt. savefig (file cost, bbox inches='tight')
if out netcdf:
     t = xr. DataArray (w, coords=[x.ens], dims=["ens"])
     ds out = xr. Dataset ()
     ds out \lceil ' weights ' \rceil = t
```

```
ds out \lceil ' analysis ' ] = x . dot (t)ds out [ ' forecast ' ] = x mean (dim='ens')
ds out to netcdf ( file output )
```

```
if \_name__\ == \n^" \_main__" :
```
 $main (argv)$  $ext{ext}(0)$ 

### Grafico in scala logaritmica e mappa dei depositi

from sys import argy import csv import pandas as pd import numpy as np import netCDF4 as nc import matplotlib pyplot as plt from matplotlib.colors import ListedColormap import cartopy feature as cfeature import cartopy.crs as ccrs from scipy interpolate import griddata, interp2d import matplotlib ticker as mticker from matplotlib markers import MarkerStyle from matplotlib.colors import Normalize import matplotlib as mpl def plot\_depVScalculated\_2(thickness, analysis, img\_filename, title=None, units = "\$Load  $\lceil \frac{\text{kg}}{m^2} \rceil$ \$", ploterror=True, xlabel="Carico a terra misurato  $(\frac{15}{8}kg/m^2\$  ", y label="Carico a terra simulato

```
(\frac{\log m^2}{\} ) " ) :
```

```
f , ax1 = p l t . s u b pl o t s ( f i g s i z e = (6.5 , 4 . 5 ) , dpi =500)
ax1.set x scale (' log ' )ax1.set y scale (' log ' )
```

```
ax1. plot (thickness, analysis, 'bx', ...)label="GNC Nonphase (all deposits)") \#'bo'
    line = np. linspace (0, 1000, 100)ax1. plot (line, line, c='black')#, label='Perfect agreement')
    ax1. plot (line, line/5, c='gray', linestyle='dotted')#,
        label='Factor 5')ax1. plot (line, line *5, c='gray', linestyle='dotted')
    ax1. plot (line, line/10, c='grey', linestyle='dashed')#,
        \text{label} = \text{Factor 10'}ax1. plot (line, line *10, c='grey', linestyle='dashed')
    ax1.set xticks ([0.000001, 0.00001, 0.0001, 0.001, 0.01, 0.1, 1,10, 100, 1000]
    ax1.set yticks ([0.000001, 0.00001, 0.0001, 0.001, 0.01, 0.1, 1,10, 100, 1000]
    ax1. legend (for t size = 14)plt. x \,label(x \,label, fontsize = 14)plt. ylabel (ylabel, fontsize=14)
    plt. title (title, fontsize=16)
    f.savefig(img_filename[-4]+"\log"+".jpg",dpi=500)
    print ("Saved in ", img filename [-4]+" log "+". jpg ")
def plot tephra (
        lat, lon, vals,
        sourcelat, sourcelon,
        deplat, deplon, deptest,
        img_filename ,
        title=None,
        units = "Load [kg/m^2] ",
        s c at t e r=True,
        basemap res='h', p l o t e r r o r = True ) :
```

```
cmap1 = mpl. colors. ListedColormap (\lceil' white ', ' linen',
     ' peachpuff ', 'sandybrown', 'orangered', 'darkred',
          ' maroon', 'black']
bounds = [0.0001, 0.001, 0.01, 0.1, 1, 5, 10, 30, 50]norm = mpl \cdot colors \cdot BoundaryNorm(bounds,奇 1 \cdot N)latlon=list()for i in range (\text{len}(\text{lon})):
    ilon = lon[i]for j in range (\text{len}(\text{lat})):
       il a t = l a t [ j ]
       lational ([ ilat, ilon]\text{lats} = \text{np.array}(\text{[latlon[i][0] for i in range(len(latlon))])})lons = np.array([latlon[i][1] for i in range(len(latlon))])f = plt. figure (figsize = (9, 5.5), dpi=500)
ax = f.add\_subplot(1,1,1,1, projection=ccrs. PlateCarree())ax set extent (\lceil \text{lons min}(), lons \text{max}(), lats \text{min}(),
     \lceil \text{ats.max}(\cdot) \rceil, \text{crs=ccrs }. \text{PlaceCarree}(\cdot)numcols, numrows = 1000, 1000xi = np. linspace (lons.min(), lons.max(), numcols)
yi = np. linspace (lats.min(), lats.max(), numrows)
xi, yi = np. meshgrid(xi, yi)zi = grid data ((lons, lats), vals, (xi, yi), method='linear')\text{im} = \text{ax.contourf}(\text{xi}, \text{yi}, \text{zi}, \text{zi})(0.0001, 0.001, 0.01, 0.1, 1, 5, 10, 30,50), \#, 1500,
                    cmap=cmap1 ,
                    alpha = 0.8,
                    z order = 2,
                    ext{end} = 'max', norm=norm)
ax.contour (xi, yi, zi,
```

```
(0.0001, 0.001, 0.01, 0.1, 1, 5, 10, 30, 50),
                           \#, 1000, 1500),
                       colors = 'k',
                       line width s = 0.6,
                       alpha = 0.8,
                       z order = 2,
                       \mathtt{extend}\!=\!\mathtt{'max'}\;,\;\;\mathtt{norm}\!=\!\!\mathtt{norm})ax. \cosh(\ln e s), linewidth = 0.5)
    gl = ax. gridlines (draw labels=True)
    gl. top labels = False
    gl. right labels = False
    ax.add feature ( cfeature .OCEAN)
    ax. add feature ( cfeature .LAND)
    units = "Load [kg/m^2] "
    sc = plt. plot (deplon, deplat, 'bx', markersize=4)
    if title:
         ax.set title (title)plt. legend()f. tight la yout ()
    f. savefig (img filename, dpi=500)
    print ("Saved in ", img_filename)
def main (args):
      deposits phase = "localita.csv"deposits = "analysis cluster.csv"name = "output cluster . nc"img = "calculated from output . nc cluster . jpg"img3 = "calculatedVS deposit from output. nc cluster.jpg"
```
#### 5.5. VALIDAZIONE

```
nc_format = "NETCDF4_CLASSIC"
sourcelat = 37.45sourcelon = 14.59print ("SOURCE:", sourcelat, sourcelon)
df = pd.read \csc (deposits)nobs = len (df)print ("Observations validation:", nobs)
deplat = np.array([df.iloc[i].latticefor i in np. arange (nobs)]). astype (float)deplon = np. array \left( \left[ \mathrm{d}f. \mathrm{i} \right] \right) on gitude
  for i in np. arange (nobs)]). astype (fload)depanal = np. array([df.ilo c [i].analysis]for i in np. arange (nobs)]). astype (float)deptest = np. array ([df. iloc[i].thisfor i in np. arange (nobs)]). astype (float)\text{erntest} = \text{np. array} (\text{[df. iloc[i]. error}for i in np. arange (nobs)]). astype (float)nametest = np. array ([df. iloc [i]. Namefor i in np.arange (nobs)]
ds = nc. Dataset (name, "r", format=nc_format)
\det = ds' \cdot \det'lon = ds['lon']mat tephra analysis = ds [ ' analysis' ] [ : ] . T. r a vel ( )mat tephra forecast = ds [ ' for e cast ] [ : ] . T. r a vel ( )title = "Estimated thickness"#"Tephra load (analysis)"
units = "Tephra load \lceil cm\rceil"
plot tephra ( lat, lon, mat tephra analysis, sourcelat,
  sourcelon, deplat, deplon, deptest,
   img, title = title, units = units)
```

```
\text{title} = "Carico a terra"plot_depVScalculated_2 ( deptest, depanal, img3,
  title = title , units = units)
```

```
if \_name__\ == "___main__":
```
 $main (argv)$  $ext{ext}(0)$ 

### Grafico dei parametri sorgente

import numpy as np import matplotlib import matplotlib pyplot as plt from sys import argv import csv import numpy as np from matplotlib.colors import ListedColormap import cartopy feature as cfeature import cartopy.crs as ccrs from scipy interpolate import griddata, interp2d import matplotlib ticker as mticker from matplotlib markers import MarkerStyle from matplotlib.colors import Normalize import date time, calendar from scipy import interpolate  $\text{cases} = [\text{'mean'}, \text{'weight'}]$ def plot all ( Time, MER, TCH, inj, img\_filename ,  $\text{title} = \text{None}$ : f,  $ax1 = plt \tsubplots(figsize = (20.5, 10.5), dipi=500)$ 

```
\ln s1 = ax1. plot (Time, MER, label='MER', color='blue')
     ax2 = ax1. twinx()\ln s^2 = ax^2. plot (Time, inj, label='Volume eruttato',color='black black', linestyle ='dotted')
     ax3 = ax1. twinx()\ln s3 = ax3. plot (Time, TCH, label = 'Altezza colonna',
          color='red'; linestyle='dashed')
     leg = \ln s1 + \ln s2 + \ln s3\lfloor \text{abs} \rfloor = \lfloor \text{1.get label}(\text{1 for 1 in leg}) \rfloorax1. legend (leg, labs, bbox to anchor = (0.55, 0.19),
          fontsize=14, loc='lower left') \#'center')
     ax2. set ylabel ("Volume eruttato [\text{Km}^3\text{]}", fontsize=14)
     ax3.set<sub>_</sub>ylabel("Altezza colonna [m]", fontsize=14)
     ax1. set ylabel ("MER [kg/s]", fontsize=14)
     ax1.set xlabel ("Tempo [ or e ]", f on t siz e = 14)
     plt.title ("Profili sorgente", fontsize=18)
     ax1 \t set \t ylim ( 0 , \t max(MER) + max(MER) /10 )ax2 \cdot set\_ylim(0, max(inj)) + max(inj)/10)ax3 \text{ . set } ylim ( 1 , \text{ max(TCH)} + \text{max(TCH)} /10 )ax3 \nvert spines ['right']. set position ((' outward', 60) )f. save fig (img filename, dpi=500)
     print ("Saved in ", img_filename)
m at plot lib. use ('Agg')
\text{mat plotlib} \cdot \text{rcParams} [" image \text{cmap}"] = 'YlOrRd' \#' viridis'
\text{math} mat plotlib. rcParams [" font. size" ] = 12
rescale on = True
```

```
fname w = ' weight s cluster . dat'
for case in cases:
  we np = np. load txt (fname w)
  if case \implies 'mean':we_np [:] = 1/len (we np )print("Num nens:", len(we np) )print("weights:", we\_np)print ("Sum weights:", we np.sum())
  nens = len (we np)start time = date time . date time ( 2015 , 12 , 3 , 0 , 0 , 0 )end time = date time. date time ( 2015, 12, 6, 0, 0, 0)
  hours difference =abs (start_time - end_time) . total\_seconds () / 3600.0hours = np. arange (0, \text{ hours} difference -1, 0.1 )
  hoursMER = np{\cdot}zeros(len(hours))hoursTCH = np{\cdot}zeros(len(hours))hoursMAS = np \cdot zeros (len (hours))print ("start_time",start_time)
  src = "etna - 2015. SetSrc. log"for nen in np. arange (1, nens +1):
        folder = f'\{nen:04\}'
        src file = folder + "/* + srcprint("Log file:", src file)TIME = []MER = [TCH = [MAS = [csv.register dialect ('skip space', skipinitialspace=True)
        with open (src file, 'r') as src:
          datasrc = csv.reader(src, delimiter =' ',
```

```
dialect = 'skip space ')
  datasrc = list(datasrc)[33:]
  datasrc = dataset[0:len(datasrc)-7]num steps = len ( dataset)datasrc = np.array(datasrc). T
\text{timeini} = \text{dataset} \left[ 0 \right]. \text{astype} \left( \text{int} \right) / 3600timefin = dataset [1].astype(int)/3600mer = we_np [ nen -1]\ast d a t a s r c [ 2 ] . a s t y p e ( f l o a t )
tch = we_np [ nen -1]\ast d a t a s r c [ 4 ] . a s t y p e ( f l o a t )
mas = we np [ nen-1]* d a t a s r c [ 5 ] . a s t y p e ( f l o a t )
for i in np.arange(len(timeini)):
       if len (TIME) >1 and timeini [i] != timefin [i-1]:
            TIME. append (\text{timefin} [i-1])
            TIME. append (\text{timeini}[i])MER. append (0.0)MER. append (0.0)TCH. append (0.0)TCH. append (0.0)MAS. append (max[i-1])MAS. append (max[i-1])TIME. append (\text{timeini}[i])TIME. append (\text{timefin}[i])MER. append (mer[i])MER. append (mer [i])
       TCH. append ( tch [ i ] )
       TCH. append ( tch [ i ] )
       MAS. append (mas[i])MAS. append (mas[i])MER interp = interpolate interp1d (TIME, MER,
 bounds error=False, fill value = 0)
hoursMER + MER interp (hours)
```

```
TCH interp = interpolate interp1d (TIME, TCH,
         bounds _error = False, fill value = 0)
        hoursTCH + TCH interp (hours)
        MAS interp = interpolate interp1d (TIME, MAS,
         bounds error=False, fill value = 0)
        hoursMAS + MAS interp (hours)
        if case = 'weight':
          fig, ax = plt \nsubplots(figsize = (12.5, 9))ax. plot (TIME, TCH/we np [ nen-1])plt.savefig("height"+folder+".png")
  rho=800
  DT = (hours [1] - hours [0]) * 3600.plot all (hours, hoursMER, hoursTCH,
    DT*1E-9*hoursMER.cumsum() / rho, "source-"+case +".png")ext{ext()}rho=800DT = (hours [1] - hours [0]) * 3600.fname_out='source_new.png'
fig, ax = plt \nsubplots(figsize = (12.5, 9))C = np \cdot zeros ((len(hours), len(hoursTCH)))print(np.shape(C))for i in np.arange(len(hours)):
   for j in np.arange(len(hoursTCH)):
      if hoursTCH[i] = 0:
          C[i, i] = 0e l s e :
       C[i, j] = \text{hoursMER}[i]/\text{hoursTCH}[j]
```

```
\lim = ax. pcolormesh (hours, hoursTCH, C.T, shading = 'gouraud')
ax.set\_ylabel('Altezza [km]')ax set xlabel ('Simulation time [hours since 3 December 2015
     at 00:00 UTC )ax \lvert \text{ set } \text{ xlim} ( [ 0 , 70 ] )\text{cbar} = \text{fig.colorbar}(\text{im},orientation="horizontal",
          shrink=.75,
          ax = ax)
cbar set label (r' Linear source emission strength
     (\frac{\pi}{10^3}) [\frac{\pi}{-1}^{m^{-1}-1}\")
ax2 = ax. twinx ()
12, = ax2. plot (hours , 1E–6∗hoursMER,
          \alpha label = "Emission rate",
          color = "blue",lines <i>type</i> = "dash <i>dot</i>" )ax2. set ylabel ( r ' Emission rate (\frac{\hat{\mathbf{x}}}{\hat{\mathbf{x}}}) f kg/s \hat{\mathbf{s}} ' )
ax2 . set ylim ( [ 0 , 1 ] )ax3 = ax. twinx ()
13, = ax3. plot (hours ,DT*1E–9*hoursMER. cumsum ()/rho,
          label="">="Erupted volume",color="black">line <b>st</b> <b>y</b> <b>le</b> = "solid" )ax3. set ylabel (r 'Erupted volume [ $km^3§ ]' )ax2. spines \lceil 'left ' \rceil. set _position (( 'outward ', 50))
ax2. yaxis.set label position ("left")ax2. yaxis.set ticks position ('left')
plt.legend (handles=[12, 13], loc='upper center')
plt. savefig (fname_out, bbox_inches='tight')
```
### Calcolo dei parametri statistici

```
import pandas as pd
import numpy as np
import xarray as xr
from os . path import join
import sys
```

```
debug = True
```

```
fname an=' output cluster . nc'
```

```
if debug:
```

```
print ("""
      −−−−−−−−−−−−−−−−−−−−−−−−−−
      Compute validation metrics
      −−−−−−−−−−−−−−−−−−−−−−−−−−
      " " "trv:
     path = sys . argv [1]except:
     path = '.'fname\_obs = "analysis\_cluster.csv"data = []if debug: print ("Opening observation file: \{\}".format (fname obs))
df = pd.read_csv(fname\_obs)nobs = len(df)if debug: print ("Number of observations: \{\}".format (nobs))
if debug: print ("Performing interpolations")
lat obs = xr. DataArray ( df [ ' latitude ' ], dims=' loc ')
lon \; obs = xr. DataArray ( df [ ' longitude ' ], dims=' loc ' )
y = ds. interp (lat=lat obs , lon=lon obs)
df['forecast'] = y.forecast
```

```
df['analysis'] = y. analysis\gammao = df [ ' thickness ']
ye = df['error']for field in ["forecast","analysis"]:
              ym = df[field]e = (yo–ym)/yebias = e \cdot mean()mae = e \cdot abs() \cdot mean()mse = (e**2). mean ()
              e1 = (yo~\text{--}ym) \cdot abs()e2 = yo. abs() + ym. abs()smape = (e1 [e2>0]/e2 [e2>0]). mean()
              hits = ((ym<3*yo) \& (3*ym>yo)) . sum() / len (ym)data . append ({
                   ' field ' : field ,
                   \text{'rm} : \text{np.sqrt}(\text{mse}),' bias ': bias ,
                   'mae ' : mae , mae ,
                   \text{'smape}' : 100*smape,' hits ': 100* hits,
                   \}fname\_csv = "validation\_metrics \ . \ csv"fname \text{csv} = \text{join} (\text{path}, \text{frame} \text{csv})if debug: print ("Saving output file: \{\}".format (fname csv))
```
df out = pd . DataFrame (data)

```
df out to \csc(\text{frame}\ \csc)
```
## Appendice D

In questo appendice sono riportati i file di input al modello FALL3D usati per le due simulazioni.

### File input Prova 9

−−−− CODE −−−−

VERSION 8. 0

−−−−−−−− TIME\_UTC

−−−−−−−−

 $YEAR = 2015$  $MONTH = 12$  $DAY = 03$ RUN START (HOURS AFTER  $00 = 0$  $RUN$   $END$   $(HOURS$   $AFTER$   $00)$   $= 90$ INITIAL\_CONDITION = NONE

−−−−−−−−−− METEO\_DATA −−−−−−−−−−

> $METEO$  DATA FORMAT  $=$  ERA5 !METEO DATA DICTIONARY FILE  $=$ METEO DATA FILE  $= 201512 \text{ nc}$ METEO LEVELS FILE  $=$

!

```
DBS_BEGIN_METEO_DATA_(HOURS_AFTER_00) = 0
DBS_END_METEO_DATA_(HOURS_AFTER_00) = 90
\text{METEO\_COUPLING\_INTERVAL\_ (MIN)} \quad = \quad 60ROTATE\_METEO = <math>YESROTATION_ANGLE = -5ROTATION_LATPOLE = 37.7505
ROTATION LONPOLE = 14.9931
```
### −−−− GRID −−−−

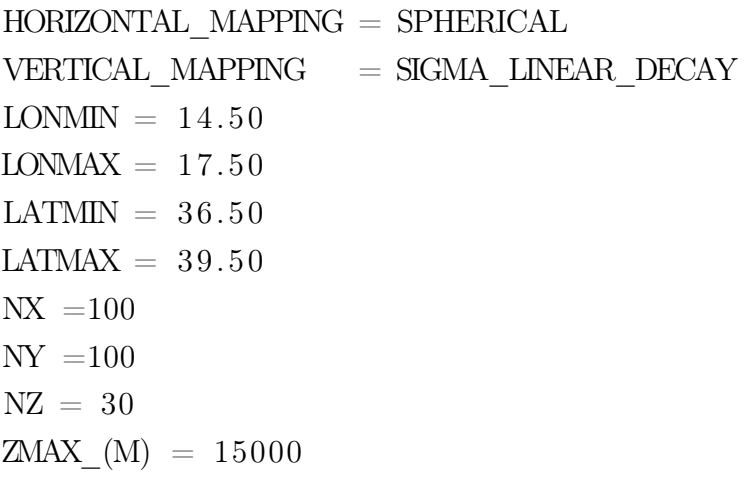

### −−−−−−− SPECIES −−−−−−−

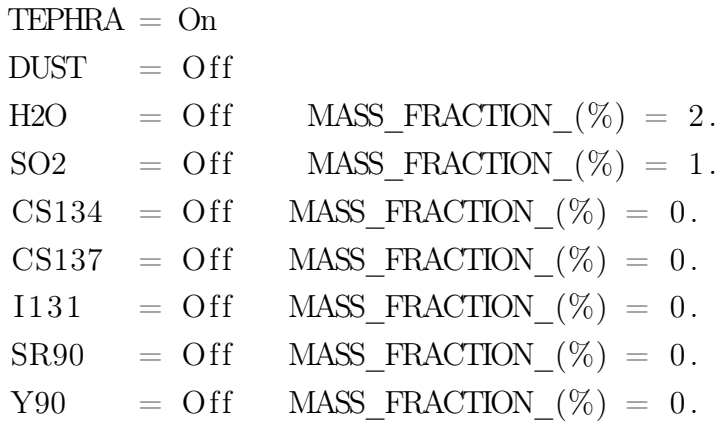

#### TEPHRA\_TGSD

−−−−−−−−−−−−−

−−−−−−−−−−−−−

 $NUMBER_OF_BINS = 14$ FI\_RANGE  $= -6$  7 DENSITY RANGE  $= 600$  2100 SPHERICITY RANGE =  $0.8$  0.8  $\begin{array}{rcl} \text{DISTRIBUTION} & = \text{BIWEIBULL} \end{array}$ ! IF GAUSSIAN FI\_MEAN = 3 FI\_DISP =  $1.5$ IF\_BIGAUSSIAN FI\_MEAN =  $-1.41$  0.18 FI\_DISP = 1.637  $0.294$  MIXING FACTOR =  $0.79$ IF WEIBULL FI SCALE =  $1.0$  W SHAPE =  $1.0$ IF BIWEIBULL FI SCALE =  $2.063$  0.557 W\_SHAPE =  $0.794$  2.452 MIXING\_FACTOR = 0.668  $IF_CUSTOM$  FILE =  $my_{file}$ . tgsd IF\_ESTIMATE VISCOSITY\_(PAS) = 1d6 HEIGHT\_ABOVE\_VENT $(M) = 20000$ 

−−−−−−−−−−−−−−−−−−−−− PARTICLE\_AGGREGATION −−−−−−−−−−−−−−−−−−−−−

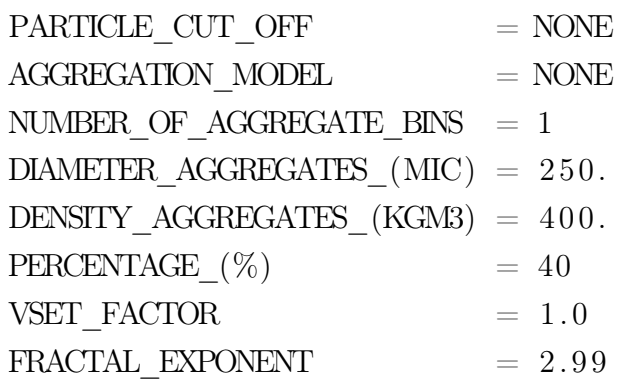

−−−−−− SOURCE

−−−−−−

```
SOURCE TYPE = PLUME
SOURCE START (HOURS AFTER 00) = 2 2.5 3 3.5 33 33.5 34 44
    44.5 45 45.5 62.83 63.33 63.83 64.33 64.84
SOURCE END (HOURS AFTER 00 = 2.5 3 3.5 4 33.5 34 34.5
    44.5 45 45.5 46 63.33 63.83 64.33 64.83 65.33
!
\text{LON\_VENT} = 14.9931LAT VENT = 37.7505VENT HEIGHT (M) = 3320!
HEIGHT_ABOVE_VENT_(M) = 4581 10521 10260 5220 6777
8784 6030 1184 7713 7407 2016 7083 6966
6417 4851 1665
MASS FLOW RATE (KGS) = 0.4E+04 \quad 0.7E+06 \quad 0.5E+060. 9E+04 0. 6E+05 0. 3E+06 0. 6E+05 0. 2E+04 0. 6E+05 0. 1E+06
0. 2E+04 0. 6E+05 0. 6E+05 0. 6E+05 0. 9E+04 0. 3E+04
ALFA PLUME = 0.09BETA PLUME = 1.0EXIT TEMPERATURE (K) = 1370.
EXIT WATER FRACTION (\%) = 2.5
!
IF_SUZUKI_SOURCE
  A = 6.
  L = 5.
!
IF_TOP−HAT_SOURCE
  THICKNESS (M) = 2000. 2000.
!
IF_PLUME_SOURCE
  SOLVE PLUME FOR = MFRMFR\_SEARCH\_RANGE = 3.0 9.0
  EXIT VELOCITY (MS) = 130 196 179 60 144 85 75 55 106
        85 60 137 100 60 60 60
  WIND COUPLING = yes
  AIR MOISTURE = yes
```
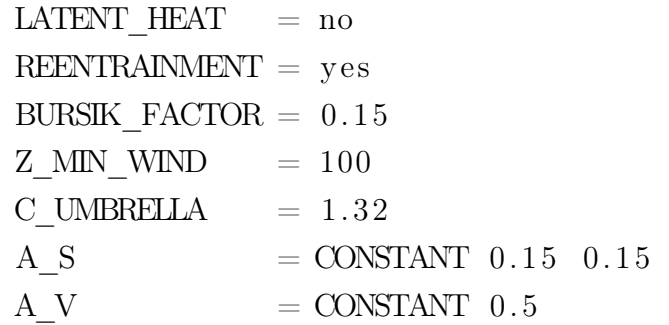

−−−−−−−− ENSEMBLE −−−−−−−−

```
RANDOM NUMBERS FROM FILE = yes
!
PERTURBATE COLUMN HEIGHT = RELATIVEIF PERTURBATE COLUMN HEIGHT
   PERTURBATION \text{RANGE} = 20PDF = UNIFORM
!
PERTURBATE MASS FLOW RATE = RELATIVE
IF_PERTURBATE_MASS_FLOW_RATE
   PERTURBATION RANGE = 50
   PDF = UNIFORM
!
PERTURBATE SOURCE START = NO
IF_PERTURBATE_SOURCE_START
   PERTURBATION RANGE = 10
   \begin{array}{lll} \text{PDF} & = \text{UNIFORM} \end{array}!
PERTURBATE_SOURCE_DURATION = NO
IF_PERTURBATE_SOURCE_DURATION
   PERTURBATION RANGE = 20PDF = UNIFORM
!
PERTURBATE_TOP<sup>−</sup>HAT_THICKNESS = NO
IF_PERTURBATE_TOP−HAT_THICKNESS
```

```
PERTURBATION RANGE = 1000
  PDF = UNFORM!
PERTURBATE_SUZUKI_A = NO
IF_PERTURBATE_SUZUKI_A
  PERTURBATION \, RANGE =\, 25 \,PDF = UNIFORM
!
PERTURBATE SUZUKI L = NOIF_PERTURBATE_SUZUKI_L
  PERTURBATION \, RANGE =\, 25 \,PDF = UNIFORM
!
PERTURE WIND = RELATIVE
IF_PERTURBATE_WIND
  PERTURBATION RANGE = 20.0PDF = UNIFORM
!
PERTURBATE DATA INSERTION CLOUD HEIGHT = NO
IF_PERTURBATE_DATA_INSERTION_CLOUD_HEIGHT
  PERTURBATION RANGE = 20
  PDF = UNIFORM
!
PERTURBATE DATA INSERTION CLOUD THICKNESS = NO
IF_PERTURBATE_DATA_INSERTION_CLOUD_THICKNESS
  PERTURBATION RANGE = 20
  \begin{array}{lll} \text{PDF} & = \text{UNIFORM} \end{array}!
PERTURBATE FIMEMN = NOIF_PERTURBATE_FI_MEAN
  PERTURBATION RANGE = 10
  PDF = UNIFORM
!
PERTURBATE DIAMETER AGGREGATES (MIC) = NOIF_PERTURBATE_DIAMETER_AGGREGATES_(MIC)
```

```
PERTURBATION RANGE = 100
     PDF = UNFORM!
  PERTURBATE DENSITY AGGREGATES = ABSOLUTE
  IF_PERTURBATE_DENSITY_AGGREGATES
     PERTURBATION RANGE = 200
     PDF = UNIFORM
  !
  ENSEMBLE_POSTPROCESS
     POSTPROCESS_MEMBERS = yes
     POSTPROCESS MEAN = no
     POSTPROCESS LOGMEAN = no
     POSTPROCESS MEDIAN = no
     POSTPROCESS STANDARD DEV = no
     POSTPROCESS PROBABILITY = no
     POSTPROCESS PERCENTILES = no
      !
     IF_POSTPROCESS_PROBABILITY
         CONCENTRATION THRESHOLDS (MG/M3) = 2COLUMN MASS THRESHOLDS (G/M2) = 1
         COLUMN MASS THRESHOLDS (DU) = 100
         GROUND LOAD THRESHOLDS (KG/M2) = 1!
     IF_POSTPROCESS_PERCENTILES
         PERCENTILE VALUES (\%) = 50−−−−−−−−−−−−−
MODEL_PHYSICS
−−−−−−−−−−−−−
  \begin{array}{rcl} \text{LIMITER} & = \text{SUPERBEE} \end{array}\begin{array}{rcl} \text{TIME} & \text{MARCHING} & = \text{EULER} \end{array}\begin{array}{rcl} \mbox{CFL} & \mbox{CRITERION} \end{array} \hspace{2cm} = \mbox{ALL} \hspace{2cm} \mbox{DIMENSIONS}CFL SAFETY FACTOR = 0.9!
  \begin{array}{rcl} \mathrm{TERMINAL} & \mathrm{VELOCTTY\_MODEL} & = \mathrm{GANSER} \end{array}
```
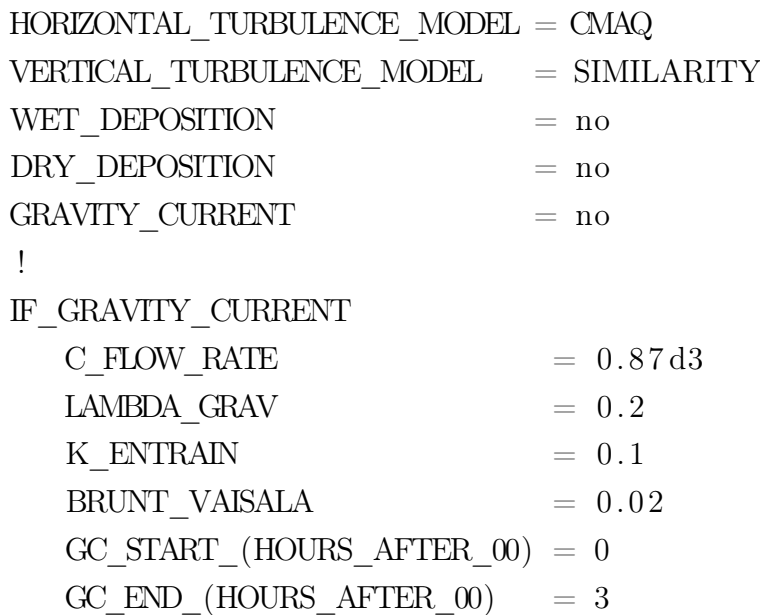

−−−−−−−−−−−−− MODEL\_OUTPUT −−−−−−−−−−−−−

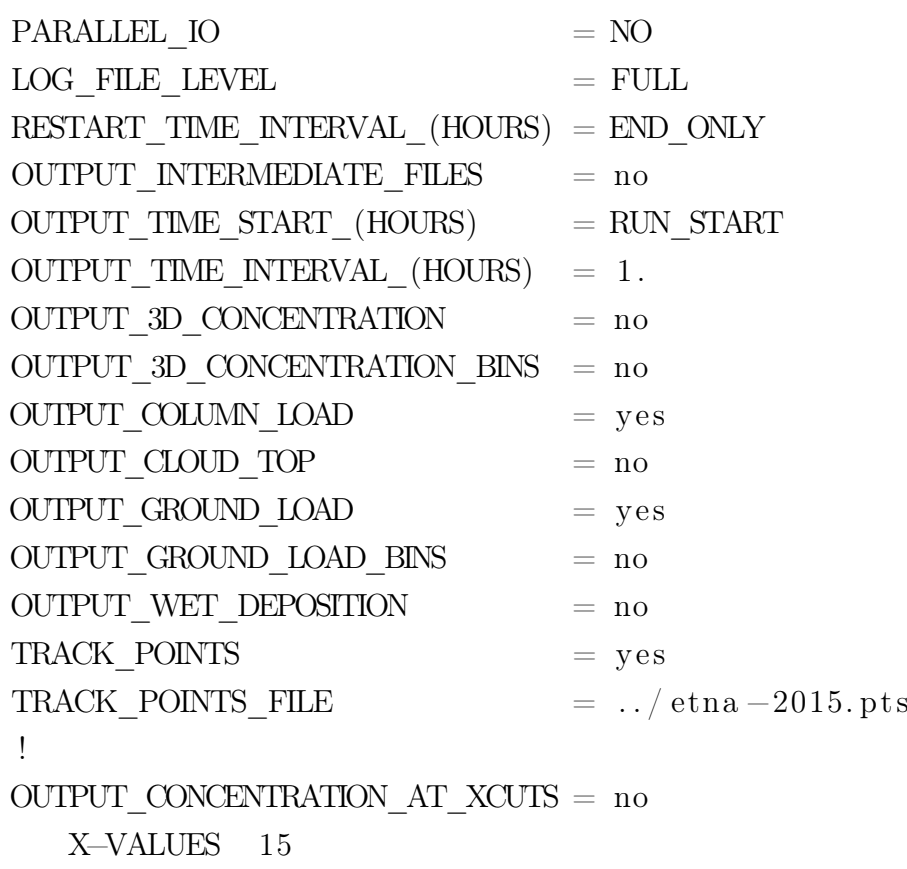

OUTPUT\_CONCENTRATION\_AT\_YCUTS = no Y−VALUES 37.5 OUTPUT CONCENTRATION AT  $ZCUTS = no$ Z−VALUES 5000 10000 15000 OUTPUT\_CONCENTRATION\_AT\_FL = yes FL−VALUES 50 300

### File input Prova 6

CODE −−−−

−−−−

VERSION 8. 0

−−−−−−−− TIME\_UTC −−−−−−−−

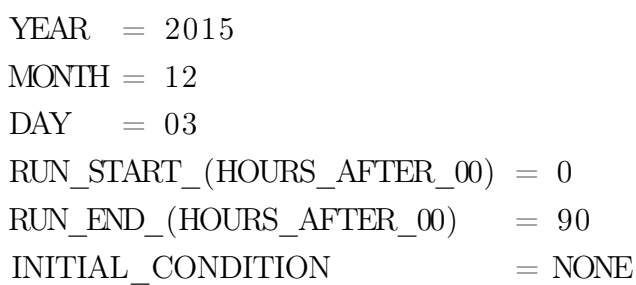

−−−−−−−−−− METEO\_DATA −−−−−−−−−−

> $MEIEO$  DATA FORMAT  $=$  ERA5 !METEO DATA DICTIONARY FILE  $=$ METEO DATA FILE  $= 201512 \text{ nc}$ METEO LEVELS FILE  $=$ ! DBS BEGIN METEO DATA (HOURS AFTER  $00$ ) = 0  $\text{DBS\_END\_METEO\_DATA\_(HOURS\_AFFTER\_00)} = 90$ METEO COUPLING INTERVAL  $(MIN)$  = 60

 $\text{ROTATE\_METEO} = \text{YES}$  $ROTATION\_ANGLE = -5$ ROTATION\_LATPOLE = 37.7505  $ROTATION\_LONPOLE = 14.9931$ 

### −−−− GRID −−−−

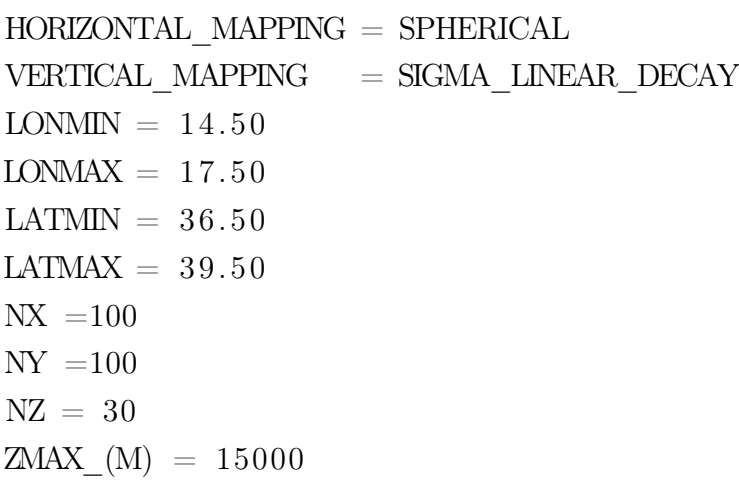

### −−−−−−− SPECIES −−−−−−−

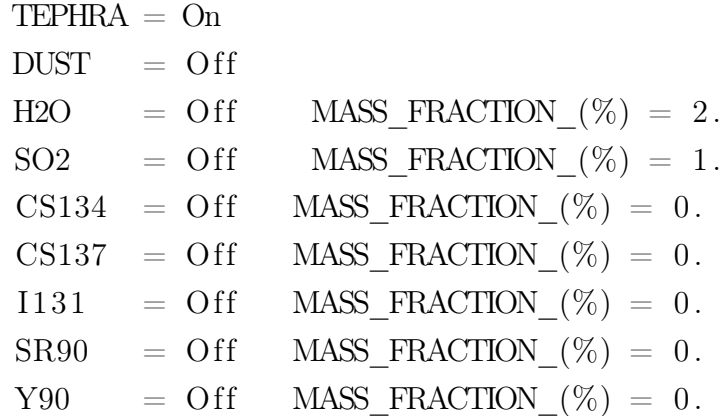

TEPHRA\_TGSD

−−−−−−−−−−−−−

−−−−−−−−−−−−−

```
NUMBER OF BINS = 14
FI_RANGE = -6 7
DENSITY RANGE = 600 2100
SPHERICITY_RANGE = 0.8 0.8
\begin{array}{rcl} \text{DISTRIBUTION} & = \text{BIWEIBULL} \end{array}!
  IF GAUSSIAN FI_MEAN = 3 FI_DISP = 1.5IF BIGAUSSIAN FI_MEAN = -1.41 0.18 FI_DISP = 1.637
         0.294 MIXING FACTOR = 0.79IF_WEIBULL FI_SCALE = 1.0 W_SHAPE = 1.0IF BIWEIBULL FI SCALE = 2.063 0.557
        W SHAPE = 0.794 2.452 MIXING FACTOR = 0.668
  IF CUSTOM FILE = my file . tgsd
  IF ESTIMATE VISCOSITY (PAS) = 1d6HEIGHT ABOVE VENT (M) = 20000
```
−−−−−−−−−−−−−−−−−−−−− PARTICLE\_AGGREGATION −−−−−−−−−−−−−−−−−−−−−

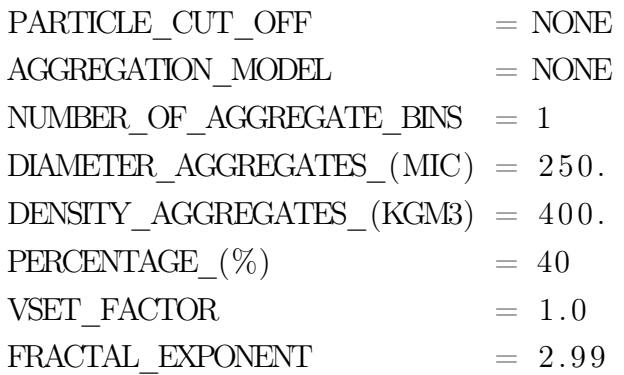

−−−−−− SOURCE

−−−−−−

 $SOURCE$  TYPE  $=$  PLUME SOURCE START (HOURS AFTER  $00$ ) = 2 2.5 3 3.5 33 33.5 34 44 44.5 45 45.5 62.83 63.33 63.83 64.33 64.84 SOURCE END (HOURS AFTER  $00 = 2.5$  3 3.5 4 33.5 34 34.5

```
44.5 45 45.5 46 63.33 63.83 64.33 64.83 65.33
!
LON VENT = 14.9931LAT<sup>-</sup>VENT = 37.7505
VENT HEIGHT (M) = 3320!
HEIGHT_ABOVE_VENT_(M) = 4581 10521 10260 5220 6777
   8784 6030 1184 7713 7407 2016 7083
   6966 6417 4851 1665
MASS FLOW RATE (KGS) = 0.4E+04 \cdot 0.7E+06 \cdot 0.5E+060.9E+04 0.6E+05 0.3E+06 0.6E+05 0.2E+04 0.6E+05 0.1E+060. 2E+04 0. 6E+05 0. 6E+05 0. 6E+05 0. 9E+04 0. 3E+04
ALFA PLUME = 0.09BETA PLUME = 1.0\text{EXT}\_\text{TEMPERATURE}\xspace_K(\text{K}) = 1370.EXIT WATER FRACTION (\%) = 2.5
!
IF_SUZUKI_SOURCE
   A = 6.
   L = 5.
!
IF_TOP−HAT_SOURCE
   THICKNESS (M) = 2000. 2000.
!
IF_PLUME_SOURCE
   \begin{array}{rcl} \mathrm{SOLVE} & \mathrm{PLUME} & \mathrm{FOR} & = \mathrm{HEIGHT} \end{array}MFR_SEARCH_RANGE = 3.0 9.0EXIT VELOCITY (MS) = 130 196 179 60 144 85 75 55 106
         85 60 137 100 60 60 60
   WIND COUPLING = yes
   AIR MOISTURE = yes
   LATENT HERT = noREENTRAMENT = yesBURSIK FACTOR = 0.15Z MIN WIND = 100
```
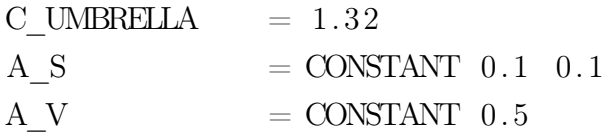

#### −−−−−−−− ENSEMBLE

```
−−−−−−−−
 RANDOM NUMBERS FROM FILE = yes
  !
 PERTURE COLUMN HEIGHT = RELATIVE
 IF_PERTURBATE_COLUMN_HEIGHT
    PERTURBATION RANGE = 20
    PDF = UNFORM!
 PERTURBATE MASS FLOW RATE = RELATIVEIF_PERTURBATE_MASS_FLOW_RATE
    PERTURBATION_RANGE = 50
    PDF = UNIFORM
  !
 PERTURBATE SOURCE START = NO
 IF_PERTURBATE_SOURCE_START
    PERTURBATION \, RANGE =\, 10 \,PDF = UNIFORM
  !
 PERTURBATE_SOURCE_DURATION = NO
 IF_PERTURBATE_SOURCE_DURATION
    PERTURBATION \text{RANGE} = 20PDF = UNIFORM
  !
 PERTURBATE_TOP−HAT_THICKNESS = NO
 IF_PERTURBATE_TOP−HAT_THICKNESS
    PERTURBATION RANGE = 1000PDF = UNFORM!
 PERTURBATE SUZUKI A = NO
```

```
IF_PERTURBATE_SUZUKI_A
  PERTURBATION RANGE = 25PDF = UNIFORM
!
PERTURBATE SUZUKI L = NOIF_PERTURBATE_SUZUKI_L
  PERTURBATION RANGE = 25
  PDF = UNFORM!
PERTURE WIND = RELATIVEIF_PERTURBATE_WIND
  PERTURBATION RANGE = 20.0PDF = UNFORM!
PERTURBATE DATA INSERTION CLOUD HEIGHT = NO
IF_PERTURBATE_DATA_INSERTION_CLOUD_HEIGHT
  PERTURBATION RANGE = 20
  PDF = UNIFORM
!
PERTURBATE DATA INSERTION CLOUD THICKNESS = NO
IF_PERTURBATE_DATA_INSERTION_CLOUD_THICKNESS
  PERTURBATION RANGE = 20
  PDF = UNFORM!
PERTURBATE FI MEAN = NO
IF_PERTURBATE_FI_MEAN
  PERTURBATION RANGE = 10
  PDF = UNIFORM
!
PERTURBATE DIAMETER AGGREGATES (MIC) = NOIF_PERTURBATE_DIAMETER_AGGREGATES_(MIC)
  PERTURBATION RANGE = 100
  PDF = UNIFORM
!
PERTURBATE DENSITY AGGREGATES = ABSOLUTE
```

```
IF_PERTURBATE_DENSITY_AGGREGATES
     PERTURBATION RANGE = 200
     PDF = UNIFORM
  !
  ENSEMBLE_POSTPROCESS
     POSTPROCESS MEMBERS = yes
      POSTPROCESS MEAN = no
     POSTPROCESS LOGMEAN = no
     \begin{tabular}{ll} \bf \textit{POSTPROCESS\_MEDIAN} & \color{red}{=} \; no \end{tabular}POSTPROCESS STANDARD DEV = no
      POSTPROCESS PROBABILITY = no
      POSTPROCESS PERCENTILES = no
      !
      IF_POSTPROCESS_PROBABILITY
         CONCENTRATION THRESHOLDS (MG/M3) = 2COLUMN_MASS_THRESHOLDS_G(M2) = 1COLUMN_MASS_THRESHOLDS(DU) = 100
         GROUND LOAD THRESHOLDS (KG/M2) = 1!
      IF_POSTPROCESS_PERCENTILES
         PERCENTILE_VALUES_(\%) = 50−−−−−−−−−−−−−
MODEL_PHYSICS
−−−−−−−−−−−−−
  \begin{array}{rcl} \text{LIMITER} & = \text{SUPERBEE} \end{array}\begin{array}{rcl} \text{TIME} & \text{MARCHING} \end{array} \hspace{2cm} = \text{EULER}CFL CRITERION = ALL DIMENSIONS
  \textbf{CFL\_SAFETY\_FACTOR} \quad = \quad 0.9!
  \begin{tabular}{lllll} \multicolumn{1}{l}{{\bf \text{TERMINAL}}}&{\bf \text{VELOCTIY}}&{\bf \text{MODEL}}&=&{\bf \text{GANSER}} \end{tabular}HORIZONTAL TURBULENCE MODEL = CMAQ
  VERTICAL TURBULENCE MODEL = SIMILARITY
  WET DEPOSITION = no
  DRY DEPOSITION = no
```
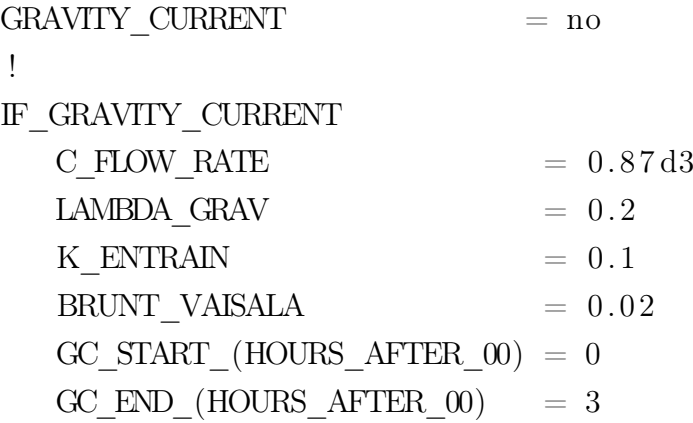

−−−−−−−−−−−−− MODEL\_OUTPUT −−−−−−−−−−−−−

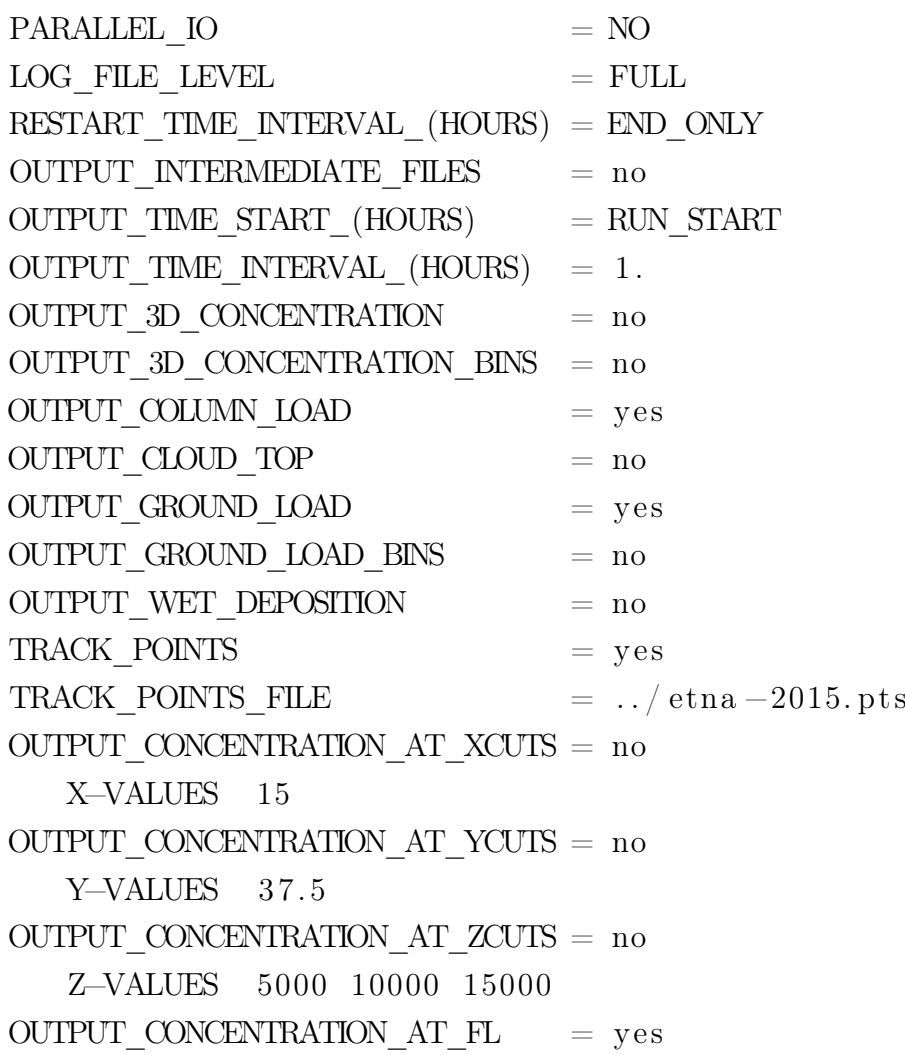

FL−VALUES 50 300

## Appendice E

In questo appendice sono riportati i grafici e la mappa relativi alla Prova 4.

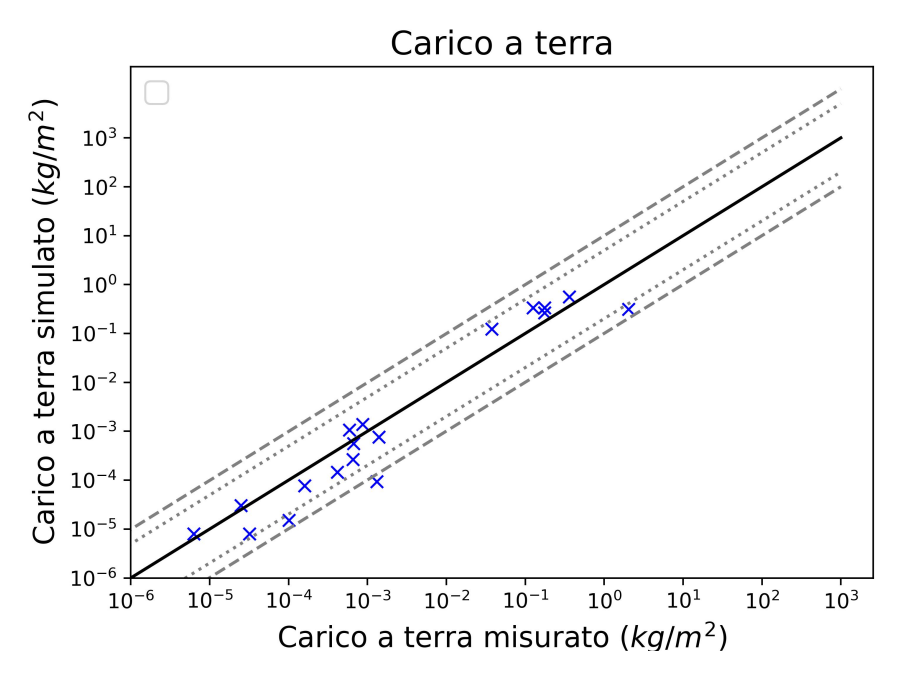

Figura 5.9: Prova 4: Dati osservati (asse x) vs dati calcolati (asse y) in scala logaritmica. La posizione sulla linea continua rappresenta un perfetto accordo, mentre nella regione delimitata da linee tratteggiate a punti e tratteggiate a linee, significa che è diverso dai carichi osservati per un fattore di 5  $(1/5)$  e 10  $(1/10)$ , rispettivamente.

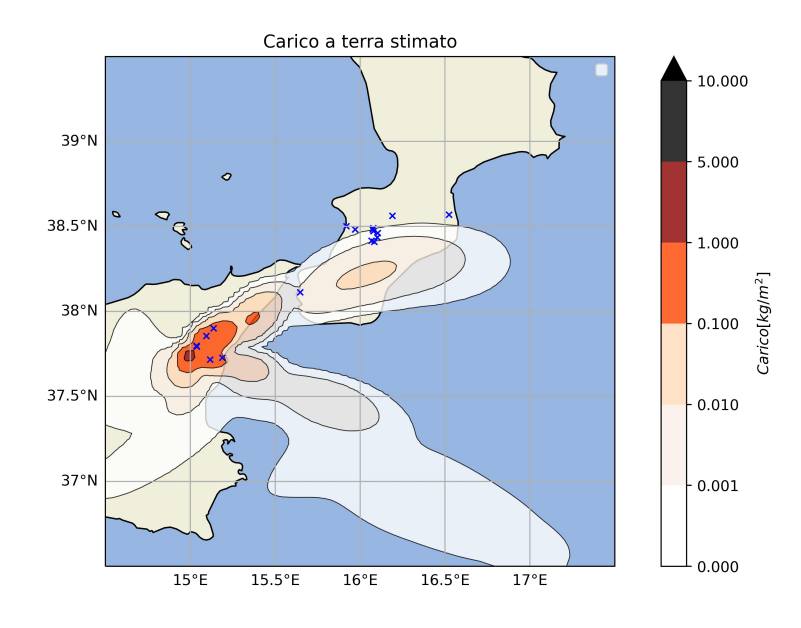

Figura 5.10: Prova 4: Mappa dei carichi a terra simulati

Figura 5.11

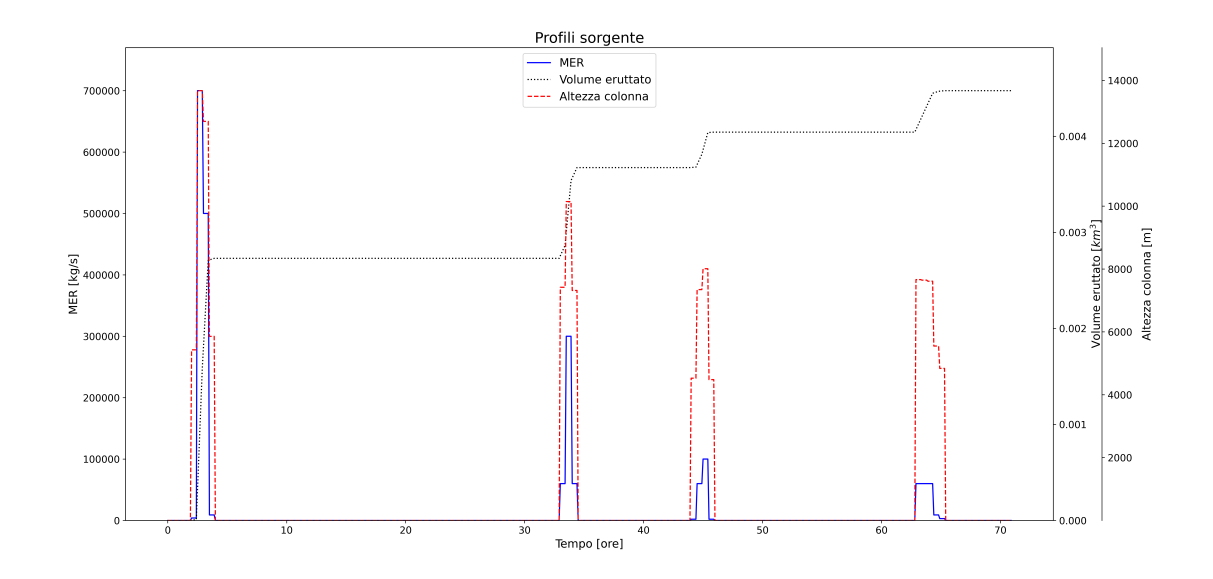

Figura 5.12: Prova 4: Profili sorgente

## Ringraziamenti

Desidero esprimere la mia sincera gratitudine a tutte le persone che mi hanno sostenuto lungo questo percorso di laurea. Innanzitutto, vorrei ringraziare il mio relatore, il Prof. Antonio Costa, per la sua guida, la sua preziosa competenza e il suo costante sostegno durante tutto il processo di stesura di questa tesi. I suoi consigli mi hanno guidato in ogni fase del mio lavoro. Desidero inoltre ringraziare la Dott.ssa Beatriz Martinez Montesinos che, nonostante le 7 ore di fuso orario che ci separavano, ha sempre individuato occasioni per offrirmi assistenza e condividere con me precise indicazioni.

Un ringraziamento speciale alla mia famiglia per il loro incondizionato supporto e incoraggiamento, senza il quale tutto questo non sarebbe stato possibile. La vostra costante fiducia in me è stata la spinta che mi ha portato a superare ogni ostacolo in questi anni. Un pensiero in particolare va lassù ai miei nonni, che hanno sempre creduto in me e che avrebbero tanto desiderato essere presenti in questo momento della mia vita.

Ringrazio anche i miei amici, i colleghi e i miei ex allievi delle classi quinte del Complesso Scolastico Quintino Sella di Novara, che forse a loro insaputa hanno avuto un ruolo importante nel mio percorso di crescita, aiutandomi ad affrontare gli ultimi mesi di Università.

Grazie a tutti.

## **Bibliografia**

- [1] O. Arnalds, The Influence of Volcanic Tephra (Ash) on Ecosystems, 2013.
- [2] C.H. Bishop, The GIGG-EnKF: ensemble Kalman filtering for Highly skewed nonnegative uncertainty distributions, 2016.
- [3] C. Bonadonna, S. Biass e A. Costa, Physical characterization of explosive volcanic eruptions based on tephra deposits: propagation of uncertainties and sensitivity analysis, 2015.
- [4] C. Bonadonna e A. Costa, Modeling tephra sedimentation from volcanic plumes, 2013.
- [5] C. Bonadonna, A. Folch, S. Loughlin e H. Puempel, Thickness variations and volume estimates of tephra fall deposits: the importance of particle Reynolds number, 2012.
- [6] C. Bonadonna e B.F. Houghton, Total grain-size distribution and volume of tephrafall deposits, 2005.
- [7] C. Bonadonna, M. Pistolesi, R. Cioni, W. Degruyter, M. Elissondo e V. Baumann, Dynamics of wind-affected volcanic plumes: The example of the 2011 Cordón Caulle eruption, Chile, 2015.
- [8] J. Brandt, J.H. Christensen e L.M. Frohn, Modelling transport and deposition of caesium and iodine from the Chernobyl accident using the DREAM model, 2002.
- [9] M. Bursik, Effect of wind on the rise height of volcanic plumes, 2001.
- [10] D. Byun e K. Schere, Review of the Governing Equations, Computational Algorithms and Other Components of the Models-3 Community Multiscale Air Quality (CMAQ) Modeling System, 2006.
- [11] G. Carazzo, F. Girault, T. Aubry, H. Bouquerel e E. Kaminski, Laboratory experiments of forced plumes in a density-stratified crossflow and implications for volcanic plumes, 2014.
- [12] E. Caruso, Ricostruzione dei parametri eruttivi e caratterizzazione della granulometria totale tramite simulazioni numeriche dell'eruzione dell'Etna del 3-5 dicembre 2015, 2021.
- [13] R.J. Clarkson, E.J. Majewicz, e P. Mack, A re-evaluation of the 2010 quantitative understanding of the effects volcanic ash has on gas turbine engines, 2016.
- [14] R.J. Cook, C.J. Barron, R.I. Papendick e G.J. Williams, Impact on agricolture of the Mount St. Helens eruptions, 1981.
- [15] A. Costa, A. Folch e G. Macedonio, A model for wet aggregation of ash particles in volcanic plumes and clouds: I. Theoretical formulation, 2010.
- [16] A. Costa, A. Folch, G. Macedonio, B. Giaccio, R.Isaia e V.C. Smith, Quantifying volcanic ash dispersal and impact of the Campanian Ignimbrite super-eruption, 30 maggio 2012.
- [17] A. Costa, G. Macedonio e A. Folch, A three-dimensional Eulerian model for transport and deposition of volcanic ashes, 2006.
- [18] A. Costa, G. Macedonio e A. Folch, Density-driven transport in the umbrella region of volcanic clouds: Implications for tephra dispersion moodels, 2013.
- [19] A. Costa, V.C. Smith, G. Macedonio e N.E. Matthews, The magnitude and impact of the Youngest Toba Tuff super-eruption, 04 agosto 2014.
- [20] A. Costa, Y.J. Suzuki, M. Cerminara, B.J. Devenish, T. Esposti Ongaro, M. Herzong, A.R. Van Eaton, L.C. Denby, M. Bursik, M. de'Micheli Vitturi, S. Engwell, A. Neri, S. Barsotti, A. Folch, G. Macedonio, F. Girault, G. Carazzo, S. Tait, E. Kaminski, L.G. Mastin, M.J. Woodhouse, J.C. Phillips, A.J. Hogg, W. Degruyter e C. Bonadonna, Results of the eruptive column model inter-comparison study, 29 gennaio 2016.
- [21] A. Costa e Y.J. Suzuki e T. Koyaguchi, Understanding the plume dynamics of explosive super-eruptions, 13 febbario 2018.
- [22] W. Degruyter e C. Bonadonna, Improving on mass flow rate estimates of volcanic eruptions, 2012.
- [23] F. Dioguardi, D. Mele e P. Dellino, A new one-equation model of fluid drag for irregularity shaped particles valid over a wide range of Reynolds number, 2018.
- [24] S. Duggen, N. Olgun, P. Croot, L. Hoffmann, H. Dietze, P. Delmelle, e C. Teschner, The role of airborne volcanic ash for the surface ocean biogeochemical iron-cycle: a review, 2010.
- [25] A.J. Durant, W.I. Rose, A.M. Sarna-Wojcicki, S. Carey e A.C.M. Volentik, Hydrometeor-enhanced tephra sedimentation: Constraints from the 18 May 1980 eruption of Mount St. Helens, 2009.
- [26] S.L. Engwell, R.S.J Sparks e W.P. Aspinall, Quantifying uncertainties in the measurement of tephra fall thickness, 2013.
- [27] G. Ernst, R.S.J. Sparks, S. Carey e M. Bursik, Sedimentation from turbulent jets and plumes, 1996.
- [28] J. Feng, A size-resolved model and a four-mode parameterization of dry deposition of atmospheric aerosols, 2008.
- [29] A. Folch, A. Costa e G. Macedonio, FALL3D: A computational model for transport and deposition of volcanic ash, 2009.
- [30] A. Folch, A. Costa e G. Macedonio, FPLUME-1.0: An integral volcanic plume model accounting for ash aggregation, 02 febbario 2016.
- [31] A. Folch, L. Mingari, N. Gutierrez, M. Hanzich, G. Macedonio e A. Costa, FALL3D-8.0: a computational model for atmospheric transport and deposition of particles, aerosols and radionuclides - Part 1: model physics and numerics, 24 marzo 2020.
- [32] A. Folch, L. Mingari, M.S. Osores e E. Collini, Modeling volanic ash resuspension – application to the  $14-18$  October 2011 outbreak episode in central Patagonia, Argentina, 2014.
- [33] M. Frenklach, Method of moments with interpolative closure, 2002.
- [34] G.H. Ganser, A rational approach to drag prediction of spherical and nonspherical particles, 1993.
- [35] C. Granier e G. Brasseur, Impact of heterogeneous chemistry on model predictions of ozone changes, 1992.
- [36] S.Y. Grishin, R. del Moral P.V. Krestov e V.P. Verkholat, Succession following the catastrophic eruption of Ksudach volcano (Kamchatka, 1907), 1996.
- [37] S. Hotes, P. Poschlod e H. Takahashi, Effects of volcanic activity on mire development: case studies from Hokkaido, nothern Japan, 2006.
- [38] W.D. Huff, D.R. Kolata, S.M. Bergström e Y-S. Zhang, Large-magnitude Middle Ordovician volcanic ash falls in North America and Europe: dimensions, emplacement and post-emplacement characteristics, 2007.
- [39] G.J. Husak, J. Michaelsen e C. Funk, Use of the gamma distribution to represent monthly rainfall in Africa for drought monitoring applications, 2007.
- [40] R.L. Jia, X.R. Li, L.C. Liu, Y.H. Gao e X.J. Li, Responses of biological soil crusts to sand burial in a revegetated area of the Tengger Desert, Northern China, 2008.
- [41] E. Jung e Y. Shao, An intercomparison of four wet deposition schemes used in dust transport modeling, 2006.
- [42] E. Kaminski, S. Tait e G. Carazzo, Turbulent entrainment in jets with arbitrary buoyancy, 2005.
- [43] A.J. Kliewer, S.J. Fletcher, A.S. Jones e J.M. Forsythe, Comparison of Gaussian, logarithmic transform and mixed Gaussian–log-normal distribution based 1DVAR microwave temperature–water-vapour mixing ratio retrievals, 2016.
- [44] W.C. Krumbein, *Size Frequency Distribution of Sediments*, 1934.
- [45] A. Kurganov e E. Tadmor, New high-resolution central schemes for nonlinear conservation laws and convection-diffusion equations, 2000.
- [46] R.E. Lucas, Recovery of game fish populations impacted by the May 18, 1980 eruption of Mount St. Helens: winter-run steelhead in the Toutle River watershed, 1986.
- [47] G. Macedonio, A. Costa, A. Folch, Uncertainties in volcanic plume modelling: A parametric study using FPLUME, 22 marzo 2016.
- [48] G. Macedonio, A. Costa e A. Longo, A computer model for volcanic ash fallout and assessment of subsequent hazard, 2005.
- [49] R. Madankan, P. Singla e T. Singh, Optimal information collection for source parameter estimation of atmospheric release phenomenon, 2014.
- [50] A. Marti, A. Folch, A. Costa e S. Engwell, Reconstructing the plinian and coignimbrite sources of large volcanic eruptions: A novel approach for the Campanian Ingnimbrite, 17 febbario 2016.
- [51] B.G. Mason, D.M. Pyle e C. Oppenheimer, The size and frequency of the largest explosive eruptions on Earth, 07 maggio 2004.
- [52] L.G. Mastin, M.J. Randall, H.F. Schwaiger e R.P. Denlinger, User's Guide and Reference to the Web Interface of Ash3d, A Three-Dimensional Model for Atmospheric Tephra Transport and Deposition, 2013.
- [53] L. Mingari, A. Costa, G. Macedonio e A. Folch, Reconstructing tephra fall deposits via ensemble-based data assimilation techniques, 2023.
- [54] L. Mingari, A. Folch, L. Dominguez e C. Bonadonna, Volcanic Ash Resuspension in Patagonia: Numerical Simulations and Observations, 2020.
- [55] L. Mingari, A. Folch, A.T. Prata, F. Pardini, G. Macedonio e A. Costa, Data assimilation of volcanic aerosol observations using  $FALL3D+PDAF$ , 07 febbario 2022.
- [56] B.R. Morton, G. Taylor e J.S. Turner, Turbulent Gravitational Convection from Maintained and Instantaneous Sources, 1956.
- [57] N.T. O'Neill, A. Ignatov, B.N. Holben e T.F. Eck, The lognormal distribution as a reference for reporting aerosol optical depth statistics; empirical tests using multiyear, multi-site AERONET Sunphotometer data, 2000.
- [58] T. Pfeiffer, A. Costa e G. Macedonio, A model for the numercal simulation of tephra fall deposits, 2005.
- [59] M. Poret, S. Corradini, L. Merucci, A. Costa, D. Andronico, M. Montopoli, G. Vulpiani e V. Freret-Lorgeril, Reconstructing volcanic plume evolution integrating satellite and ground-based data: application to the 23 November 2013 Etna eruption, 06 aprile 2018.
- [60] M. Poret, A. Costa, D. Andronico, S. Scollo, M. Gouhier e A. Cristaldi, Modelling eruption source parameters by integrating field, ground-based and satellite-based measurements: The case of the 23 February 2013 Etna paroxysm, 09 giugno 2018.
- [61] D.M. Pyle, Mass and energy budgets of explosive volcanic eruptions, 1995.
- [62] D.M. Pyle, The thickness, volume and grainsize of tephra fall deposits, 1989.
- [63] D.M. Pyle, Sizes of Volcanic Eruptions, 2015.
- [64] D.M. Pyle, Field observations of the Tephra Fallout deposits, Università di Oxford, 2016.
- [65] M.R. Rampino e S. Self, Gli effetti sull'atmosfera dell'eruzione di El Chicòn, 1984.
- [66] J.D. Rees, Effects of the eruption of Parìcutin Volcano on landforms, vegetation and human occupancy, 1979.
- [67] W.I. Rose e C.A. Chesner, Dispersal of ash in the great Toba eruption, 75 ka, 1987.
- [68] W.I. Rose e W.I. Durant, Fate of volcanic ash: aggregation and fallout, 2009.
- [69] H. Rouse, M. Asce, J.W. Howe e D.E. Metzler, Experimental Investigation of Fire Monitors and Nozzles, 1952.
- [70] H.F. Schwaiger, R.P. Denlinger e L.G. Mastin, Ash3d: A finite-volume, conservative numerical model for ash transport and tephra deposition, 17 aprile 2012.
- [71] S. Scudero, G. De Guidi e A. Gudmundsson, Size distributions of fractures, dykes, and eruptions on Etna, Italy: Implications for magma-chamber volume and eruption potential, 2019.
- [72] S. Self, R. Gertisser, T. Thordarson, M. R. Rampino e J. A. Wolff, Magma volume, volatile emissions, and stratospheric aerosols from the 1815 eruption of Tambora, 2004.
- [73] F. Sha, Y. Lin, L.K. Saul e D.D. Lee, Magma volume, volatile emissions, and stratospheric aerosols from the 1815 eruption of Tambora, 2007.
- [74] T. Simink e S. Siebert, Earth's volcanoes and eruption: an overview, 1994.
- [75] E.R Stefanescu, A.K. Patra, M.I. Bursik, R. Madankan, S. Pouget, M. Jones, P. Singla, T. Singh, E.B. Pitman, M. Pavolonis, D. Morton, P. Webley e J. Dehn, Temporal, probabilistic mapping of ash clouds using wind field stochastic variability and uncertain eruption source parameters: Example of the 14 April 2010 Eyjafjallajökull eruption, 2014.
- [76] T. Suzuki, A theoretical model for dispersion of tephra, in: ArcVolcanism: Physics and Tectonics, 1983.
- [77] T. Suzuki e T. Koyaguchi, A three-dimensional numerical simulation of spreading umbrella clouds, 2009.
- [78] P.M. Tate, The rise and dilution of buoyant jets and their behaviour in an internal wave field, 2002.
- [79] T. Thordarson e S. Self, Atmospheric and environmental effects of the 1783–1784 Laki eruption: A review and reassessment, 2023.
- [80] C. Timmreck, Modeling the climatic effects of large explosive volcanic eruptions, 2012.
- [81] C. Timmreck, H.F. Graf, S.J. Lorenz, U. Niemeier, D. Zanchettin, D. Matei, J.H. Jungclaus e T.J. Crowley, Aerosol size confines climate response to volcanic supereruptions, 2010.
- [82] H. Tsuya, Geological and Petrological Studies of Volcano Fuji, 1955.
- [83] A. Venkatram e J. Pleim, The electrical analogy does not apply to modelling dry deposition of particles, 1999.
- [84] M. Verdecchia, F. Masci, V. Rizi, A. D'Altorio, G. Pitari e G. Visconti, Gli effetti delle eruzioni vulcaniche sull'atmosfera, 1992.
- [85] G. Vulpiani, M. Ripepe e S. Valade, Mass discharge rate retrieval combining weather radar and thermal camera observations, 2016.
- [86] L. Wilson L e G.P.L. Walker, Explosive volcanic eruptions—VI. Ejecta dispersal in plinian eruptions: the control of eruption conditions and atmospheric properties, 1987.
- [87] C. Xiong e S.K. Friedlander, Morphological properties of atmospheric aerosol aggregates, 2001.
- [88] M.J. Woodhouse, A.J. Hogg, J.C. Phillips e R.S.J. Sparks, Interaction between volcanic plumes and wind during the 2010 Eyjafjallajökull eruption, Iceland, 2013.
- [89] D. Zanchettin, O. Bothe, H.F. Graf, S.J. Lorenz, J. Luterbacher, C. Timmreck e J.H. Jungclaus, Background conditions influence the decadal climate response to strong volcanic eruptions, 2013.
- [90] G. A. Zielinski,P.A. Mayewski, L.D. Meeker, S. Whitlow, M.S. Twickler e K. Taylor, Potential Atmospheric Impact of the Toba Mega-Eruption, 71,000 Years Ago, 1996.
- [91] D.B. Zobel e J.A. Antos, Community reorganization in forest understories buried by volcanic tephra, 2017.